Міністерство освіти і науки України

# ВІСНИК

# Харківського національного університету імені В. Н. Каразіна

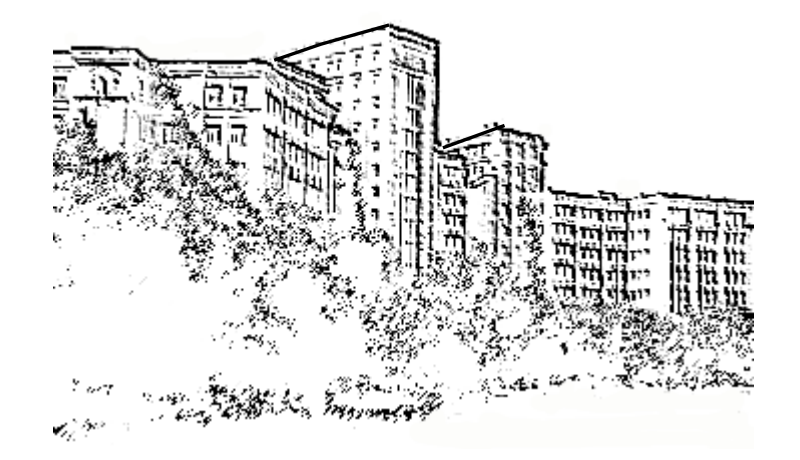

# **Серія**

# «Математичне моделювання. Інформаційні технології. Автоматизовані системи управління»

**Випуск 37**

Харків 2018

Міністерство освіти і науки України Харківський національний університет імені В. Н. Каразіна

# ВІСНИК

Харківського національного університету імені В.Н. Каразіна

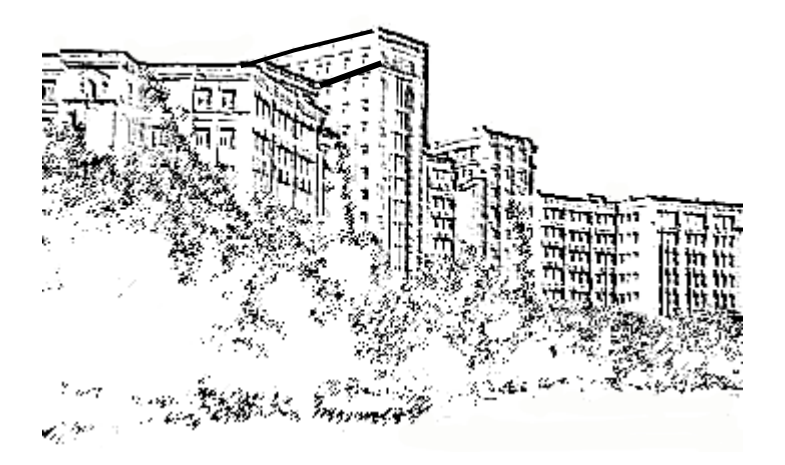

# **Серія**

«Математичне моделювання. Інформаційні технології. Автоматизовані системи управління»

**Випуск 37** Серія заснована 2003 р.

Харків 2018

Статті містять дослідження у галузі математичного моделювання та обчислювальних методів, інформаційних технологій, захисту інформації. Висвітлюються нові математичні методи дослідження та керування фізичними, технічними та інформаційними процесами, дослідження з програмування та комп'ютерного моделювання в наукоємних технологіях.

Для викладачів, наукових працівників, аспірантів, працюючих у відповідних або суміжних напрямках.

Вісник є фаховим виданням у галузі фізико-математичних та технічних наук (Наказ МОН України № 1328 від 21.12.2015 р.).

Затверджено до друку рішенням Вченої ради Харківського національного університету імені В. Н. Каразіна (протокол № 1 від 19.01.2018 р.)

#### **Редакцiйна колегiя:**

**Азарєнков М.О. (гол. редактор),** 

д.ф.-м.н., академік НАН України, проф., ІВТ ХНУ імені В.Н. Каразіна

**Жолткевич Г.М. (заст. гол. редактора)**, д.т.н., проф. ФМІ ХНУ

імені В.Н. Каразіна

**Лазурик В.Т. (заст. гол. редактора)**, д.ф.-м.н., проф., ФКН ІВТ ХНУ імені В.Н. Каразіна

**Споров О.Є. (відповідальний секретар),** к.ф.-м.н., доц. ФКН ІВТ ХНУ

імені В.Н. Каразіна

**Золотарьов В.О.**, д.ф.-м.н., проф., ФТІНТ імені Б.І. Веркіна НАН України

**Куклін В.М.**, д.ф.-м.н., проф., ФКН ІВТ ХНУ імені В.Н. Каразіна

**Мацевитий Ю.М.**, д.т.н., академік НАН України, проф., фізико-енергетичний ф-т ХНУ імені В.Н. Каразіна

**Руткас А.Г.**, д.ф.-м.н., проф., ФМІ ХНУ імені В. Н. Каразіна

**Стєрвоєдов М.Г.**, к.т.н., доц., ФКН ІВТ ХНУ імені В.Н. Каразіна

**Целуйко О.Ф.**, к.ф.-м.н., проф., ІВТ ХНУ імені В.Н. Каразіна

**Шейко Т.І.**, д.т.н., проф., фізикоенергетичний ф-т ХНУ імені В.Н. Каразіна **Шматков С. І.,** д.т.н., проф., ФКН ІВТ ХНУ імені В.Н. Каразіна

**Щербина В.А.**, д.ф.-м.н., проф., ФМІ ХНУ імені В.Н. Каразіна

**Раскін Л.Г.**, д.т.н., проф., Національний технічний університет "ХПІ"

**Стрельнікова О.О.**, д.т.н., проф. Ін-т проблем машинобудування НАН України **Соколов О.Ю.**, д.т.н., проф., кафедра прикладної інформатики, університет імені Миколая Коперника, м. Торунь (Польща) Prof. **Harald Richter**, Dr.-Ing., Dr. rer. nat.

habil. Professor of Technical Informatics and Computer Systems, Institute of Informatics, Technical University of Clausthal, Germany Prof. **Philippe Lahire**, Dr. habil**.**, Professor of

computer science, Dep. of C. S., University of Nice-Sophia Antipolis, France

**Адреса редакційної колегії:** 61022, м. Харків, майдан Свободи, 6,

ХНУ імені В. Н. Каразіна, к. 534.

Тел. +380 (57) 705-42-81, Email: journal-mia@karazin.ua.

Статті пройшли внутрішнє та зовнішнє рецензування.

Свідоцтво про державну реєстрацію КВ № 21578-11478 Р від 18.08.2015.

© Харківський національний університет імені В.Н.Каразіна, оформлення, 2018

## **ЗМІСТ**

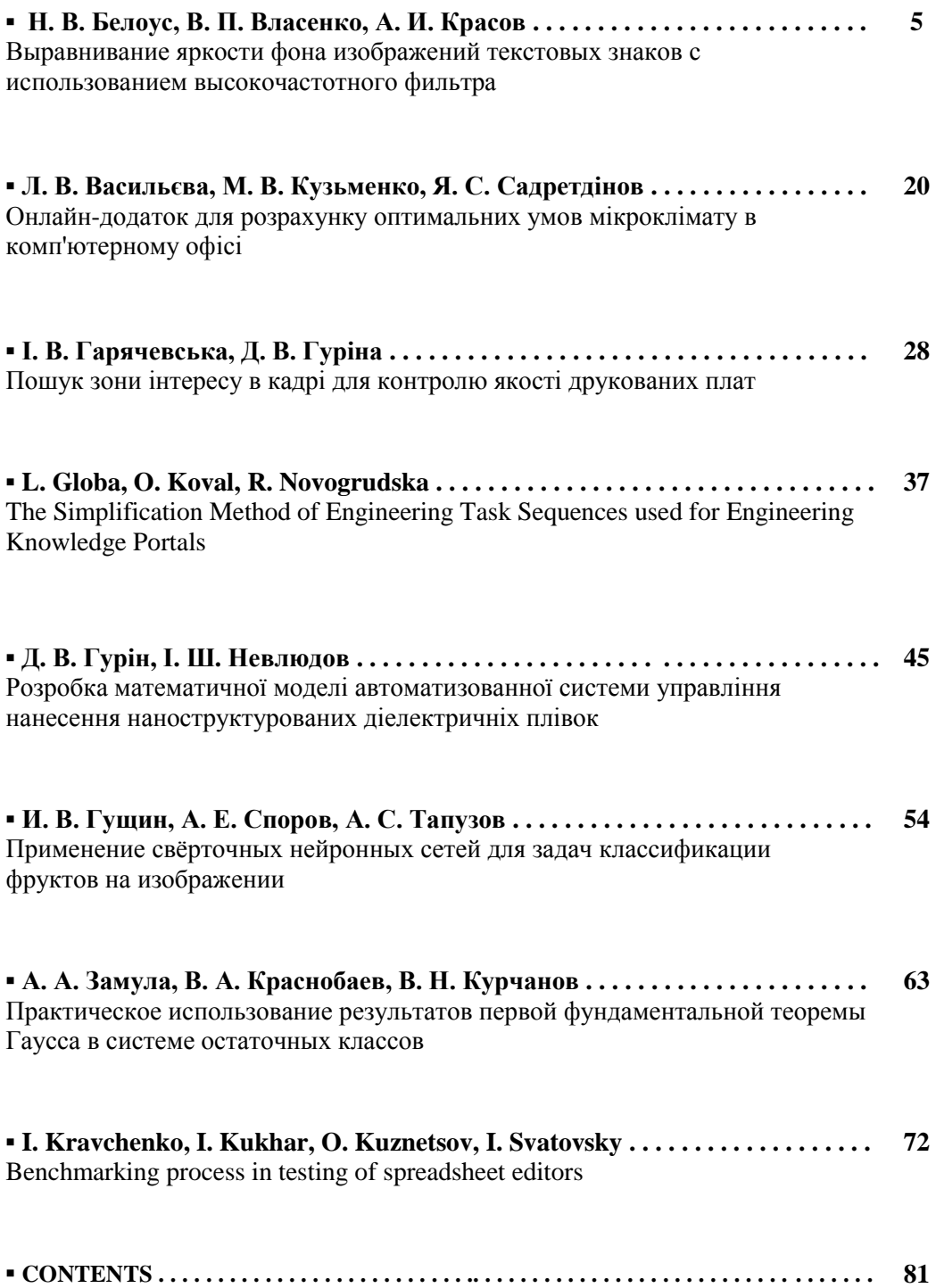

#### **Шановні читачі та автори цього збірника!**

Редакція вживає заходів до перетворення нашого періодичного видання в науковий журнал, широко представлений у міжнародних наукометричних базах даних.

Першою, хоча далеко не останньою вимогою до журналу є забезпечення 4-х повноцінних і своєчасно підготовлених випусків на рік. Чекатимемо на Вашу активну участь у формуванні та постійній підтримці відповідного портфелю редакції. Будь ласка, надсилайте Ваші власні статті та рекомендації до опублікування робіт Ваших колег та учнів!

Важливу роль у здійсненні наших планів відіграватиме зростання відсотку статей, що публікуються у збірнику англійською мовою. Надсилайте без вагань такі роботи до нашої редакції, якщо маєте впевненість не тільки в якості наукових результатів, але й готові до співробітництва в напрямку доведення тексту до якості, відповідної стандартам міжнародних видань. Зі свого боку редакційна колегія забезпечуватиме відповідну якість редагування всіх англійських анотацій та статей, написаних англійською мовою, виходячи протягом наступного року з того, що вони повинні складати до третини загального обсягу статей, які публікуватимуться.

На завершення нагадуємо, що фахові публікації у нашому збірнику повинні відповідати паспорту однієї з наступних спеціальностей (за номенклатурою, за якою зараз поки що діють спеціалізовані ради з захисту дисертацій):

з *фізико-математичних наук* – спеціальності:

01.05.02 – математичне моделювання та обчислювальні методи,

01.02.05 – механіка рідини, газу та плазми,

01.02.04 – механіка деформованого твердого тіла,

01.05.03 – математичне та програмне забезпечення обчислювальних машин і систем;

з *технічних наук* - спеціальності:

01.05.02 – математичне моделювання та обчислювальні методи,

01.02.05 – механіка рідини, газу та плазми,

05.13.05 – комп'ютерні системи та компоненти,

05.13.06 – інформаційні технології,

05.13.21 – системи захисту інформації,

05.13.07 – автоматизація процесів керування.

Просимо з розумінням поставитися до деяких ускладнень підготовки анотацій до статей. Справа в тому, що різні науко метричні бази вимагають різних форм і покажчиків. Починаючи з 1 випуску 2018 року буде змінено вимоги до підготовки рукописів, головним чином у частині підготовки анотацій.

З повагою, **Редакційна колегія**.

#### УДК 004.05:004.932

## Выравнивание яркости фона изображений текстовых знаков с использованием высокочастотного фильтра

#### Н. В. Белоус, В. П. Власенко, А. И. Красов

*Харьковский национальный университет имени В.Н. Каразина, Украина Западный центр радиотехнического наблюдения, Украина*

В статье предложен вычислительный метод высокочастотной фильтрации изображений с компенсацией проседания фона вокруг изображений текстовых знаков. Вычислительный метод основан на итерационной фильтрации высокочастотным фильтром гаусса. Представлена реализация метода для изображений, у которых яркость пикселей изображений текстовых знаков больше яркости пикселей фона и изображений, у которых яркость пикселей текстовых знаков меньше яркости пикселей фона. Введены показатели качества выравнивания фона изображений текстовых знаков и проведен предварительный анализ предложенного метода согласно введенным показателям качества.

*Ключевые слова: выравнивание фона изображений, изображения текстовых знаков, высокочастотный фильтр.*

У статті запропоновано обчислювальний метод високочастотної фільтрації зображень з компенсацією просідання фону навколо зображень текстових знаків. Обчислювальний метод заснований на ітераційної фільтрації високочастотним фільтром гаусса. Представлена реалізація методу для зображень, у яких яскравість пікселів зображень текстових знаків більше яскравості пікселів фону і зображень, у яких яскравість пікселів текстових знаків менше яскравості пікселів фону. Введено показники якості вирівнювання фону зображень текстових знаків і проведено попередній аналіз запропонованого методу згідно введеним показниками якості.

*Ключові слова: вирівнювання фону зображень, зображення текстових знаків, високочастотний фільтр.*

A computational method for high-frequency filtering of images with compensation for the background subsidence around images of text characters is proposed in the paper. The computational method is based on iterative filtering by the high-frequency gauss filter. The method implementation for the images where brightness of text character pixels is higher than the brightness of background pixels as well as for the images where brightness of text character pixels is lower than the brightness of background pixels is presented. Quality indicators for the background alignment of text character images have been introduced and the preliminary analysis of the proposed method has been done according to the entered quality indicators.

*Key words: alignment of background images, images of text characters, high-pass filter.*

#### **1. Введение**

Существует огромное количество задач из разных предметных областей, которые сводятся к распознаванию текстов по их изображениям. Данные задачи в большей своей части решены. Однако, иногда качество изображения с текстовой информацией не достаточно для проведения на нем ее распознавания с приемлемым уровнем ошибок. Экспертов в условиях плохой видимости, например в сумерках, прежде всего, интересуют высокочастотные, мелкоструктурные составляющие изображений. Это могут быть номера машин и другие детали. И в этой связи в качестве предварительной подготовки изображений к распознаванию текстов на них следует прежде всего считать

\_\_\_\_\_\_\_\_\_\_\_\_\_\_\_\_\_\_\_\_\_\_\_\_\_\_\_\_\_\_\_\_\_\_\_\_\_\_\_\_\_\_\_\_\_\_\_\_\_\_\_\_\_\_\_\_\_\_\_\_\_\_\_\_\_\_\_\_\_\_\_\_\_\_\_\_

высокочастотную фильтрацию изображений с верно подобранными параметрами.

#### **2. Анализ литературы**

При решении задач обработки и распознавания текста выдвигаются жесткие требования к равномерности распределения яркости фоновой составляющей изображения текстовых знаков. Традиционно выравнивание фона изображений производится путем фильтрации изображения высокочастотными [1-4] или медианным [5, 6] фильтрами. Недостатком высокочастотной фильтрации является наличие артефактов типа «звон» вокруг изображений текстовых знаков на выровненных изображениях [7]. Данный эффект также присущ и медианному фильтру и проявляется он в виде потемнения или повышения яркости фона в окрестности границ изображений текстовых знаков. Существенным недостатком медианного фильтра является его нелинейность [2, 7-11].

**3. Целью статьи является разработка вычислительного** метода высокочастотной фильтрации изображений с компенсацией проседания фона вокруг изображений текстовых знаков и анализ показателей качества выравнивания им фона текстовых изображений.

#### **4. Компенсация проседания фона вокруг изображений текстовых знаков**

В результате фильтрации высокочастотным гауссовым фильтром из исходного изображения *Ain* (рис. 1а) удаляется низкочастотная составляющая изображения *Alp* (рис. 1д). Спектр низкочастотной составляющей изображения  $\emph{S}_{lp}$  (рис. 1е) содержит гармоник исходного изображения, частоты которых меньше частоты среза *h*  $\omega_0 = \frac{1}{1}$  $\phi_0 = \frac{1}{x}$  высокочастотного фильтра. Высокочастотная составляющая изображения *Ahp* (рис. 1в) беспрепятственно пропускается фильтром. Спектр высокочастотной составляющей изображения *Shp* (рис. 1в) состоит из гармоник исходного изображения с частотами, большими частоты среза *h*  $\omega_0 = \frac{1}{\sqrt{2\pi}}$  $0 = \frac{1}{2}$  высокочастотного фильтра.

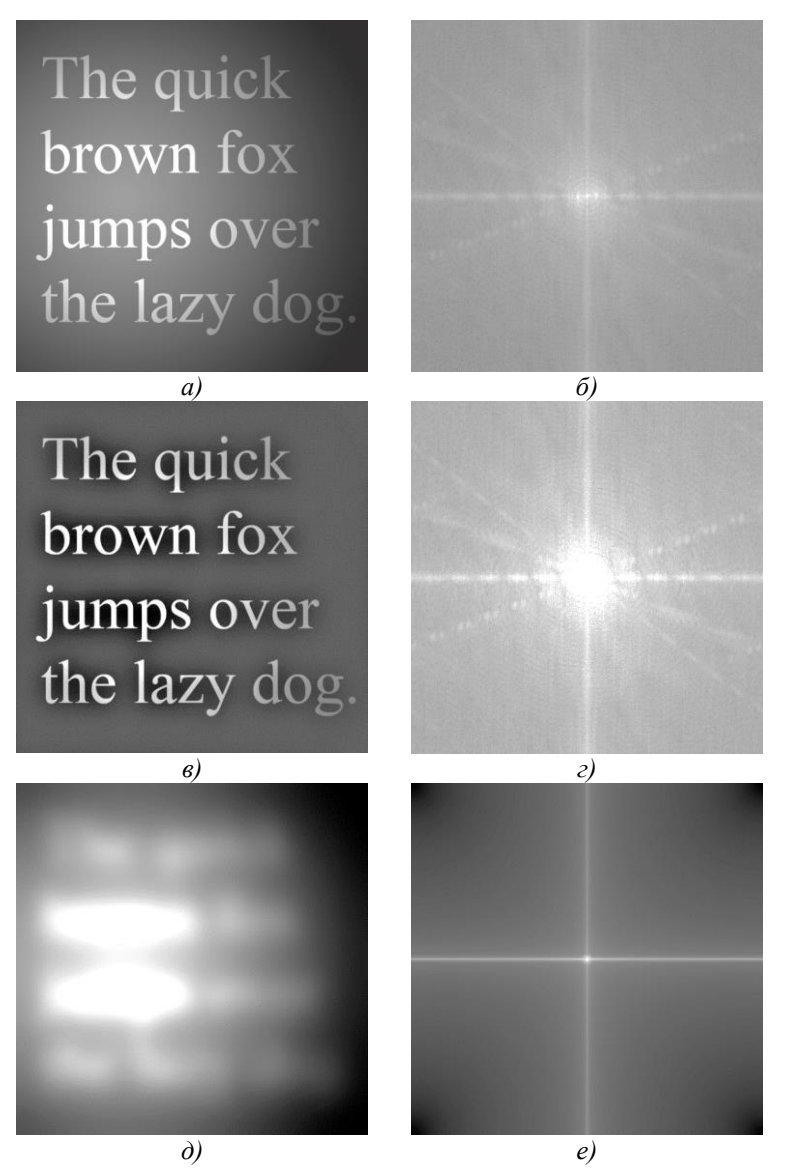

*Рис. 1. а) Исходное изображение. б) Модуль спектра исходного изображения. в) Высокочастотная составляющая исходного изображения. г) Модуль спектра высокочастотной составляющей изображения. д) Низкочастотная составляющая исходного изображения. е) Модуль спектра низкочастотной составляющей исходного изображения.*

На изображении высокочастотной составляющей *Ahp* вокруг ярких изображений текстовых знаков наблюдается уменьшение яркости фона (рис. 2). Данный эффект проявляется в виде потемнения фона в окрестности границ изображений текстовых знаков. На рисунке 2а приведено исходное изображение с тремя латинскими буквами "i" с различной яркостью на не равномерном фоне. На рисунках 2в и 2д приведены результаты фильтрации исходного изображения

высокочастотными фильтрами гаусса с параметры формы импульсной характеристики (ИХ)  $\sigma_h = 30$  и  $\sigma_h = 60$ . На рисунках 26, 2г и 2е представлены сечения вдоль оси абсцисс исходного изображения и результатов высокочастотной фильтрации, соответственно. Как видно из рисунков 2г и 2е значение амплитуды провала зависит обратно пропорционально параметру формы ИХ высокочастотного фильтра гаусса, а также прямо пропорционально зависит от яркости изображений текстовых знаков.

Следовательно, для уменьшения амплитуды провала фона вокруг границ ярких изображений текстовых знаков можно или увеличивать параметра формы ИХ высокочастотного фильтра гаусса или проводить фильтрацию на изображениях с уменьшенной яркостью пикселей, принадлежащих ярким изображений текстовых знаков. Так как с увеличением параметра формы ИХ высокочастотного фильтра гаусса фон на изображении высокочастотной составляющей недостаточно выровненный (рис. 2д, 2в), то целесообразно проводить фильтрацию на изображениях с уменьшенной яркостью пикселей, принадлежащих ярким изображениям текстовых знаков.

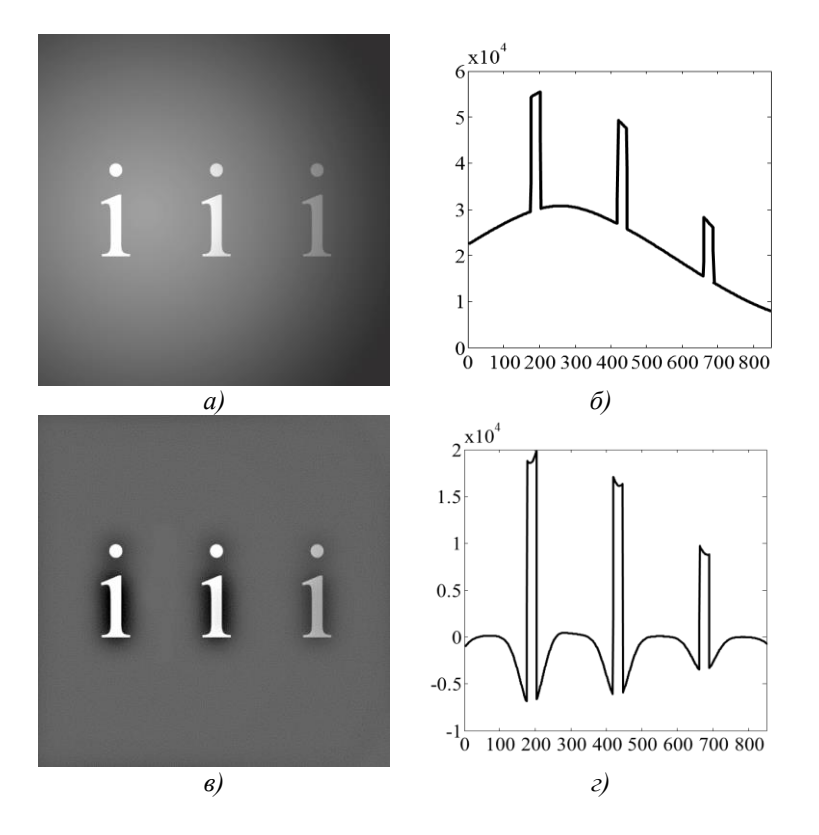

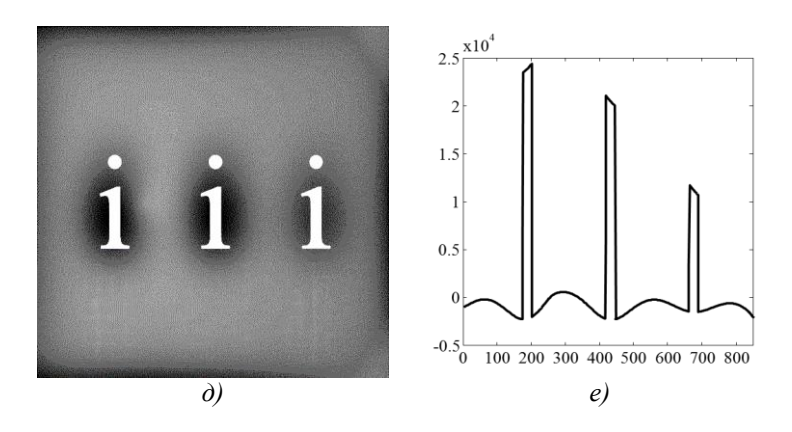

*Рис. 2. а) Исходное изображение. б) Сечение исходного изображения вдоль оси абсцисс. в) Результирующее изображение отфильтрованное высокочастотным фильтром с <sup>h</sup>* 30 *и его сечение г). д) Результирующее изображение отфильтрованное* 

 $b$ высокочастотным фильтром с $\sigma_h$  =  $60$  и его сечение е).

В связи с этим для уменьшения амплитуды провала яркости фона предложен вычислительный метод высокочастотной фильтрации изображений с компенсацией проседания фона вокруг изображений текстовых знаков, который состоит из следующей последовательности действий.

1. Формирование дискретного спектра исходного изображения *Sin* с использованием прямого ДПФ исходного изображения *Ain* :

$$
S_{in}(u, v) = \sum_{m=0}^{N_x - 1} \sum_{n=0}^{N_y - 1} A_{in}(m, n) \exp\left(-i \frac{2\pi}{N_x} m u - i \frac{2\pi}{N_y} n v\right),
$$
 (1)

 $\sigma_{\text{max}}(u,v)$  –  $u,v$ -ая гармоника дискретного спектра исходного изображения;

 $A_{in}(m,n)$  – яркость  $m,n$  -го пикселя исходного изображения;

 $N_{|_X}\times N_{|_Y}$  – размер исходного изображения вдоль абсциссы и ординаты.

Формирование спектра высокочастотной составляющей исходного изображения  $S_{hp}$  перемножением спектра исходного изображения  $S_{in}$  и ПФ высокочастотного фильтра гаусса:

$$
S_{hp}(u,v) = S_{in}(u,v)H_{Ghp}(u,v),
$$
\n(2)

 $\int \mathcal{S}_{hp}(u,v) - u,v$ -ая гармоника спектра высокочастотной составляющей исходного изображения.

Определение изображения высокочастотной составляющей исходного изображения  $\,A_{hp}\,$  как обратного ДПФ его спектра:

$$
A_{hp}(m,n) = \sum_{u=0}^{N_x - 1} \sum_{u=0}^{N_y - 1} S_{hp}(u,v) \exp\left(i \frac{2\pi}{N_x} m u + i \frac{2\pi}{N_y} n v\right), \quad (3)
$$

 $\sigma_{\pi}$ е  $A_{hp}(m,n)$  – яркость  $m,n$ -го пикселя высокочастотной составляющей исходного изображения.

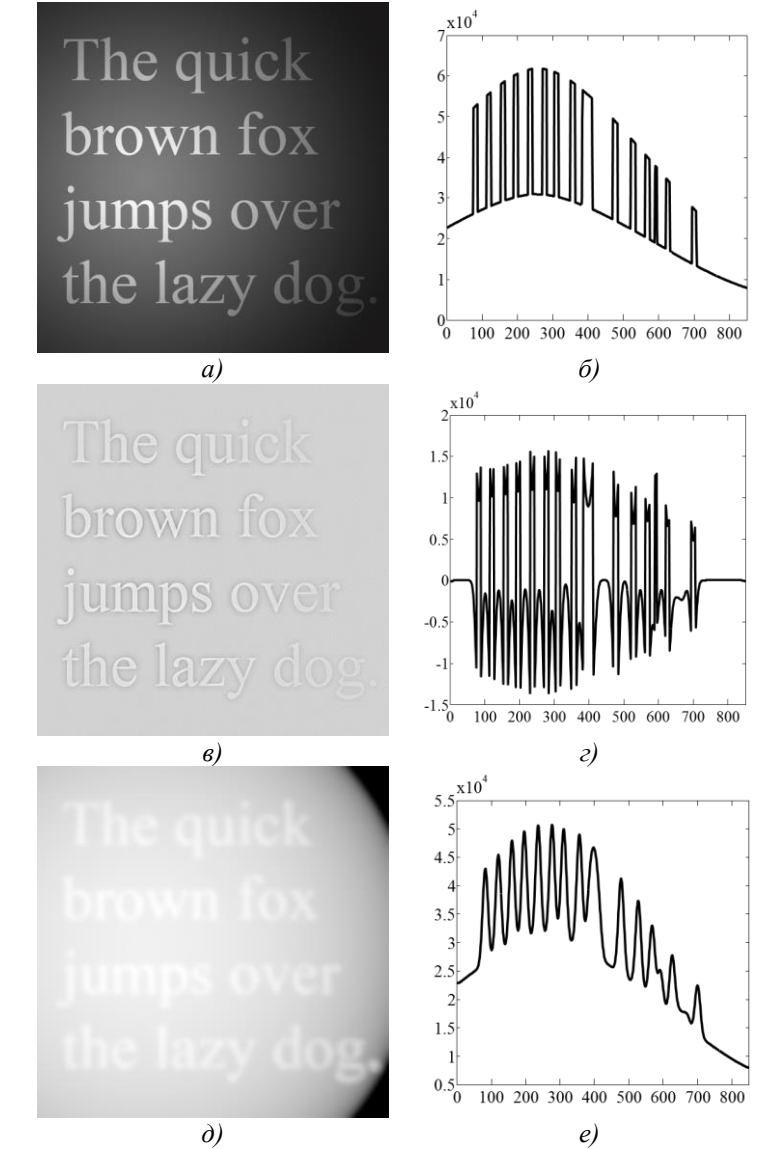

*Рис. 3. Результаты фильтрации изображения высокочастотным фильтром гаусса с*   $\sigma_h$  = 5 *. а) Исходное изображение*  $\,A_{in}$  *. б) Сечение исходного изображения вдоль оси* 

*абсцисс. в) Высокочастотная составляющая исходного изображения Ahp и ее сечение г). д) Низкочастотная составляющая исходного изображения Alp и ее сечение е).*

Примеры исходного изображения  $A_{in}$  и его высокочастотной составляющей *Ahp* , приведены на рисунках 3а, 3в. Сечения данных изображений представлены на рисунках 3б, 3г.

2. Отбрасывание 10% самых больших и 10% самых малых значений яркости из пикселей высокочастотной составляющей исходного изображения *Ahp* , пикселей. Для *K* оставшихся пикселей высокочастотной составляющей исходного изображения *Ahp* находится среднее:

$$
m_{hp} = \frac{1}{K} \sum_{k=1}^{K} A_{hp}(k)
$$
 (4)

и СКО:

$$
\sigma_{noise} = \sqrt{\sum_{k=1}^{K} (A_{hp}(k) - m_{hp})^2} / K
$$
 (5)

Средняя яркость *mhp* высокочастотной составляющей исходного изображения считается равной среднему значению яркости только тех  $K_2$  $(K_2 \leq K)$  пикселей, яркость которых не отличаются от среднего  $m_{hp}$  (4) более, чем на три СКО *noise* (5):

$$
\sqrt{\left(A_{hp}(m,n) - m_{hp}\right)^2} \le 3 \cdot \sigma_{noise}
$$
\n(6)

3. Вычисление значения яркости пикселей высокочастотной составляющей исходного изображения с ограниченной яркостью  $\hat{A}_{hp}$  (рис. 4) согласно выражения:

$$
\hat{A}_{hp}(m,n) = \begin{cases} \ell, & npu A_{hp}(m,n) \ge \ell \\ A_{hp}(m,n), npu A_{hp}(m,n) < \ell \end{cases}
$$
(7)

 $\Gamma$ *n*g  $\ell = m_{hp} + \gamma \sigma_{noise}$  – (8)

уровень ограничения яркости пикселей изображений текстовых знаков;  $\gamma = 0 \div 3$  – коэффициент пропорциональности;

 $\hat{A}_{hp}$   $(m,n)$  – значение яркости  $\,m,n$  -го пикселя высокочастотной составляющей исходного изображения с ограниченной яркостью.

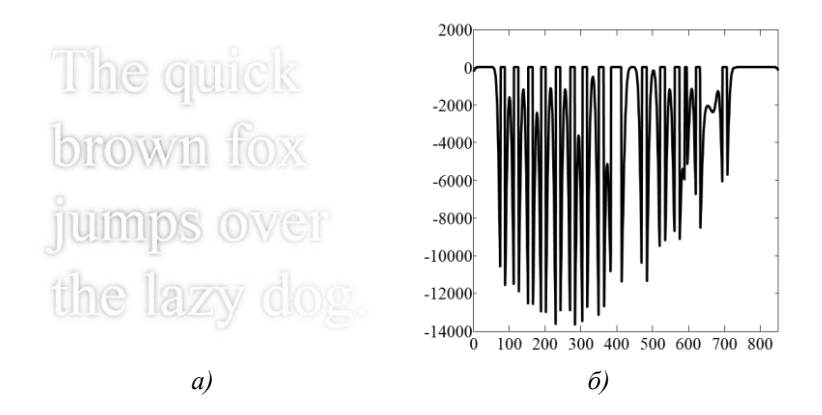

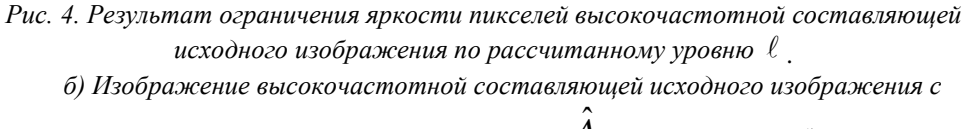

*ограниченными яркостями пикселей Ahp* ˆ *и его сечение б).*

4. Вычисление значения яркости пикселей низкочастотной составляющей исходного изображений  $A_{lp}$  (рис. 3e, 3д) согласно выражения:

$$
A_{lp}(m,n) = A_{in}(m,n) - A_{hp}(m,n),
$$
\n(9)

где  $A_{lp}(m,n)$  – яркость  $m,n$ -го пикселя низкочастотной составляющей исходного изображения.

5. Определение значений яркости пикселей исходного изображения с ограниченной яркостью  $\hat{A}_{in}$  согласно выражения (рис. 5a, 5б):

$$
\hat{A}_{in}(m,n) = \hat{A}_{hp}(m,n) + A_{lp}(m,n),
$$
\n(10)

где  $\hat{A}_{in}(m,n)$  – яркость *m*,*n*-го пикселя исходного изображения с ограниченной яркостью.

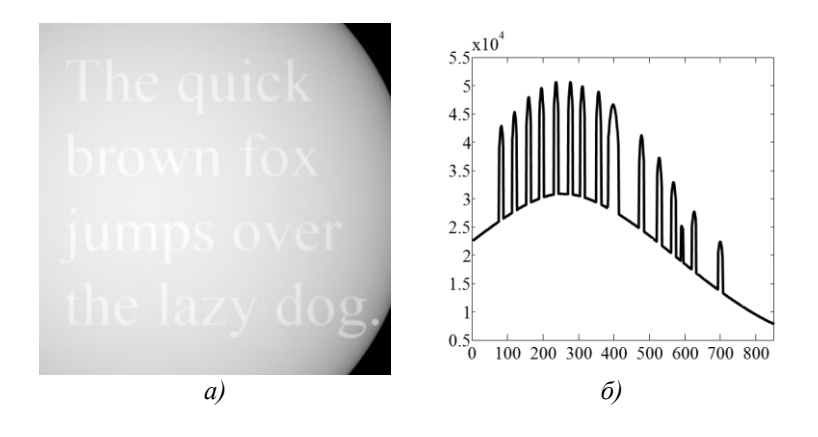

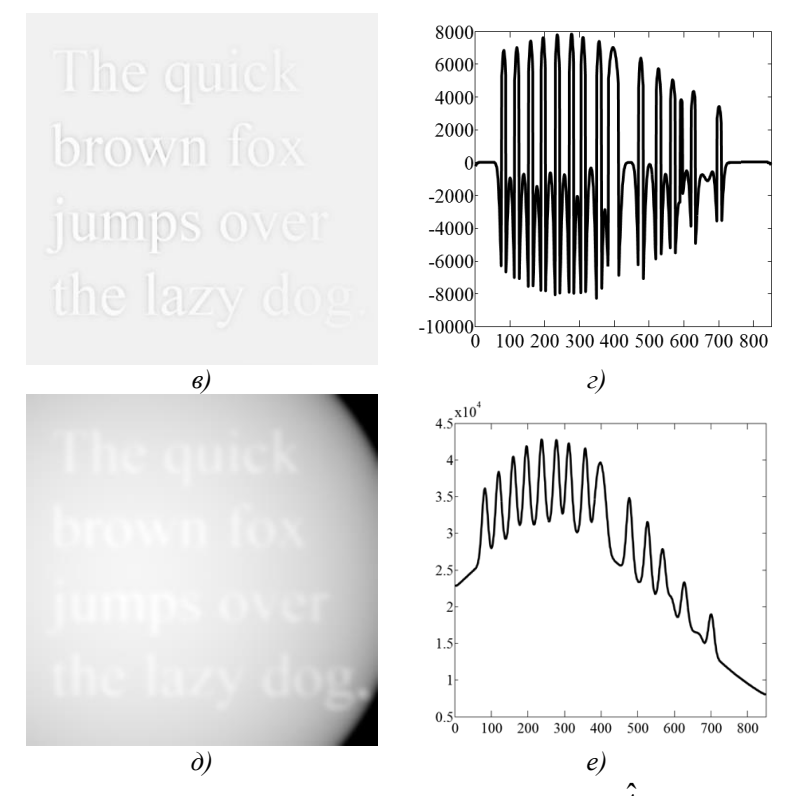

*Рис. 5. а) Исходное изображение с ограниченной яркостью Ain* ˆ *и его сечение б). в) Модифицированная высокочастотная составляющая изображения AMDFhp* ˆ *и ее сечение г). д) Модифицированная низкочастотная составляющая изображения*   $\hat{A}_{MDFlp}$  и ее сечение е).

6. Проведение высокочастотной фильтрации исходного изображения с ограниченной яркостью  $\hat{A}_{in}$ в частотной области для получения модифицированной высокочастотной составляющей исходного изображения  $\hat{A}_{MDFhp}$  (рис. 5а, 5б). Для этого, согласно выражения (1), вычисляется спектр исходного изображения с ограниченной яркостью  $\hat{S}_{in}$ . Спектр модифицированной высокочастотной составляющей исходного изображения  $\hat{S}_{MDFhp}$  определяется выражением:

$$
\hat{S}_{MDFhp}(u,v) = \hat{S}_{in}(u,v)H_{Ghp}(u,v),
$$
\n(11)

 $\int \hat{S}_{MDFhp}(u,v)$ ,  $\hat{S}_{in}(u,v) = u,v$ -ая гармоника спектра модифицированной высокочастотной составляющей изображения и исходного изображения с ограниченной яркостью.

Вычисление искомого изображения модифицированной высокочастотной составляющей  $\hat{A}_{MDFhp}$  (рис. 5в, 5г) как обратного ДПФ спектра модифицированной высокочастотной составляющей  $\hat{S}_{MDFhp}$ , согласно выражения (3).

7. Вычисление значений яркости пикселей модифицированной низкочастотной составляющей изображения  $\hat{A}_{MDFlp}$  (рис. 5д, 5е) как попиксельная разность яркости исходного изображения с ограниченной

яркостью и модифицированной высокочастотной составляющей изображения:  
\n
$$
\hat{A}_{MDFlp}(m, n) = \hat{A}_{in}(m, n) - \hat{A}_{MDFhp}(m, n),
$$
\n(12)

где  $\hat{A}_{MDFlp} (m, n)$ ,  $\hat{A}_{MDFhp} (m, n)$  – яркость *m*,*n* -го пикселя модифицированных низкочастотной и высокочастотной составляющих исходного изображения.

8. Определение значений яркости результирующей высокочастотной составляющей *AREZhp* (рис. 6):

$$
A_{REZhp}(m,m) = A_{in}(m,m) - \hat{A}_{MDFlp}(m,m), \qquad (13)
$$

где  $A_{REZhp}(m,m)$  – значение яркости  $m,n$ -го пикселя результирующей высокочастотной составляющей.

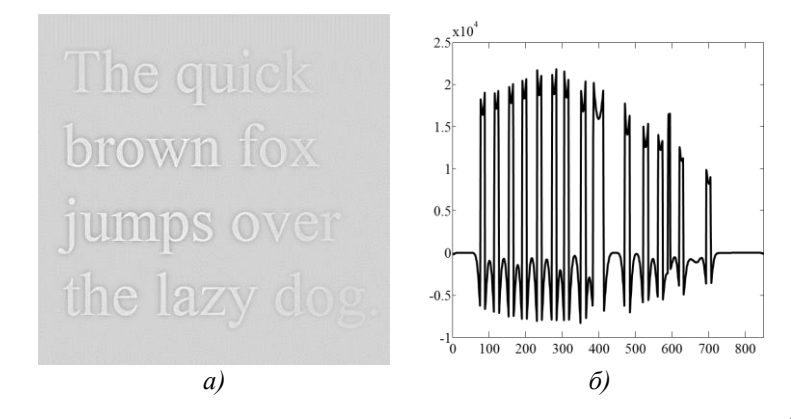

*Рис. 6. а) Результирующая высокочастотная составляющая изображения AREZhp и ее сечение б).*

9. Для результирующей высокочастотной составляющей исходного изображения  $\,A_{REZhp}$  повторяются пункты 2-8 до тех пор пока на текущей *t* -ой итерации отклонение модифицированной низкочастотной составляющей исходного изображения  $\hat{A}_{MDFlpt}$  от модифицированной низкочастотной составляющей исходного изображения  $\hat{A}_{MDFlpt-1}$  на предыдущем шаге итерации не будет меньше заданной величины (рис. 7):

$$
\sqrt{\frac{1}{N_x N_y} \sum_{m=1}^{N_x} \sum_{n=1}^{N_y} (\hat{A}_{MDFlpf}(m,n) - \hat{A}_{MDFlpf-1}(m,n))^2} > \varepsilon, \quad (14)
$$

где  $\hat{A}_{MDFlpf}(m, n)$ ,  $\hat{A}_{MDFlpt-1}(m, n)$  – яркость *m*,*n*-го пикселя модифицированной низкочастотной составляющей на предыдущей и текущей итерациях.

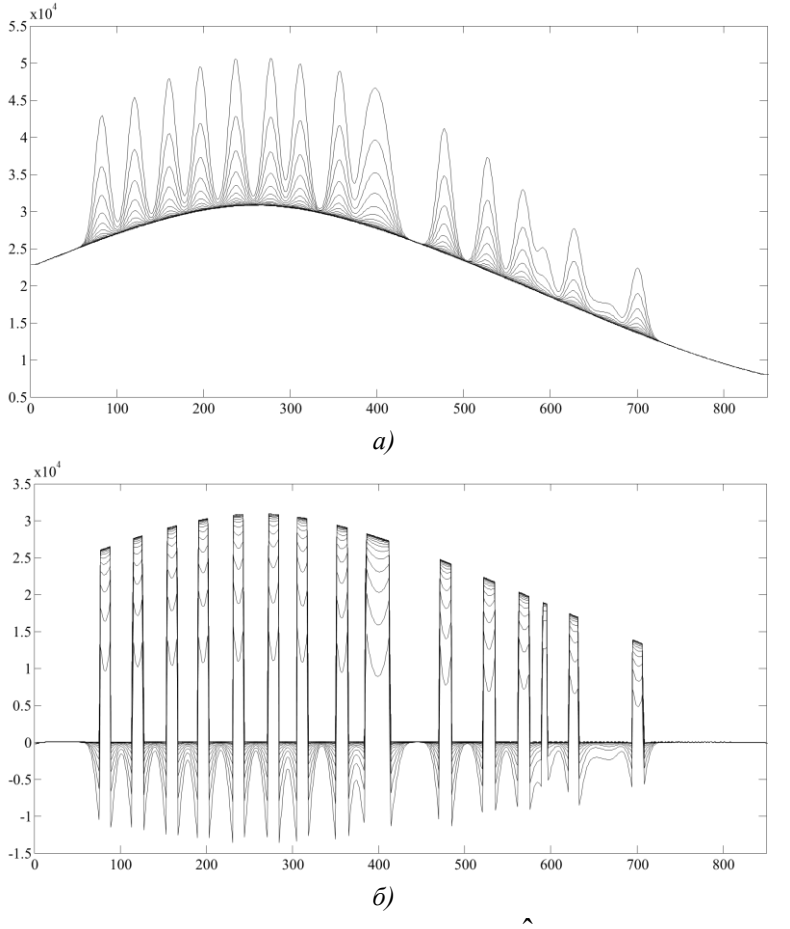

*Рис. 7. Сечения модифицированных высокочастотной AMDFhp* ˆ *а) и низкочастотной AMDFlp* ˆ *б) составляющих полученных на 20 итерациях.*

10. По завершению итераций, результирующая высокочастотная составляющая изображения *AREZhpt* , полученная на последней итерации, принимается за итоговое изображение *Aout* (рис. 8).

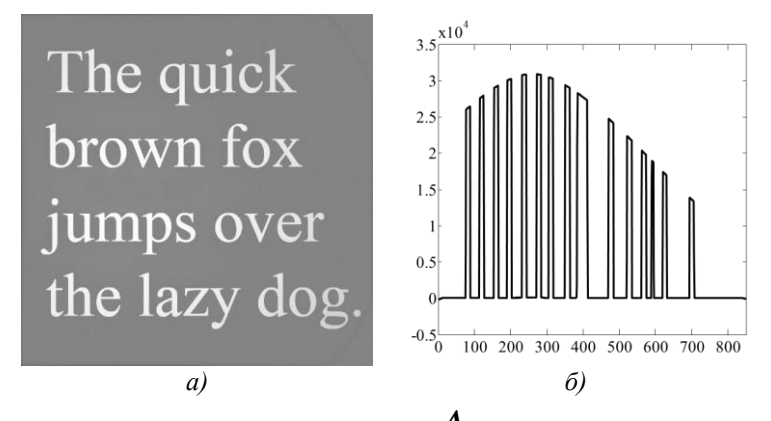

*Рис. 8. Итоговое изображение Aout а) и его сечение б).*

#### **5. Особенности метода компенсации проседания фона вокруг изображений текстовых знаков**

Предложенный в работе метод является нелинейным. Нелинейность метода заключается в том, что применять его можно для выравнивания изображений, у которых яркость пикселей изображений текстовых знаков больше яркости пикселей фона. При невыполнении данного условия результаты работы метода будут не удовлетворительными. На рисунке 9а и 9б представлено изображение, у которого яркость пикселей изображений текстовых знаков меньше яркости пикселей фона. Результат обработки данного изображения приведен на рисунке 9в и 9г. Видно, что пиксели фона вокруг изображений текстовых знаков имеют увеличенную яркость, а также яркость пикселей текстовых знаков искажена.

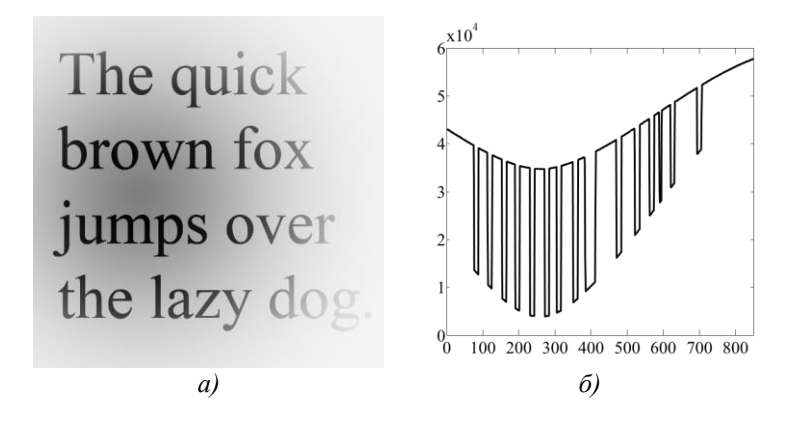

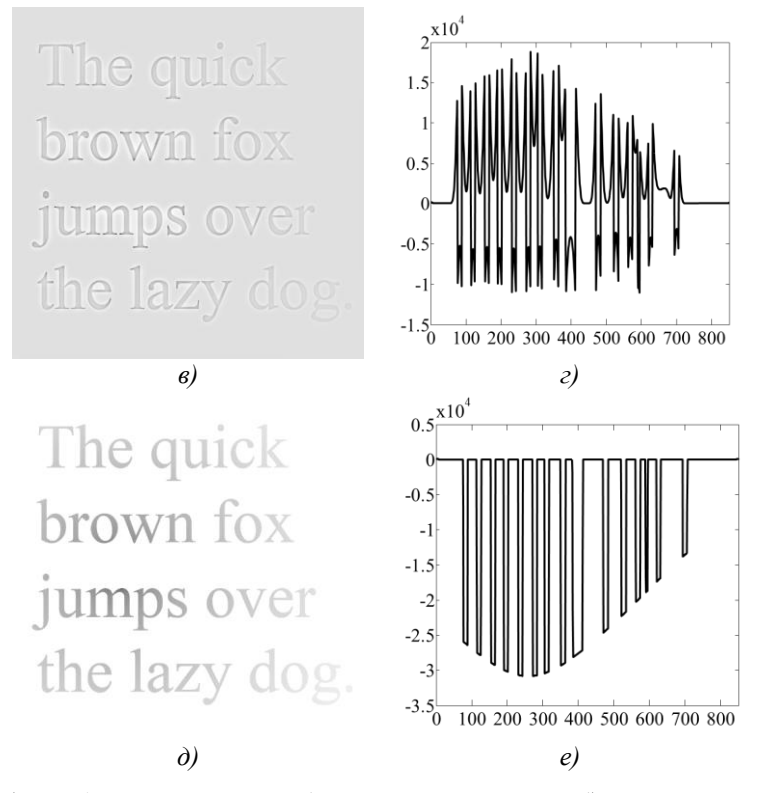

Рис. 9. а) Исходное инверсное изображение и его сечение б). Итоговое изображение *в) и его сечение г). д) Итоговое изображение при модификации метода и его сечение е).*

Для корректного выравнивания фона таких изображения необходимо внести ряд изменений в 3-ий пункт предложенного метода. Первое – значение уровня ограничения  $\ell$  яркости пикселей выбирается меньше чем средняя яркость *mhp* высокочастотной составляющей исходного изображения:

$$
\ell = m_{hp} - \gamma \sigma_{noise},\tag{15}
$$

И второе, яркость пикселей высокочастотной составляющей исходного изображения ограничивается в том случае, если она ниже значения уровня ограничения  $\,\ell\,$ , полученного согласно выражения (15):

$$
\hat{A}_{hp}(m,n) = \begin{cases} \ell, & npu A_{hp}(m,n) \le \ell \\ A_{hp}(m,n), npu A_{hp}(m,n) > \ell \end{cases}
$$
(16)

Результат выравнивания фона, при такой модификации метода представлен на рисунке 9д и 9е.

#### **6. Показатели качества выравнивания фона и их краткий анализ.**

В работе в качестве показателей качества метода компенсации проседания фона вокруг изображений текстовых знаков используется среднее значение и СКО яркости фона на множестве пикселей, отнесенных к фону исследуемого слабоконтрастного изображения текстовой информации, до  $\overline{A}_{\Psi in}$  ,  $\hat{\sigma}_{\Psi in}$  и после  $\overline{A}_{\Psi out}$  ,  $\hat{\sigma}_{\Psi out}$  фильтрации:

$$
\overline{A}_{\Psi in} = \sum_{m,n \in \Psi} A_{in}(m,n) / N_{\Psi}, \qquad (17)
$$

$$
\overline{A}_{\Psi out} = \sum_{m,n \in \Psi} A_{out}(m,n) / N_{\Psi}, \qquad (18)
$$

$$
\hat{\sigma}_{\Psi in} = \sqrt{\sum_{m,n \in \Psi} (A_{in}(m,n) - \overline{A}_{\Psi in})^2 / (N_{\Psi} - 1)},
$$
\n(19)

$$
\hat{\sigma}_{\Psi_{out}} = \sqrt{\sum_{m,n \in \Psi} (A_{out}(m,n) - \overline{A}_{\Psi_{out}})^2 / (N_{\Psi} - 1)}
$$
(20)

где *N* – количество пикселей, отнесенных к фону исследуемого слабоконтрастного изображения текстовой информации.

Анализ введенных показателей качества компенсации проседания фона вокруг изображений текстовых знаков свидетельствует, что в результате фильтрации предложенным методом снижается в десятки раз СКО  $\ \hat{\sigma}_{\mathsf{W}out}$ яркости пикселей, отнесенных к фону исследуемого слабоконтрастного изображения текстовой информации. Так, например, для исходного изображения (рисунок 1а) СКО пикселей, отнесенных к фону исследуемого слабоконтрастного изображения текстовой информации, до фильтрации составляет ˆ *in 6969,7* . В тоже время после фильтрации аналогичное CKO уменьшается до  $\hat{\sigma}_{\Psi_{out}} = 28,55$ .

#### **7. Выводы**

В статье рассмотрены вычислительный метод высокочастотной фильтрации изображений с компенсацией проседания фона вокруг изображений текстовых знаков и реализация данного метода для изображений, у которых яркость пикселей изображений текстовых знаков больше и меньше яркости пикселей фона. В качестве показателей качества выравнивания фона в работе введены оценки среднего значения и СКО яркостей пикселей фона на исходных и выровненных кадрах. При анализе показателей качества выравнивания фона изображений рассмотренным методом показано, что СКО яркости пикселей, отнесенных к фону исследуемого слабоконтрастного изображения текстовой информации, уменьшается на два порядка.

Рассмотренный вычислительный метод позволяет повысить отношение сигнал/шум и уменьшить динамический диапазона фоновой подложки текстовых изображений.

#### ЛИТЕРАТУРА

- 1. Berry R., Burnell J. The Handbook of Astronomical Image Processing. Virginia: Willmann-Bell, 2005. – 684p.
- 2. Гонсалес Р., Вудс Р. Цифровая обработка изображений. Москва: Техносфера, 2005. – 1072с.
- 3. Solomon C., Breckon T. Fundamentals of Digital Image Processing. A Practical Approach with Examples in Matlab. – New Jersey: Wiley, 2011. – 344p.
- 4. O'Gorman L., Sammon M., Seul M. Practical algorithms for image analysis: description, examples, and code. – Cambridge: Cambridge University Press, 2008. – 360p.
- 5. Белоус Н. В., Красов А. И., Власенко В. П. Удаление низкочастотной составляющей изображения с использованием медианного фильтра // Журнал інженерних наук. Комп`ютерна інженерія – 2016. №3 (2). – с.7 – 14.
- 6. Андрук В. Н., Иващенко Ю. Н., Бутенко Г. З. Обработка ПЗС-изображений звездных полей в пакете MIDAS/ROMAFOT // Abstr. Int. Conf. ASTROECO-2002 "Current status and prospects of international research in observational astronomy, ecology and extreme physiology in the Elbrus region", Terskol, Russia, Aug. 12-16 – 2002. – p. 71-74.
- 7. Гонсалес Р., Вудс Р., Эддинс С. Цифровая обработка изображений в Matlab. – Москва: Техносфера, 2006. – 616с.
- 8. Методы компьютерной обработки изображений / Сойфер В.А. Москва: Физматлит, 2003. – 784с.
- 9. Яншин В.В. Анализ и обработка изображений: принципы и алгоритмы. Москва: Машиностроение, 1994. – 112с.
- 10. Яне Б. Цифровая обработка изображений. Москва: Техносфера, 2007. 584с.
- 11. Теоретические основы цифровой обработки изображений: Учебное пособие / Сойфер В.А. – Самара: Самарский государственный аэрокосмический университет им. С.П. Королева. 2000. – 256с.

Надійшла – 15.11.2017.

УДК 004.4.621

### Онлайн-додаток для розрахунку оптимальних умов мікроклімату в комп'ютерному офісі

## Л. В. Васильєва, М. В. Кузьменко, Я. С. Садретдінов

*Харківський національний університет імені В. Н. Каразіна, Україна*

У даній статті розглянуті деякі аспекти сучасного стану охорони праці в офісі. Проаналізовано характерні особливості мікроклімату в робочому приміщенні, наведені приклади найбільш важливих ДСТУ. Виявлено та обґрунтовано необхідність у швидкому і безпомилковому розрахунку всіх необхідних характеристик у приміщенні. На підставі проведеного дослідження авторами розроблено WEB-додаток, що допомагає прискорити роботу як контролюючих органів і роботодавців, так і звичайного офісного співробітника. Розроблено опитування для поліпшення програми.

*Ключові слова: мікроклімат, державні стандарти, робоче приміщення, офіс, WEBдодаток, безпека.*

В данной статье рассмотрены некоторые аспекты современного состояния охраны труда в офисе. Проанализированы характерные особенности микроклимата в рабочем помещении, приведены примеры наиболее важных ГОСТов. Выявлена и обоснована необходимость в быстром и безошибочном расчете всех необходимых характеристик в помещении. На основании проведенного исследования авторами разработано WEB-приложение, помогающее ускорить работу как контролирующих органов и работодателей, так и простого офисного сотрудника. Разработан опрос для улучшения приложения.

*Ключевые слова: микроклимат, государственные стандарты, рабочее помещение, офис, WEB-приложение, безопасность.*

Some aspects of the present state of labor protection for the office workers have been considered. The detailed analysis of the most important microclimate characteristics of a working area has been done and the examples of the most important state standards have been presented. It has been shown that a quick and error-free calculation of all the necessary room characteristics is required. According to the conducted research, WEB-application which can speed up the work of the surveillance authorities, the employers and the office workers has been developed. The survey for the application improvement has been created.

*Keywords: microclimate, state standards, working area, office, WEB-application, safety.*

#### **Розділ 1. Вступ.**

Сучасний стан охорони праці в нашій країні можна охарактеризувати як такий, що викликає серйозне занепокоєння. Створення безпечних умов праці це невід'ємна частина соціально-економічного розвитку держави, складова державної політики, національної безпеки та державного будівництва, одна з найважливіших функцій органів виконавчої влади, місцевих державних адміністрацій, виконавчих органів рад, підприємств.

Новітній стиль життя вимагає постійної модернізації та автоматизації, удосконалення усіх процесів, з якими, так чи інакше, зустрічається людина. Це потрібно для економії часу, адже сьогодні час є найдорожчим ресурсом. Цей процес, насамперед, стосується правильної організації свого робочого місця, або робочих місць підлеглих. Нажаль, не всі можуть швидко та безпомилково розрахувати всі необхідні показники робочого місця та порівняти їх з ДСТУ.

\_\_\_\_\_\_\_\_\_\_\_\_\_\_\_\_\_\_\_\_\_\_\_\_\_\_\_\_\_\_\_\_\_\_\_\_\_\_\_\_\_\_\_\_\_\_\_\_\_\_\_\_\_\_\_\_\_\_\_\_\_\_\_\_\_\_\_\_\_\_\_\_\_\_\_\_

<sup>©</sup> Васильєва Л. В., Кузьменко М. В., Садретдінов Я. С., 2018

Саме тому нами було прийняте рішення розробити web-додаток «ODROUMKO», який спростив би деякі з найважливіших, на наш розсуд, розрахунків та заощадив багато часу та сил.

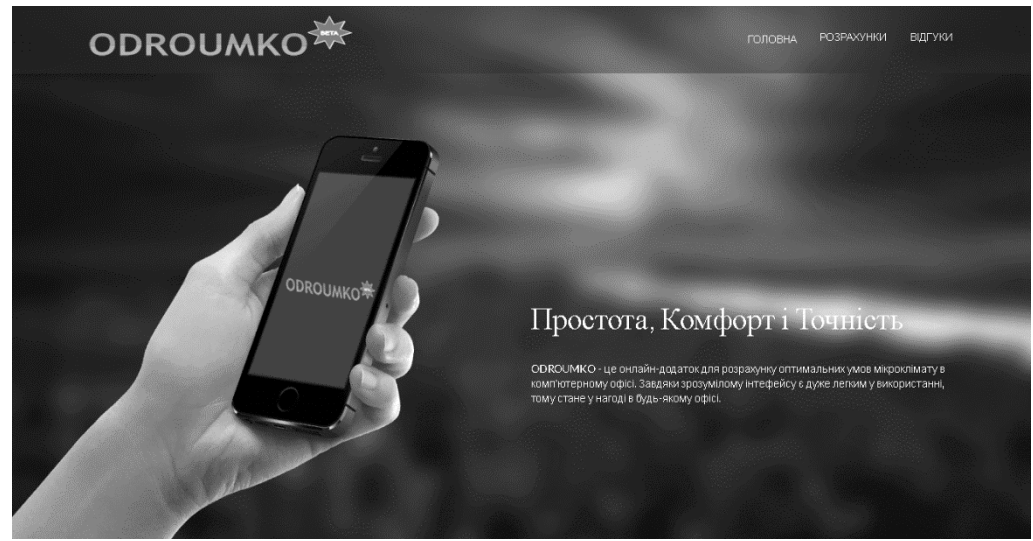

*Рис.1.1 Головна сторінка*

Нами було розроблено онлайн-додаток для розрахунку оптимальних умов мікроклімату в комп'ютерному офісі. Цей додаток буде корисний як для органів влади з питань охорони праці, так і для роботодавця. Шляхом нескладних маніпуляцій з клавіатурою і мишкою можна розрахувати наступні показники:

- Площу, необхідну для кожного окремого працівника;
- Температуру приміщення;
- Вологість приміщення;
- Рівень шуму.

Завдяки цим розрахункам експерти зможуть зробити висновки стосовно відповідності робочої зони до норм ДСТУ.

#### **Розділ 2. Мікроклімат та норми ДСТУ.**

У частині четвертій, статті 43 Конституції України зазначено наступне: "Кожен має право на належні, безпечні і здорові умови праці, на заробітну плату, не нижчу від визначеної законом." [1].

Для досягнення тих самих безпечних та здорових умов потрібно мати навички оцінки та розрахунку мікроклімату робочої зони, мати уявлення про мікроклімат, бути ознайомленим з актуальними нормами ДСТУ щодо робочої зони. Також потрібно знати та вміти використовувати формули розрахунку характеристик, перерахованих вище.

Більше інформації про вимоги щодо охорони праці, а саме, охорони праці офісних працівників, містять Кодекс законів про працю, Закон України «Про охорону праці» та інші підзаконні нормативно-правові акти. Згідно з вимогами статті 153 Кодексу законів про працю України та статті 6 Закону України «Про

охорону праці» на всіх підприємствах, в установах, організаціях створюються безпечні і нешкідливі умови праці. Забезпечення безпечних і нешкідливих умов праці покладається на власника або уповноважений ним орган. Умови праці на робочому місці, безпека технологічних процесів, машин, механізмів, устаткування та інших засобів виробництва, стан засобів колективного та індивідуального захисту, що використовуються працівником, а також санітарнопобутові умови повинні відповідати вимогам нормативних актів про охорону праці. Власник або уповноважений ним орган повинен впроваджувати сучасні засоби техніки безпеки, які запобігають виробничому травматизму, і забезпечувати санітарно-гігієнічні умови, що запобігають виникненню професійних захворювань працівників [2,3].

Тепер розглянемо поняття мікроклімату детальніше.

Мікроклімат – це клімат внутрішнього середовища приміщення, який визначається температурою, вологістю, швидкістю руху повітря, а також температурою внутрішніх поверхонь приміщення (стін, стелі, підлоги, технічного обладнання) та впливає на теплообмін людини з навколишнім середовищем, її тепловий стан, самопочуття, працездатність і здоров'я. Мікроклімат визначає кліматичні умови на обмеженій території: в межах одного і того ж приміщення, населеного пункту, вулиці [4].

Мікрокліматичні умови виробничих приміщень характеризуються такими показниками:

- температура повітря,

- відносна вологість повітря,

- швидкість руху повітря,

- інтенсивність теплового (інфрачервоного) опромінення,

- температура поверхні.

За ступенем впливу на тепловий стан людини мікрокліматичні умови поділяють на оптимальні та допустимі. Для робочої зони виробничих приміщень встановлюються оптимальні та допустимі мікрокліматичні умови з урахуванням важкості виконуваної роботи та періоду року. При одночасному виконанні в робочій зоні робіт різної категорії важкості рівні показників мікроклімату повинні встановлюватись з урахуванням найбільш чисельної групи працівників.

Комфортні показники мікроклімату для здорової людини, яка відпочиває або виконує легку фізичну роботу зазвичай знаходяться в таких межах [4]:

– температура повітря – 16-25 °С,

– вологість повітря – 40-60%,

– швидкість руху повітря – 0,2-0,5 м/с,

– радіаційна температура (температура навколишніх предметів) –  $\pm 2$  °С в порівнянні з нормованою температурою повітря.

Робочі місця офісних працівників, обладнані персональними комп'ютерами (далі – робочі місця), повинні відповідати вимогам «Правил охорони праці під час експлуатації електронно-обчислювальних машин», затверджених Наказом Державного комітету України з промислової безпеки, охорони праці та гірничого нагляду від 26.03.2010 року № 65 (далі Правила), та «Державних санітарних правил і норм роботи з візуальними дисплейними терміналами електронно-обчислювальних машин», затверджених постановою Головного державного санітарного лікаря України від 10.12.98 N 7 (ДСанПіН 3.3.2-007- 98). Правила поширюються на всіх суб'єктів господарювання незалежно від форм власності, які у своїй діяльності здійснюють роботу, пов'язану з персональними комп'ютерами, у тому числі на тих, які мають робочі місця, обладнані персональними комп'ютерами і периферійними пристроями. Зазначені нормативно-правові акти встановлюють санітарно-гігієнічні вимоги до приміщення, в якому розташоване робоче місце, власне до робочого місця, освітлення, рівнів вібрації і шуму, мікроклімату в приміщенні тощо.

Далі розглянемо деякі з норм ДСТУ щодо роботи за комп'ютером в офісі.

#### **Приміщення**

Будівлі та приміщення, де розміщені робочі місця, повинні відповідати вимогам нормативно-технічної та експлуатаційної документації виробника персональних комп'ютерів ДСанПіН 3.3.2-007-98 та Правил. Будівлі та приміщення, де розміщені робочі місця операторів, мають бути не нижче другого ступеня вогнестійкості.

При цьому площа приміщення має бути не менше 6,0 кв. м. із розрахунку на одне робоче місце, а об'єм – не менше 20,0 куб. м [5].

#### **Організація та обладнання робочого місця**

При розміщенні робочих столів з персональними комп'ютерами слід дотримувати:

- відстань між бічними поверхнями персональних комп'ютерів 1,2 м.;

- відстань від тильної поверхні одного персонального комп'ютера до екрана іншого – 2,5 м.

За потреби особливої концентрації уваги під час виконання робіт суміжні робочі місця операторів необхідно відділяти одне від одного перегородками висотою  $1.5 - 2M$ .

Для забезпечення захисту і досягнення нормованих рівнів комп'ютерних випромінювань необхідним є застосування приекранних фільтрів, локальних світлофільтрів (засобів індивідуального захисту очей) та інших засобів захисту, що пройшли випробування в акредитованих лабораторіях і мають щорічний гігієнічний сертифікат [5].

#### **Безпека під час роботи з персональним комп'ютером**

Щодня перед початком роботи необхідно очищати монітор від пилу та інших забруднень. Після закінчення роботи персональний комп'ютер і периферійні пристрої повинні бути відключені від електричної мережі. У разі виникнення аварійної ситуації необхідно негайно відключити персональний комп'ютер і периферійні пристрої від електричної мережі.

Не допускається:

• виконувати обслуговування, ремонт та налагодження персонального комп'ютеру та периферійних пристроїв безпосередньо на робочому місці оператора;

• зберігати біля персонального комп'ютеру та периферійних пристроїв папір, будь-які носії інформації (диски, флешки тощо), запасні блоки, деталі тощо, якщо вони не використовуються для поточної роботи;

• відключати захисні пристрої, самочинно проводити зміни у конструкції та складі персонального комп'ютеру та периферійних пристроїв або їх технічне налагодження;

• працювати з персональним комп'ютером, у яких під час роботи з'являються нехарактерні сигнали, нестабільне зображення на моніторі тощо;

• працювати з матричним принтером за відсутності вібраційного килимка та зі знятою (піднятою) верхньою кришкою [5].

#### **Мікроклімат**

Приміщення для роботи з персональними комп'ютерами мають бути обладнані системами опалення, кондиціонування повітря, або припливновитяжною вентиляцією. У приміщеннях на робочих місцях мають забезпечуватись оптимальні значення параметрів мікроклімату: температури, відносної вологості й рухливості повітря у відповідності до ДСТУ 12.1.005-88, СН 4088-86 [5].

#### **Освітлення**

Приміщення, в яких встановлені персональні комп'ютери, повинні мати природне та штучне освітлення відповідно до СНиП II-4-79.

#### **Рівні шуму і вібрації**

Рівні звукового тиску в октавних смугах частот, рівні звуку та еквівалентні рівні звуку на робочих місцях мають відповідати вимогам СН 3223-85, ДСТУ 12.1.003-83, ГР 2411-81 [5].

#### **Неіонізуюче електромагнітне випромінювання**

Значення напруженості електростатичного поля на робочих місцях (як у зоні екрана дисплея, так і на поверхнях обладнання, клавіатури, друкувального пристрою) мають не перевищувати гранично допустимих за ДСТУ 12.1.045-84, СН 1757-77. Значення напруженості електромагнітних полів на робочих місцях з ВДТ мають відповідати нормативним значенням (ГДР № 3206-85, ГДР № 4131- 86, СН № 5802-91, ДСТУ 12.1.006-84). Інтенсивність потоків інфрачервоного випромінювання має не перевищувати допустимих значень відповідно до СН 4088-86, ДСТУ 12.1.005-88. Інтенсивність потоків ультрафіолетового випромінювання має не перевищувати допустимих значень відповідно до СН 4557-88 [5].

#### **Електробезпека**

Персональні комп'ютери, периферійні пристрої, інше устаткування (апарати управління, контрольно-вимірювальні прилади, світильники), електропроводи та кабелі за виконанням і ступенем захисту мають відповідати класу зони, мати апаратуру захисту від струму короткого замикання та інших аварійних режимів.

У приміщенні, де одночасно експлуатуються понад п'ять персональних комп'ютерів і периферійних пристроїв, на помітному та доступному місці встановлюється аварійний резервний вимикач, який може повністю вимкнути електричне живлення приміщення, крім освітлення [5].

Як ми з'ясували, робота за комп'ютером не така безпечна, як здавалося б на перший погляд. Наявність працівників, які проводять більше 50% робочого часу за екраном монітора накладає на роботодавця певні обов'язки - проведення медичних оглядів, спеціальної оцінки умов праці, а можливо, і забезпечення підвищеної оплати праці, надання додаткової оплачуваної відпустки.

З точки зору санітарних норм роботу за комп'ютером можна зробити безпечною. Для цього потрібно забезпечити працівників правильними стільцями і столами, розставити монітори і столи за правилами ДСанПіН, а також надавати працівникам перерви в роботі.

#### **Розділ 3. Опис WEB-додатку.**

Саме через перераховані вище чинники ми вирішили розробити ресурс, що дозволяє розраховувати показники площі та об'єму приміщення, рівень шуму, температуру та вологість у приміщенні.

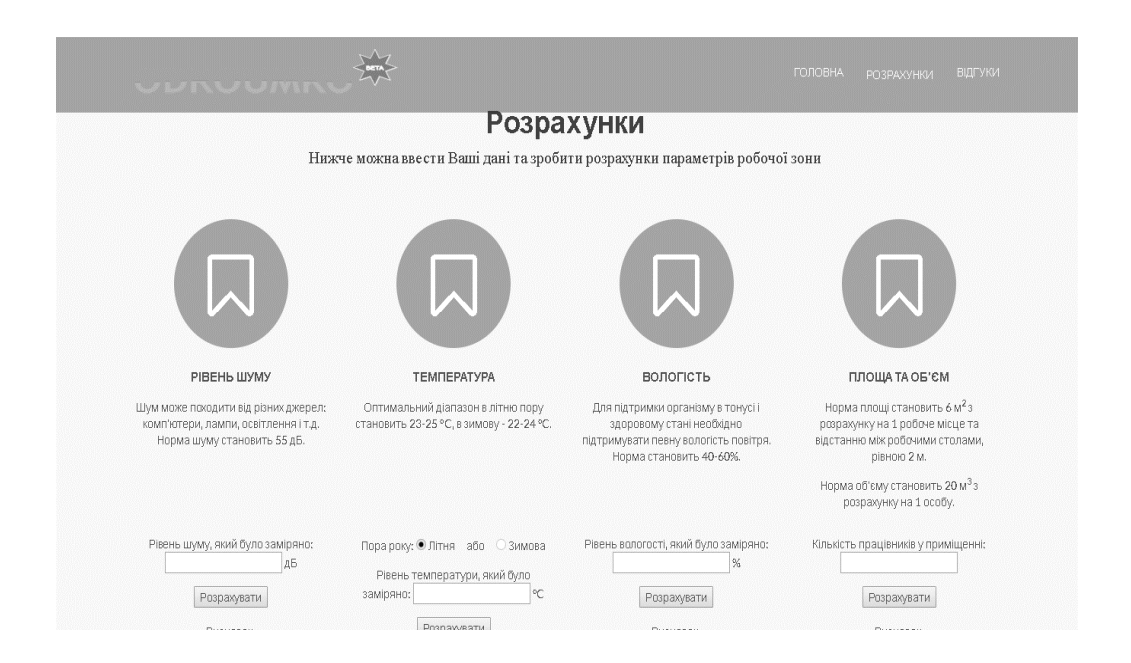

#### *Рис.1.2 Розрахунки*

Наш web-додаток було розроблено з використанням мови розмітки гіпертекстових документів HTML, каскадних таблиць стилів CSS, динамічної, об'єктно-орієнтованої мови програмування JavaScript, а також скриптової мови програмування PHP. Завдяки використанню всіх перерахованих засобів вдалося зробити інтерфейс легким та інтуїтивно зрозумілим для будь-якої людини.

Також ми зацікавились, чи дійсно буде корисним наш додаток, тому зробили сторінку з опитуванням користувачів. Якщо онлайн-опитування покаже, що наш web-додаток користується попитом, то у майбутньому стає можливим розширення функціоналу та розробка мобільної версії [6-9].

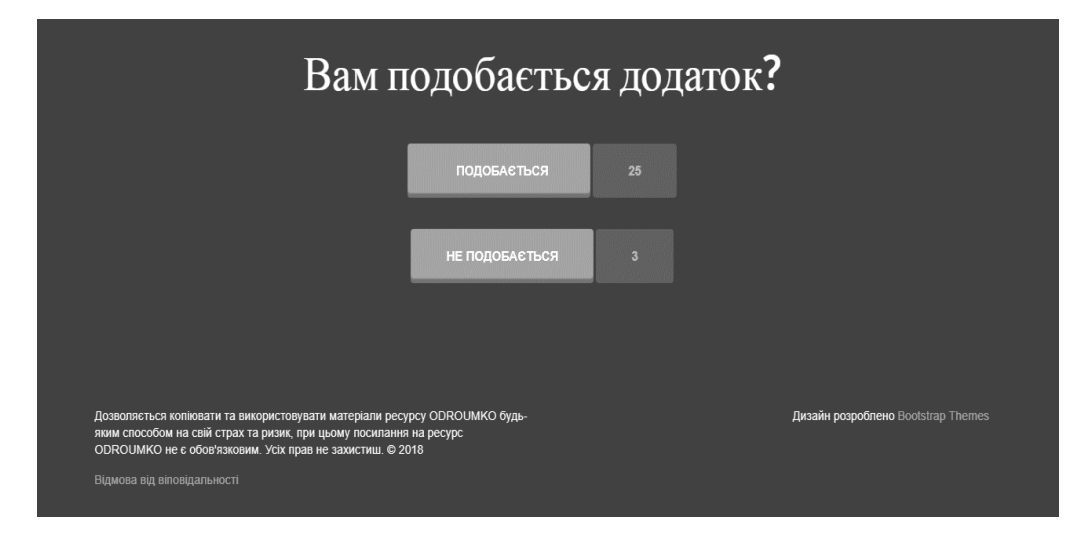

*Рис.1.3 Опитування*

#### **Розділ 4. Висновок.**

Створення безпечних умов праці – одна з основних задач сьогочасної охорони праці. Досягти цієї мети нелегко, але цілком можливо. Саме тому нами було прийняте рішення розробити web-додаток «ODROUMKO» для розрахунку оптимальних умов мікроклімату в комп'ютерному офісі. Мікроклімат – це клімат внутрішнього середовища приміщення, який визначається температурою, вологістю, швидкістю руху повітря, а також температурою внутрішніх поверхонь приміщення (стін, стелі, підлоги, технічного обладнання) та впливає на теплообмін людини з навколишнім середовищем, її тепловий стан, самопочуття, працездатність і здоров'я. Додаток має спростити деякі з найважливіших розрахунків складових мікроклімату та заощадити витрачений на них час. У додатку можна розрахувати такі показники, як площа та об'єм, необхідні для кожного окремого працівника, температуру та вологість у приміщенні, рівень шуму.

Отже, ми вважаємо, що наш ресурс допоможе працівнику та / або роботодавцю з'ясувати чи проходить трудовий процес відповідно до державних нормативів. Для того, щоб скористуватись ресурсом необхідно перейти за посиланням: http://odroumko.ho.ua .

### ЛІТЕРАТУРА

- 1. Конституція України [Електронний ресурс] / Електронна версія печ. публікації, 1996, – Режим доступу: http://zakon0.rada.gov.ua/laws/show/254к/96-вр
- 2. Кодекс законів про працю України / В. А. Прудников. Харків: Право, 2017. - 124 с.
- 3. Наказ № 65 від 26.03.2010 «Про затвердження Правил охорони праці під час експлуатації електронно-обчислювальних машин» [Електронний ресурс] / Електронна версія печ. публікації, 2010, – Режим доступу: http://zakon2.rada.gov.ua/laws/show/z0293-10
- 4. Види мікроклімату і його вплив на здоров'я людини [Електронний ресурс] / Електронна версія печ. публікації, – Режим доступу:
- http://pidruchniki.com/81180/bzhd/vidi\_mikroklimatu\_vpliv\_zdorovya\_lyudini 5. Охорона праці в офісі. Вимоги до робочого місця офісного працівника [Електронний ресурс] / О. Кравченко / Електронна версія печ. публікації, – Режим доступу:

http://gc.ua/business-news/oxorona-praci-v-ofisi-vimogi-do-robochogo-miscyaofisnogo-pracivnika/

- 6. HTML [Електронний ресурс] / Електронна версія печ. публікації, 2017, Режим доступу: https://uk.wikipedia.org/wiki/HTML
- 7. CSS [Електронний ресурс] / Електронна версія печ. публікації, 2018, Режим доступу: https://uk.wikipedia.org/wiki/CSS
- 8. JavaScript [Електронний ресурс] / Електронна версія печ. публікації, 2017, Режим доступу: https://uk.wikipedia.org/wiki/JavaScript
- 9. PHP [Електронний ресурс] / Електронна версія печ. публікації, 2017, Режим доступу: https://uk.wikipedia.org/wiki/PHP

Надійшла – 12.01.2018.

#### УДК 681.518.5

## Пошук зони інтересу в кадрі для контролю якості друкованих плат

#### І. В. Гарячевська, Д. В. Гуріна

*Харківський національний університет імені В.Н. Каразіна, Україна Харківський національний університет радіоелектроніки, Україна*

В статті розглянуто метод пошуку зони інтересу в кадрі для контролю якості друкованих плат. Розглянуто етапи проведення контролю під час тестування плати неруйнуючим термічним методом, описані методи отримання контурів елементів, наведені результати роботи цих методів. Продемонстровані результати експериментальних досліджень тестування чотирьох плат одночасно, отримані у програмному забезпеченні, створеному на основі розробленого методу. Розроблений метод дозволить автоматизувати процес пошуку зони інтересу.

*Ключові слова: друкована плата, контроль якості, тепловий не руйнуючий контроль, тепловізор.*

В статье рассмотрен метод поиска зоны интереса в кадре для контроля качества печатных плат. Рассмотрены этапы проведения контроля во время тестирования платы неразрушающим термическим методом, описаны методы получения контуров элементов, приведены результаты работы этих методов. Продемонстрированы результаты экспериментальных исследований тестирование четырех плат одновременно, полученные в программном обеспечении, созданном на основе разработанного метода. Разработанный метод позволит автоматизировать процесс поиска зоны интереса.

*Ключевые слова: печатная плата, контроль качества, тепловой неразрушающего контроль, тепловизор.*

The method for searching an area of interest in a frame to control the quality of printed circuit boards has been considered. The control stages during the board testing by the non-destructive thermal method have been reviewed. The methods for obtaining contours of elements have been described, and the results of these methods are presented. The results of the experimental testing of the four boards simultaneously which have been obtained in the software created on the basis of the developed method are demonstrated. The developed method allows automating the process of searching an area of interest.

*Key words: printed circuit board, quality control, thermal non-destructive testing, thermal imager.*

#### **1. Вступ**

На даний час існує задача автоматизації визначення якості друкованих плат (ДП). ДП використовують в усіх галузях промисловості, вони використовуються для забезпечення високого функціоналу апаратури.

Існує ряд методів, які використовують для контролю якості ДП на різних етапах виробництва [2]. Існуючі методу на ряду з перевагами мають ряд недоліків [5, 6]. Для створення методу контролю якості, який дозволить автоматизувати цей процес було обрано тепловий неруйнучий контроль [2].

\_\_\_\_\_\_\_\_\_\_\_\_\_\_\_\_\_\_\_\_\_\_\_\_\_\_\_\_\_\_\_\_\_\_\_\_\_\_\_\_\_\_\_\_\_\_\_\_\_\_\_\_\_\_\_\_\_\_\_\_\_\_\_\_\_\_\_\_\_\_\_\_\_\_\_\_

Для створення методу пошуку зони інтересу в кадрі необхідно:

- отримати реальне зображення друкованої плати;

- нагріти друковану плату;

<sup>©</sup> Гарячевська І. В., Гуріна Д. В., 2018

- за допомогою тепловізора отримати термограму;
- підготувати реальне зображення тестового зразка та термограми;
- отримати контури елементів друкованої плати на реальному зображенні;
- перенести отримані контури з реального зображення на термограму [1];
- виявити брак на друкованій платі.

#### **2. Виділення зони інтересу в кадрі**

На етапі виділення зони інтересу в кадрі необхідно здійснити:

- виділення контуру на реальному зображенні;

- перенесення отриманого контуру на реальному зображенні на термограмму.

Другий етап необхідний для подальшого контролю якості друкованих плат. Цей етап здійснюється розробленим програмним продуктом, написаним на підставі розробленого методу. Існує ряд методів, що дозволяють виділити контур на видимому зображенні, серед них були розглянуті: оператор Робертса, Собеля, Превітта, Кірша, Робінсона, алгоритм Канні та LoG-алгоритм.

#### **3. Оператор Робертса**

Нехай область 3×3, наведена на рисунку 3.1, являє собою значення яскравості в околиці деякого елемента зображення.

| z1 | Z <sup>2</sup> | z <sub>3</sub> |
|----|----------------|----------------|
| z4 | z5             | z <sub>6</sub> |
| z7 | z8             | z9             |

*Рис. 3.1.Околиця 3×3 всередені зображення* 

Один з найпростіших способів знаходження перших частних похідних у точці 5 *z* полягає у використанні наступного перехресного градієнтного оператора Робертса:

$$
G_x = (z_9 - z_5),
$$
  
\n
$$
G_y = (z_8 - z_6).
$$

Ці похідні можуть бути реалізовані шляхом обробки всього зображення за допомогою оператора, що описується масками на рисунку 3.2, попередньо використовуючи процедуру фільтрації, описану раніше.

*Рис.3.2. Маски оператора Робертса*

Реалізація масок розмірами 2×2 не надто зручна, тому у них немає чітко вираженого центрального елемента, що істотно відбивається на результаті виконання фільтрації. Але цей «мінус» породжує дуже корисна властивість даного алгоритму – високу швидкість обробки зображення.

#### **4. Оператор Превітта**

Оператор Превітта, так само як і оператор Робертса, працює з областю зображення 3×3, тільки використання такої маски задається іншими виразами:

$$
G_x = (z_7 + z_8 + z_9) - (z_1 + z_2 + z_3),
$$
  
\n
$$
G_x = (z_3 + z_6 + z_9) - (z_1 + z_4 + z_7).
$$

У цих формулах різниця між сумами верхнього та нижнього рядків в околиці 3×3 є наближеним значенням похідної по осі *x*, а різниця між сумами першому та останнього стовпців цієї околиці – похідною по осі *y*. Для реалізації цих формул використовується оператор, описуваний масками на рисунку 4.1, який називається оператором Превітта.

*Рисунок 4.1. Маски оператора Превітта*

#### **5. Оператор Робінсона**

Метод Робінсона подібний до методу Кірша, але є більш простим в реалізації в силу використання коефіцієнтів 0, 1 і 2. Маски даного оператора симетричні щодо центральної осі, заповненої нулями. Достатньо отримати результат від обробки перших чотирьох масок, інші ж можна отримати шляхом інвертування перших.

$$
E = \begin{bmatrix} -1 & 0 & 1 \\ -2 & 0 & 2 \\ -1 & 0 & 1 \end{bmatrix},
$$
  
\n
$$
NE = \begin{bmatrix} 0 & 1 & 2 \\ -1 & 0 & 1 \\ -2 & -1 & 0 \end{bmatrix},
$$
  
\n
$$
N = \begin{bmatrix} 1 & 2 & 1 \\ 0 & 0 & 0 \\ -1 & -2 & -1 \end{bmatrix},
$$
  
\n
$$
NW = \begin{bmatrix} 2 & 1 & 0 \\ 1 & 0 & -1 \\ 0 & -1 & -2 \end{bmatrix}.
$$

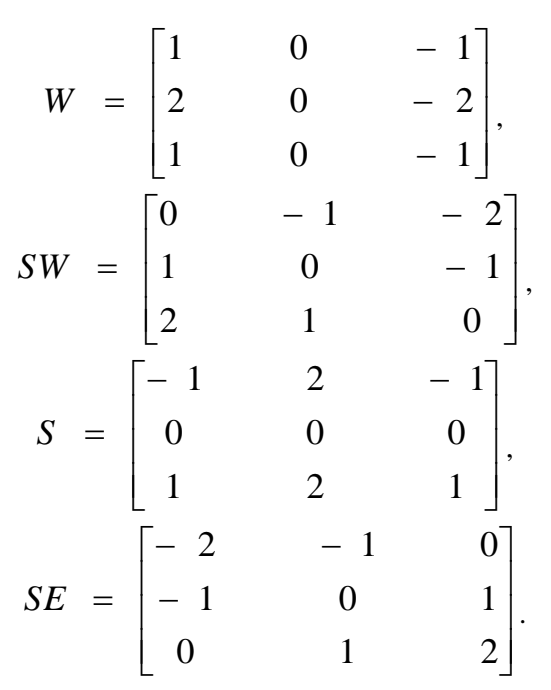

Максимальне значення, отримане після застосування всіх чотирьох масок до центрального пікселю та оточуючих його пікселів вважається величиною градієнта, а кут градієнта можна апроксимувати як кут ліній нулів в масці, які дають максимальний відгук [2].

#### **6. Детектор границь Канні**

Детектор границь Канні є одним з найпопулярніших алгоритмів виявлення контурів. Важливим кроком у даному алгоритмі є усунення шуму на контурах, який значною мірою може вплинути на результат, при цьому необхідно максимально зберегти границі. Для цього необхідний ретельний підбір порогового значення при обробці даним методом, що і є його головним недоліком серед інших методів.

Оскільки попередня фільтрація вже проведена то для подальшого використання та удосконалення був обраний метод Робертса та метод Канні.

Удосконалюючи перший метод матриця перетворень була збільшена до розміру 3×3 пікселя і в ході запуску формувалася лише після попередньої фільтрації зображення друкованих плат.

Яскравість пікселів, що потрапляють в область дії матриці, приблизно однакова. Це означає, що після складання вийде сума, близька до нуля. Якщо перетворений піксель (йому відповідає центральний елемент матриці 3×3) має яскравість, що перевищує навколишні пікселі, то результат складання буде більше нуля.

Сума елементів матриці дорівнює нулю. Тому зображення перетвориться в чорно-біле. Якщо ж центральний елемент матриці зробити, наприклад, рівним 9, кольори зображення в основному не зміняться, будуть виділені лише межі.

Як було зазначено перед початком роботи даного методу необхідно провести попередню фільтрацію вдосконаленим методом SUSAN.

Результат використання оператора Робертса представлений на рисунку 6.1.

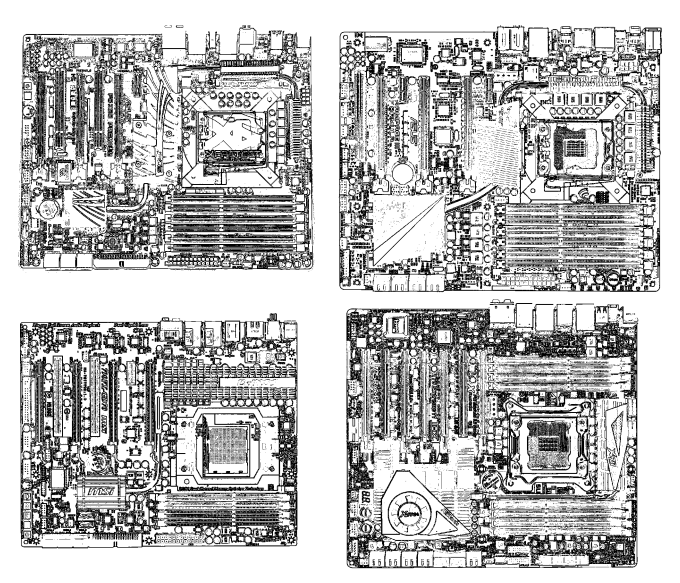

*Рис. 6.1. Результат обробки зображення оператором Робертса після фільтрації*

Якщо зробити виділення контуру без попередньої фільтрації вдосконаленим методом SUSAN результат буде значно гірше. Результат використання оператора Робертса без попередньої фільтрації представлений на рисунку 6.2.

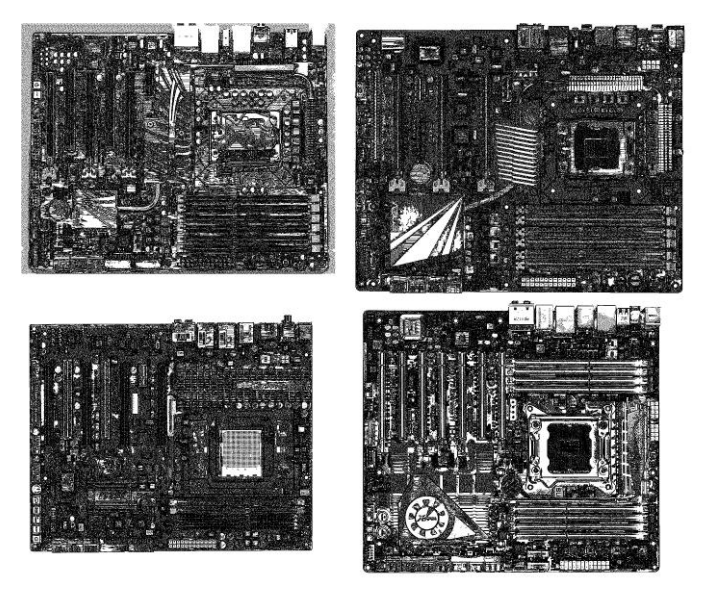

*Рис. 6.2. Результат обробки зображення оператором Робертса без попередньої фільтрації*

Для порівняння контур був виділений ще й оператором Канні, але без попередньої фільтрації він показав найгірший результат. Результат використання оператора Канні представлений на рисунку 6.3.

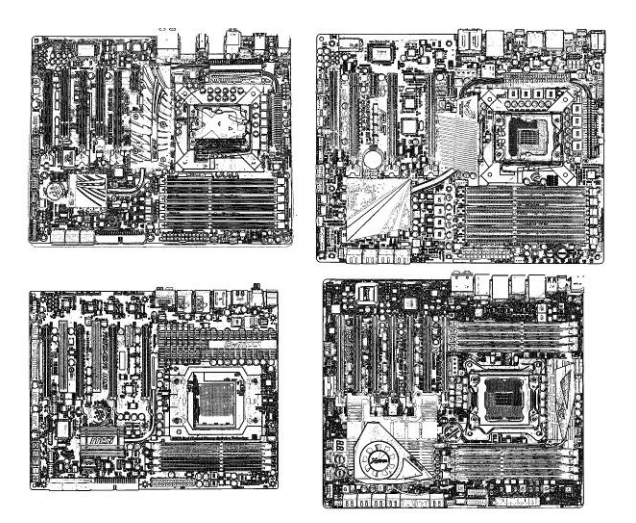

*Рис. 6.3. Результат обробки реального оператором Канні після попередньої фільтрації*

Також представлений результат виділення контуру без попередньої фільтрації (рис. 6.4).

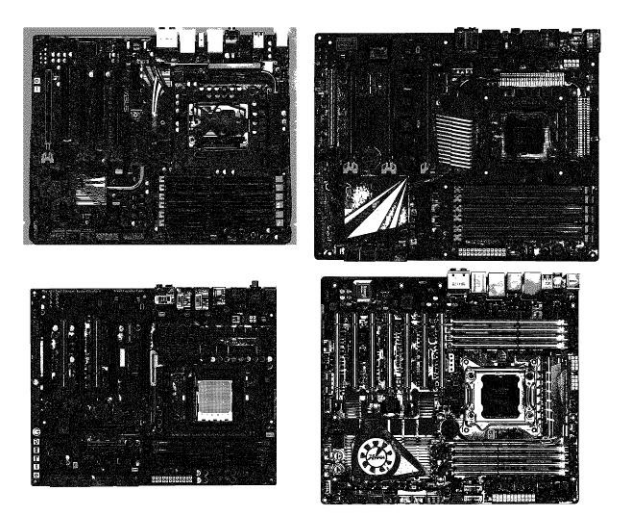

*Рис. 6.4. Результат обробки реального зображення оператором Канні без попередньої фільтрації*

Як видно з наведених результатів роботи розробленої програми необхідно проводити попередню фільтрацію перед виділенням контуру незалежно від того яким методом буде здійснюватися виділення контуру. На рисунку 6.5 представлений інтерфейс програмного продукту [1], розробленого на підставі

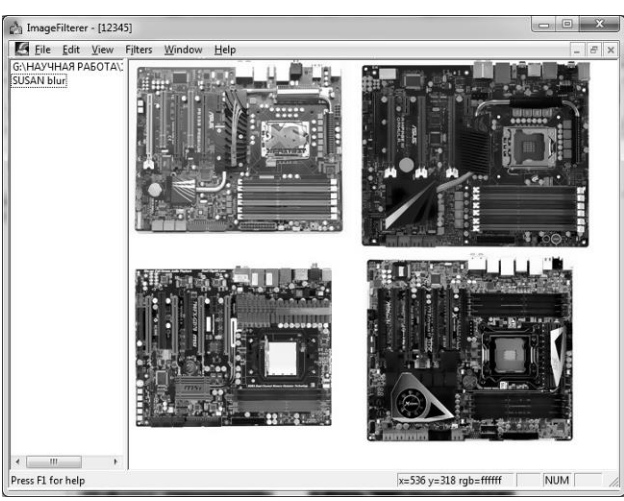

розробленого метода теплового неруйнуючого контролю якості друкованих плат на виробництві РЕЗ.

*Рис. 6.5. Інтерфейс програмного продукту*

Програмний продукт дозволяє провести автоматичний контроль якості 4 друкованих плат [1, 2].

#### **7. Послідовність контролю друкованих плат під час пасивного теплового неруйнівного контролю якості**

Відкривши програму IMAGE FILTER, оператор повинен відкрити зображення, яке буде тестуватися.

Після цього поетапно оператор повинен виконати наступні дії:

- запустити фільтрацію відкритого зображення медіанним методом з пункту меню Filters/Blur/median smoothing;

- відкрити термограмму для подальшого накладення контура (File/Open). На рисунку 7.1 представлені отримані контури елементів ДП.

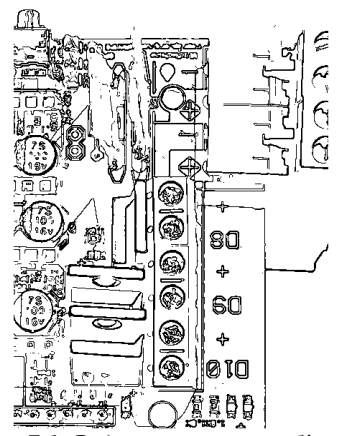

*Рис. 7.1. Виділені контури об'єктів*

На рисунку 7.2 представлена термограмма, на яку будуть автоматично перенесені контури елементів друкованої плати.

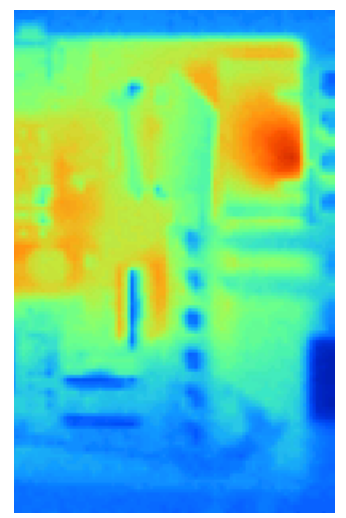

*Рис. 7.2. Термограма*

За допомогою пункту меню Filters/Choose 4 points вибрати 4 реперні точки на видимому зображенні (на отриманому контурі) і термограмі, за якими буде проводиться накладення. Після цього за допомогою пункту меню Filters/Start накласти контур на термограму.

На рисунку 7.3 представлений результат накладення раніше отриманого контуру елементів на термограму.

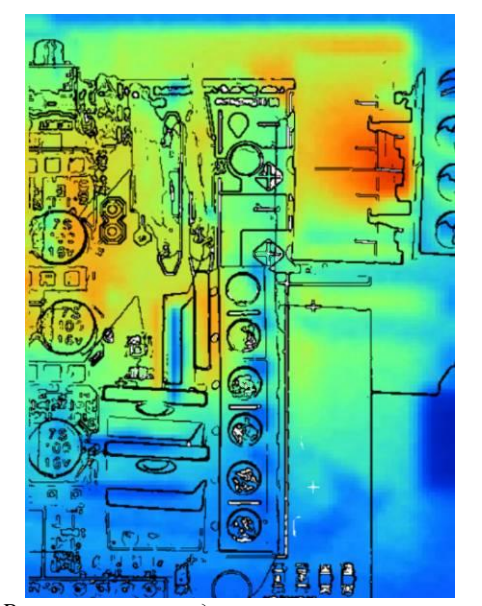

*Рис. 7.3. Результат накладення контуру на термограму*
Дана команда так само зробить зіставлення отриманих результатів з базою даних, а саме виявить пікселі («шумові пікселі»), які будуть відображати перегрів елементів.

«Шумові» пікселі автоматично звіряються з раніше розробленою базою даних. Дана БД містить в собі найменування елементів і інтервали робочих температур для кожного з елементів. Так само ця БД містить положення кожного з елемента на платі. Якщо показання температури виходить за межі інтервалу робочих температур, то розроблена програма виводить повідомлення про те, що елемент бракований.

## **8. Висновки**

В результаті розробки автоматичної системи було створено метод термічного неруйнуючого контролю ДП. Дані метод враховує можливість контролю як працюючих так і не підключених друкованих плат. Розроблений метод дозволить значно заощадити кошти для здійснення контролю якості на виробництві. В подальших дослідженнях планується перейти на контроль гнучких структур, оскільки їх використання набуває популярності у всіх сферах виробництва електронної техніки.

## ЛІТЕРАТУРА

- 1. Гурина Д.В., Гарячевская И.В. Разработка программного модуля бесконтактного теплового контроля качества радиоэлектронных модулей на печатной плате. // Автоматизированные системы управления и приборы автоматики. Сб.науч.тр./ . – 2015. – № 172. – С.32-37.
- 2. Nevliudov, I., Gurina D., Garyachevskaya I. Method of thermal quality control flexible structure. // International conference on information and telecommunication technologies and radio electronics (Ukrmico'2017)./ . – 2017.– P.324-328.
- 3. Hartley, R. Multiple view geometry in computer vision, Second Edition [Text] / R. Hartley, A. Zisserman. – Cambridge : Cambridge university press,  $2003 - 655$  p.
- 4. Путятін, Є. П. Методи та алгоритми комп'ютерного зору [Текст]: навч. посібник / Є. П. Путятин, В. О. Гороховатський, О. О. Матат. – Х. : ТОВ «Компанія СМІТ», 2006. – 236 с.
- 5. Вавилов, В.П. Неразрушающий контроль [Текст]: справочник/ Вавилов В.П. - М. : Машиностроение, 2004. – 679 с.
- 6. Неразрушающий контроль и диагностика: справ. / В.В.Клюев, Ф.Р. Соснин, А.В. Ковалев [и др.] ; под ред.В.В. Клюева. – 3-е изд., перераб. идоп. – М.: Машиностроение, 2005. – 656 с.
- 7. Методы неразрушающего контроля. Ч. 1. Неразрушающие методы контроля материалов и изделий: учеб. пособие/ В. И. Фанасов, Н. И. Кашубский, А. А. Кузнецов [и др.]. – Красноярск : ИПК СФУ, 2009. – 104 с.

Надійшла –10.01.2018.

## UDC 004.942

## The Simplification Method of Engineering Task Sequences used for Engineering Knowledge Portals

### R. Novogrudska, L. Globa, O. Koval

*National Technical University of Ukraine «Igor Sikorsky Kyiv Polytechnic Institute»*

The paper deals with the approach that can be used to increase the efficiency of the engineering task composition and their performance improvement. The simplification method of engineering task sequences is proposed. This method allows forming the minimized set of engineering task elements used for business process design and its execution. The specific algebraic system for designing the sequence of engineering tasks based on the simplification method of engineering task sequences that realized classification and minimization of computation sequence is described. The algebraic system involves formal context-independent structures for the representation of the engineering task elements. The example of using the approach for real engineering tasks is presented. The quantitative evaluation of the efficiency increase in the engineering tasks of the "Strength of materials" subject domain is given.

*Key words: engineering tasks, classification and computation simplification, algebraic system, operations, web services.*

У статті представлена підхід до проектування бізнес-процесів виконання інженерних завдань на порталах знань, який може бути використаний для підвищення ефективності їх виконання. Запропоновано метод спрощення інженерних розрахунків, який дозволяє сформувати мінімальну послідовність елементів інженерних розрахунків. Описується специфічна алгебраїчна система інженерних розрахункових завдань, яка становить базис для методу спрощення інженерних розрахункових завдань, у якому реалізовано класифікацію та мінімізацію послідовності обчислень. Алгебраїчна система вводить формальні контекстно-незалежні структури для представлення елементів інженерних розрахункових завдань. Наведено приклад використання підходу для реальних інженерних завдань, надано кількісну оцінку підвищення ефективності для інженерних розрахунків предметної області "Міцність матеріалів".

*Ключові слова: інженерні розрахунки, класифікація та спрощення обчислень, алгебраїчна система, операції, веб-сервіси.*

В статье представлен поход к проектированию бизнес-процессов исполнения инженерных задач на порталах знаний, который может быть использован для повышения эффективности выполнения таких задач. Предлагается метод упрощения инженерных расчетов, который позволяет сформировать минимальную последовательность элементов инженерных задач. Описана специфическая алгебраическая система инженерных расчетных задач, которая составляет базис для метода упрощения инженерных расчетных задач, в котором реализована классификация и минимизация последовательности вычислений. Алгебраическая система вводит формальные контекстно-независимые структуры для представления элементов инженерных расчетных задач. Приведен пример использования подхода для реальных инженерных расчетов, дана количественная оценка повышения эффективности для инженерных расчетов предметной области «Прочность материалов».

*Ключевые слова: инженерные расчеты, классификация и упрощение вычислений, алгебраическая система, операции, веб-сервисы.*

\_\_\_\_\_\_\_\_\_\_\_\_\_\_\_\_\_\_\_\_\_\_\_\_\_\_\_\_\_\_\_\_\_\_\_\_\_\_\_\_\_\_\_\_\_\_\_\_\_\_\_\_\_\_\_\_\_\_\_\_\_\_\_\_\_\_\_\_\_\_\_\_\_\_\_\_

#### **1. Introduction**

Nowadays, different types of web services are widely used for different purposes. Usually such services aimed at carrying on some problem-oriented tasks at the enduser request. To execute such user's request we need to realize the process of web services selection, composition, optimization, etc. Sequence of such user's tasks (which is named the engineering business process) should be executed in optimal way in order to increase the whole business process efficiency. The execution of such user's tasks sequence named engineering business process should be held in most optimal way aiming to increase the whole business process efficiency.

Web services are usually used for executing different processes, such as:

- − general user's tasks,
- − calculation and computational tasks of different subject domain,
- − engineering business processes.

This research deals with performance, execution and realization of the engineering tasks – sequence of specific user tasks that represents complex computational task from various engineering subject domains.

The efficiency of performing engineering tasks depends on their execution time. Execution time depends on several factors: the web service composition time (web services are to be composed in dynamic to form the specific sequence which correlates to the complex engineering task (the task is realized as engineering business process)), the number of web services included in the sequence for the task - engineering business process; the time for such sequence execution. The web service composition time depends on the used composition method and the complexity of the certain engineering tasks structure, while the sequence execution time for the certain engineering task can be optimized by minimizing the number of such engineering task elements (web services, stages).

The paper describes a novel method of engineering tasks simplification based on the algebraic system used for the design of the sequence of the engineering tasks. The method of engineering tasks simplification realizes classification and minimization of computation sequence. The algebraic system allows us to form the minimized set of web services used for the engineering business process execution.

The paper structure:

Section 2 gives analyses of related works and introduces basic notions. Section 3 describes the algebraic system for engineering business process representation. In section 4 the method of engineering tasks simplification is given. Section 5 presents the application of proposed method for real engineering business processes design in terms of "Strength of materials" subject domain. Section 6 depicts the conclusions and the plans for our future work.

#### **2. Related Works and Basic Notions**

The efficiency of web service composition has been examined in various researches. In [1-2] different types of web services composition approaches are described. Some approaches present the composition of web-services based on the phases of service discovery and the stage of service selection [3,4]. Other researches propose to use semantic for web services composition [5-7], or extended SOA architecture [8,9]. The paper [10] presents the approach to composing web-services for user tasks represented on knowledge portals. Thus, the efficiency of engineering tasks performance (their execution time) depends not only on the time needed for web-services composition. The engineering task execution time can be minimized by optimizing the sequence of web-services that is formed after their composition. Unfortunately, researches described above do not deal with this thesis. To perform such minimization it is urgent to use the some formal system that will set some specific formal structures for engineering tasks (or web-services) description. Therefore, it will be possible to develop some formal simplification method based on minimization of the number of the engineering task sequence elements for the complex system. There are two types of formal systems that can be used for such purposes: mathematical logic and algebraic system [11, 12, 13].

Let us describe basic notions of the research:

*Engineering knowledge portals* – knowledge portals containing information, knowledge and services in engineering subject domain (engineering Web-services).

*User's tasks* – the specific tasks that are executed by the request of the end user.

*Engineering tasks* – user's calculation tasks, the implementation of those tasks are regulated by the standards of engineering subject domain.

*Sequence of engineering tasks* – an ordered set of specific engineering calculations aimed at solving a complex problem (for example: designing the structure parameters; determining values of reliability, structural strength, etc.);

*Web services* – the specific program module that executes certain stage of engineering task (or engineering task in total).

*Engineering business processes* - an ordered set of specific engineering Web services aimed at getting the solution of the complex engineering problem;

*Meta descriptions* – a specific set of descriptions that describes engineering tasks characteristics and features

This paper deals with engineering tasks that are represented on engineering knowledge portal. The described research operates with a formal system and a method of simplification used for such engineering tasks.

#### **3. Algebraic System for Designing the Sequence of Engineering Tasks**

Algebraic system for designing the sequence of engineering tasks allows obtaining the sequence of engineering tasks as ordered set of its parameters and elements by introducing specific formal structures for their description. As the result, this formal description will be used for composing the engineering task elements into an ordered set of specific engineering calculations or engineering business processes (presented as a complex web service) fast and correctly.

Algebraic system for designing the sequence of engineering tasks – is universal algebra (algebra) [12] and is characterized by a set of objects (engineering tasks - *ET*), a set of operations (*O*) and an empty set of relations  $A_{FT} = \langle ET, 0 \rangle$ .

Let us introduce the description of algebraic system elements for designing the sequence of engineering tasks.

Objects – are basic elements of the algebraic system, all operations are conducted on them. For the algebraic system the objects are represented by the set of engineering tasks

Data – is the set of elements that are given at the system input and output [14]. For

the algebraic system, the following data could be included: constants, variables, results of operations, etc. At the physical level, the data are represented by the values of various parameters and the subject domain characteristics, formulas, boundaries of values as well as partial services and computational procedures that represent user calculation tasks.

Operations. Operations of the algebraic system for designing the sequence of engineering tasks are divided into several groups according to their characteristics. Let us define those groups of operations:

*Simple operations* include

1 . Elementary operations (operations of elementary algebra according to the definition):

+ - summation,

\* - multiplication,

2 . Set operations (operation on sets given in the set theory):

 $\subseteq$  - set inclusion.

⊂ - proper set inclusion,

⊄ - negation of inclusion,

∈ - affiliation,

∉ - non affiliation.

3 . Logical operations (logical operations of algebra of relations):

 $d$  – supplement,

 $^{-1}$  – inversion,

∨ – disjunction,

∧ - conjunction,

\ - difference

 $\sim$  - equivalence,

∘ - composition

Complex operations are:

Opc - the operation of parallel connection,

Osc - the operation of serial connection,

Oc – the operation of logical composition,

Оі – the operation of inversion,

Оm – the matching operation.

The group of simple operations includes standard operations [15-17] and the possibility of their usage for manipulating the elements of algebraic system of engineering tasks has been demonstrated and proved in the research. The group of complex operations is the group that includes novel operations used for the combination of the stages and the elements of engineering tasks in integral complex engineering task on the end user demand.

The properties of all operations have been detected as well. The research had shown that:

for simple operation - the properties are set and proved by an appropriate formal theory (elementary algebra, set theory, theory of relations, etc.),

for complex operations: all operations have the associativity property; all operations except logical composition operation have the following properties commutativity, neutrality, universality and borders idempotence. The operation of logical composition has the property of distributivity.

A more detailed description of the proposed algebraic system is given in the research [18]. In this paper only main operations are listed and the properties of operations are mentioned as they are used as the base for minimizing a number of engineering tasks.

### **4. The Simplification Method of Engineering Task Sequences**

The simplification method of engineering task sequences sequence allows to form the minimized set of engineering task elements used for the complex engineering task execution.

According to the algebraic system for designing the sequence of engineering tasks each engineering task can be presented as:

$$
ET_k = \langle M_k, A_k \rangle,
$$

where

$$
\mathcal{L}^{\mathcal{A}}(\mathcal{A})=\mathcal{L}^{\mathcal{A}}(\mathcal{A})=\mathcal{L}^{\mathcal{A}}(\mathcal{A})=\mathcal{L}^{\mathcal{A}}(\mathcal{A})=\mathcal{L}^{\mathcal{A}}(\mathcal{A})=\mathcal{L}^{\mathcal{A}}(\mathcal{A})
$$

 $M_k$  – the set of metha description of k-th engineering task,

 $A_k$  – logical formula of k-th engineering task.

Logical formula of engineering task -  $F(ET)$  is a formula that includes elements of engineering tasks -  $El(ET)$  (the stages of solving engineering tasks, the data of the algebraic system for the sequence of engineering task design, etc.) connected by operations  $-$  *O* of algebraic system for the sequence of engineering task design.

To increase the efficiency of an engineering task execution it is necessary to reduce the number of elements in the engineering task logical formula (Fig. 1). For this reason the simplification method of engineering task sequence is proposed. The simplification method of engineering task sequence is specific mathematical method used to represent the logical formula of engineering task in a minimal form.

Logical formula of engineering task

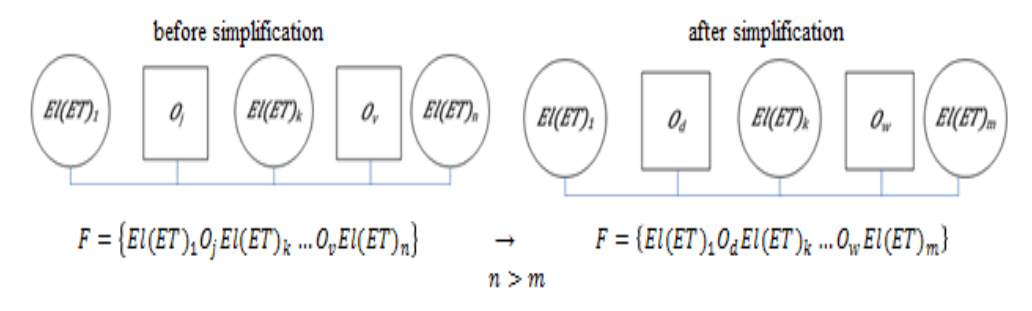

*Fig. 1. Engineering task logical formula during the process of simplification*

The simplification method of engineering task sequence is based on simplification criteria, the properties of operations and simplification rules.

The criteria - *F* is the number of elements in the engineering task logical formula. The aim of optimization process is to minimize the criteria:

$$
F = \{ El(ET)_1 O_j El(ET)_k ... O_v El(ET)_n \},
$$
  

$$
n \to min
$$

The properties of algebraic system operations allow us to held an equivalent conversion of engineering tasks formulas. Simplification rules are introduced based on operation properties. Simplification regulations set the rules of the formula transformations while proposed criterion allows us to give the preference to one transformation over the other.

Some additional rules are involved in the method allowing us to choose the one formula from a set of invariants which is optimal for an engineering task representation. The additional definitions, the rules and the theorems have been described for this purpose.

Thus, the proposed method of engineering task simplification allows us to reduce their execution time by minimizing the number of elements in the algebraic formula.

#### **5. The Execution Efficiency Estimation of Engineering Business Processes**

For the estimation of the proposed method applicability the test group of complex engineering calculations has been chosen. This group presents engineering calculations from the "Strength of materials" subject domain [19, 20]:

1. The strength calculation for the power components of magnetic systems.

2. The strength calculation for equipment and pipelines of nuclear power systems.

3. ITER Structural Design Criteria for magnetic components.

4. Magnet DDD 1.1–1.3. Magnet System Design Criteria.

5. The strength calculation for the elements of equipment and pipelines of ship nuclear steam generating systems with water reactors.

All elements of the complex engineering calculations have been represented by using algebraic system for sequence of engineering tasks design. Let us describe how to increase the engineering task execution efficiency (from the test group) by using the proposed method.

The engineering task execution time depends on the process of its formation and the composition of all elements that take part in its execution. During such processes the method of engineering task simplification is used.

As simplification criteria, the number of elements in the engineering task logical formula has been used. The criteria must be minimized which corresponds to the decrease of the number of requests to the storage of services used for engineering task (each element of engineering task) execution.

As the example, one engineering task from the test group is presented in Table 1. It is shown that before the simplification, the formula consists of 157 elements and after the usage of the proposed method, the number of formula elements are 131.

| The title of the complex engineering calculation         |                                   | The number of elements of |
|----------------------------------------------------------|-----------------------------------|---------------------------|
|                                                          | engineering                       | calculation               |
|                                                          | formula                           |                           |
|                                                          | Before                            | After                     |
|                                                          | $simplification$   simplification |                           |
| The strength calculation for the elements of $\vert$ 157 |                                   | 131                       |
| equipment and pipelines of ship nuclear steam            |                                   |                           |
| generating systems with water reactors                   |                                   |                           |

*Table 1. The number of elements of engineering calculation formula*

Thus, the usage of the proposed method allows us to reduce the number of elements in engineering task formula (for the engineering tasks from the test group) by 1.2 times, that leads to the decrease in the number of requests to the storage of services used for engineering tasks by 1.2 times, which in turn leads to the minimization of the engineering task execution time by 17%.

#### **6. Conclusions**

The paper describes the simplification method of engineering task sequences based on the specific algebraic system for designing the sequence of engineering tasks aimed at forming the minimized set of web services used for complex engineering calculations execution.

The method allows us to increase the efficiency of various computational tasks execution represented on knowledge portals in different engineering subject domains.

Our future works will deal with the implementation of the suggested method for user tasks of various subject domains which will allow us to demonstrate the method efficiency and applicability for various real world scenarios.

#### **REFERENCES**

- 1. Pukhkaiev, D., Kot, T., Globa, L., Schill, A.: A novel SLA-aware approach for web service composition. In: IEEE EUROCON, pp. 327--334 (2013)
- 2. Moghaddam, M., & Davis, J. G. (2014). Service selection in web service composition: A comparative review of existing approaches. In: Web Services Foundations (pp. 321-346). Springer New York.
- 3. Shehu, U., Epiphaniou, G., & Safdar, G. A. (2014). A survey of QoS-aware web service composition techniques. International Journal of Computer Applications.
- 4. Martin, D., Paolucci, M., McIlraith, S., Burstein, M., McDermott, D., McGuinness, D., ... & Srinivasan, N. (2004). Bringing semantics to web services: The OWL-S approach. In Semantic Web Services and Web Process Composition (pp. 26-42). Springer Berlin Heidelberg.
- 5. Moghaddam, M., & Davis, J. G. (2014). Service selection in web service composition: A comparative review of existing approaches. In: Web Services Foundations (pp. 321-346). Springer New York.
- 6. Kolb D.G. Web-oriented realization of semantic models for intellectual systems // Proceedings of scientific conference "«Open Semantic Technologies for Intelligent Systems (OSTIS-2012)", - Minsk, 2012. – P. 111–122.
- 7. E.M. Maximilien and M.P. Singh., "A framework and ontology for dynamic web services selection," IEEE Internet Computing, vol. 8, pp. 84-93, Sep./Oct. 2004.
- 8. Ngan, L. D., & Kanagasabai, R. (2013). Semantic Web service discovery: stateofthe-art and research challenges. Personal and ubiquitous computing, 17(8), 1741- 1752
- 9. Hatzi, O., Vrakas, D., Nikolaidou, M., Bassiliades, N., Anagnostopoulos, D., & Vlahavas, I. (2012).
- 10. Alexander Koval, Larisa Globa, Rina Novogrudska The approach to web sevices composition, Hard and Soft Computing for Artificial Intelligence, Multimedia and Security, Volume 534 of the series Advances in Intelligent Systems and Computing, Springer international publication AG, pp 293-304 (2017).
- 11. [Barwise J.](https://en.wikipedia.org/wiki/Jon_Barwise) Handbook of Mathematical Logic. Studies in Logic and the Foundations of Mathematics. [North Holland](https://en.wikipedia.org/wiki/Elsevier) (1989).
- 12. Burris Stanley N.; Sankappanavar, H. P. [A Course in Universal Algebra,](http://www.thoralf.uwaterloo.ca/htdocs/ualg.html) Berlin, New York: [Springer-Verlag,](https://en.wikipedia.org/wiki/Springer-Verlag) (1981).
- 13. Glushkov V.M., Ceitlin E.L., Yushenko E.L., Algebra. Languages. Programing. Kyiv: Naukova Dumka, 1989. – 376 p.
- 14. Shahovska N.B. Data space in sphere of scientific research // Modeling and information technologies.  $-2008. - N_2 45. - P. 132-140$
- 15. Kenneth H. Rosen. Discrete Mathematics: And Its Applications. McGraw-Hill College. ISBN 978-0-07-288008-3. (2007)
- 16. John Dwyer. An Introduction to Discrete Mathematics for Business & Computing. ISBN 978-1-907934-00-1. (2010)
- 17. Telenik S.F.: Logic of computation processes representation in the intellectual system SmartBase. In System technologies. System modeling of technological processes, pp. 131- 139, Kyiv (1999)
- 18. Globa L.S., Novogrudska R.L., An approach to formal system for knowledge portals development, Ontology of designing. - 2014. -  $\mathbb{N}^2(11)$ . – ISSN 2223-9537- P.40-59
- 19. Norms for the strength calculation for the power components of magnetic systems. – Kyiv: ISP, 1984. – 73 p. (in Ukrainian)
- 20. Norms for the strength calculation for equipment and pipelines of nuclear power systems – M.: Energoatomizdat, 1989. – 525 p. (in Ukrainian)

## УДК 539.231

## Розробка математичної моделі автоматизованної системи управління нанесення наноструктурованих діелектричніх плівок

#### Д. В. Гурін, І. Ш. Невлюдов

#### *Харківський національний університет радіоелектроніки, Україна*

У статті розглянуто розробку математичної моделі автоматизованої систему управління отримання наноструктурованних діелектричних плівок. В ході розробки математичної моделі були визначені оптимальні керуючи впливи, проведено дослідження осадження плівок та вибір критерію оптимальності. Наведені результати розрахунку оптимізації технологічного процесу одержання плівок та схема варіантів оптимального управління, що дозволило розробити математичну модель технологічного процесу осадження наноструктурованних діелектричних плівок.

*Ключові слова: наноструктуровані діелектричні плівки, критерій оптимальності, керуючі впливи, катодне розпилення, напилення у вакуумі.*

В статье рассмотрена разработка математической модели автоматизированной системы управления получения наноструктурированных диэлектрических пленок. В ходе разработки математической модели были определены оптимальные управляющие воздействия, проведено исследование осаждения пленок и выбор критерия оптимальности. Приведены результаты расчетов оптимизации технологического процесса получения пленок и схема вариантов оптимального управления, это позволило разработать математическую модель технологического процесса осаждения диэлектрических пленок.

*Ключевые слова: наноструктурированные диэлектрические пленки, критерий оптимальности, управляющие воздействия, катодное распыление, напыление в вакууме.*

The article deals with the development of the mathematical model of an automated control system for the dielectric film production. The mathematical model being developed, the optimal control actions have been determined. The study of the film deposition and the optimality criterion selection has been made. The results of the calculations to optimize the technological process of film obtaining and the scheme of optimal control options are presented. It allows developing the mathematical model of the technological process of the dielectric film deposition.

*Key words: nanostructured dielectric films, the optimality criterion, control actions, cathode sputtering, vacuum deposition.*

### **1. Вступ**

Для реалізації процесу отримання наноструктурованих діелектричних плівок необхідно провести моделювання та визначити критерій оптимальних керуючих впливів, для отримання плівок з прогнозованими властивостями [1, 2].

Оптимізація технологічного процесу осадження діелектричних плівок складається з трьох етапів: вибору критерію оптимальності того параметра, який кладеться в основу оцінки технологічного процесу; дослідження технологічного процесу і знаходження математичного опису, що визначає залежність критерію оптимальності від технологічних факторів; аналізу отриманих залежностей і визначення оптимальних умов проведення технологічного процесу.

\_\_\_\_\_\_\_\_\_\_\_\_\_\_\_\_\_\_\_\_\_\_\_\_\_\_\_\_\_\_\_\_\_\_\_\_\_\_\_\_\_\_\_\_\_\_\_\_\_\_\_\_\_\_\_\_\_\_\_\_\_\_\_\_\_\_\_\_\_\_\_\_\_\_\_\_

## **2. Дослідження процесу осадження плівок і вибір критерію оптимальності**

З метою дослідження та подальшої оптимізації процесу осадження діелектричних плівок використані дані п'ятифакторного п'ятирівневого збалансованого експерименту класичного плану [2].

В якості вихідних параметрів процесу осадження діелектричних плівок, що визначають їх електрофізичні властивості, обрані:

*tgδ*, *E*<sub>*np*</sub>, *ε*, *ρ*, *n* - (*Y*<sub>1</sub>, *Y*<sub>2</sub>, *Y*<sub>3</sub>, *Y*<sub>4</sub>, *Y*<sub>5</sub>),

де *tgδ* - тангенс кута діелектричних втрат;

 $E_{np}$  - пробивна напруга;

 $(Y_1, Y_2, Y_3, Y_4, Y_5)$  - електрофізичні властивості.

В якості контрольованих і керованих факторів взяті *P* (тиск), *Tn* (температура), *p I* (струм розряду), *M* (матеріал підкладки), *K* (матеріал катода) — відповідно  $X_1, X_2, X_3, X_4, X_5$ . Контрольованим, але некерованим чинником взято *γ* – кількість парів води в остаточний атмосфері підковпачного пристрою.

В результаті проведеного експерименту отримано більше трьох тисяч значень вихідних параметрів. Дисперсійний аналіз отриманого масиву даних, дозволив встановити, що найбільший вплив на вихідні параметри надають *P* , *T<sup>n</sup>* , *<sup>p</sup> I* , *γ*.

Дослідження фізико-хімічних особливостей процесу реактивного катодного розпилення та осадження діелектричних плівок, проведене раніше, а також обробка даних, отриманих в результаті проведення активного планованого експерименту, дозволили встановити, що мінімальне значення tgδ забезпечує найкраще значення решти параметрів $(E_{np}, \varepsilon, \rho, n)$ . Це дозволяє істотно спростити математичну модель процесу осадження.

Проведений дисперсійний аналіз дає можливість встановити впливають або не впливають досліджувані фактори на параметри діелектричних плівок, але він не дозволяє визначити ступінь і характер їх впливу. Ці питання можуть бути

вирішені, якщо провести кореляційний і регресивний аналіз.

# **3. Математична модель процесу осадження діелектричних плівок**

При вивченні процесу осадження діелектричних плівок неможливо розшифрувати ряд явищ, що впливають на їх електрофізичні властивості. Тому залежність:

$$
Y = f(X_1X_2X_3...X_n)
$$

представляється у вигляді рівняння регресії:

ередставляється у вигляді рівняння регресії:  
\n
$$
Y = A_0 + \sum_{j=1}^{K} A_i X_i + \sum_{i \neq j} A_{ij} X_i X_j + \sum_{i=1}^{r, K} A_{ii} X_i^2 + ...,
$$
 (3.1)

де *Ai* , *Aij* ,… *Aii* – коефіцієнти ряду Тейлора, тобто значення приватних похідних в точці, навколо якої проводитися розкладання невідомої функції:

$$
A_i = \frac{\delta f}{\delta x_i}; A_i = \frac{\delta^2 f}{\delta x_i \delta x_y}; A_i = \frac{\delta^2 f}{\delta x_i^2}.
$$

Перевірка адекватності лінійної апроксимації функції (3.1), з коефіцієнтами, певними методом найменших квадратів, показала, що рівняння першого порядку не описує процес осадження діелектричних плівок. Тому отримана поліноміальна математична модель процесу осадження плівок, побудована щодо обраного параметра – критерію якості *tgδ* :

$$
tg\delta = A_1 P^2 + A_2 I_p^2 + A_3 T_n^2 + A_4 P + A_5 I_p + A_6 T_n + ... A_n. \tag{3.2}
$$

Кореляційний аналіз моделі (3.2), проведений щодо випадкової величини *γ*, дозволив отримати математичну модель такого вигляду:

$$
tg\delta = A_1 P^2 + A_2 I_p^2 + A_3 T_n^2 + A_4 P + A_5 I_p + A_6 T_n + A_7 P_y + A_8 I_y + A_9 T_y + A_{10} Y^2 + A_{11} Y + A_{12},
$$
\n(3.3)

де *γ* змінюється від 0 до 4 умовних одиниць, що відповідає зміні вмісту парів води в остаточний атмосфері підковпачного пристрою від 1 до 5 %.

Аналіз моделі (3.3) при різних значеннях вхідних параметрів показав, що поліноміальна математична модель адекватна процесу осадження діелектричних плівок.

Розраховуючи значення вхідних параметрів за моделлю (3.3) можна отримувати плівки із заданими властивостями.

## **4. Оптимізація технологічного процесу отримання структур**  $SiO_2 - Si_xO_yN_z - Si_3N_4$

Технологічний процес отримання двох і тришарових структур на основі діелектричних плівок, синтезованих з використанням магнетронній розпилювальної системи, характеризується рядом керуючих (задають технологічний режим) та збуджуючих (діючих незалежно від людини) впливів, які визначають електрофізичні властивості синтезованих плівок.

Завдання оптимального управління технологічним процесом отримання діелектричних плівок полягає в розрахунку і підтримці на установці таких керуючих впливів, які забезпечували б із заданою продуктивністю одержання найбільш якісних плівок, з необхідними електрофізичними властивостями, незалежно від збуджуючих впливів [6].

Оптимізація та автоматизація процесу отримання структур  $SiO_2 - Si_xO_yN_z - Si_3N_4$  (діоксид кремнію, оксінітрид кремнію, нітрид кремнію) вимагає чіткого аналізу взаємозв'язків чинників процесу осадження. Це завдання може бути вирішено при наявності кількісного опису процесу – його математичної моделі [5].

## **5. Математична модель технологічного процесу осадження**  діелектричних плівок  $SiO_2$ ,  $Si_{x}O_{y}N_{z}$ ,  $Si_{3}N_{4}$ ,  $Al_{2}O_{3}$  та структур на їх основі

У технологічному процесі отримання структури  $SiO_2 - Si_xO_yN_z - Si_3N_4$ можна виділити три основні стадії: осадження плівок  $SiO_2$ ,  $Si_xO_yN_z$ ,  $Si_3N_4$ відповідно. Кожна стадія характеризується керуючими впливами: тиск робочого

газу *Pp* температурою підкладки *Tn* та струмом розряду, що визначає швидкість осадження тобто продуктивність процесу.

Мас-спектрометричний аналіз залишкового та робочого складу газів показав, що найбільш істотний вплив на процес осадження та електрофізичні властивості діелектричних плівок надає присутність парів води.

Тому, основним збуджуючим впливом вибрано кількість води, що міститься у залишковій атмосфері підковпачного пристрою[3].

Якість діелектричних плівок характеризується трьома основними параметрами: тангенсом кута діелектричних втрат, діелектричної проникністю, електричною міцністю.

Було встановлено, що умови, відповідні мінімальному значенню *tgδ* забезпечують отримання плівок з найкращими показниками.

Тому для управління процесом осадження прийнятий критерій-мінімум *tgδ* отриманих плівок при заданому *γ*.

$$
\min \frac{\varphi(I, P, T, \gamma)}{\gamma} = \gamma_0,
$$

де *φI*, *P*, *T*, *γ* залежність *tgδ* від *I*, *P*, *T*, *γ* .

Для отримання математичної моделі якості кожної плівки в явному вигляді використані експериментальні дані трьохфакторного, трьохрівневого експерименту з випадковими зміною четвертого фактора – збуджуючого впливу. Залежність *tgδ* від збуджуючого впливу представлена на рис. 5.1.

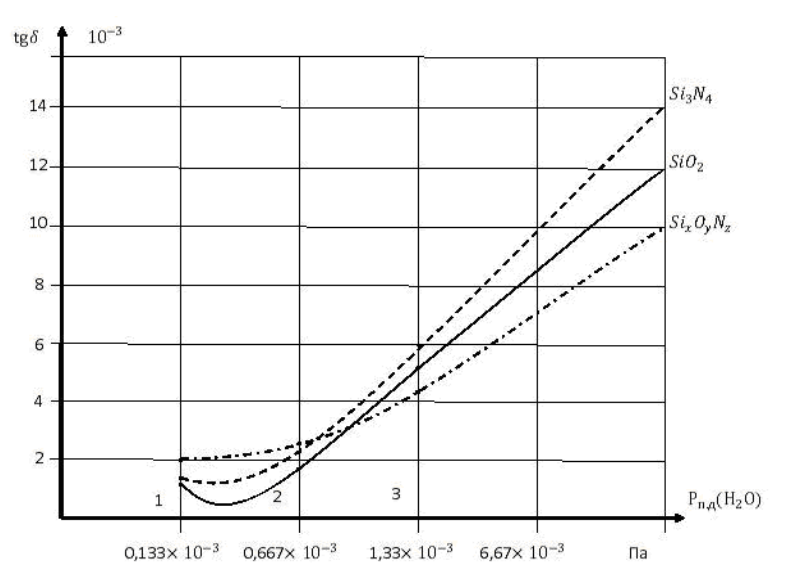

Рис. 5.1. Залежність tgδ від збуджуючого впливу γ (парціального тиску пари води в *камері Pп*.*д*. *)*

У ході експерименту плівки осаджували при трьох різних значеннях керуючих впливів та всіх можливих комбінаціях цих значень.

З метою отримання в даному режимі осадження плівок при можливо більш рівномірному розподілі значень *tgδ* , в допустимому діапазоні змін *γ* від 1 до 3 умовних одиниць, для к кожної з 27 комбінацій керуючих впливів експеримент повторювався 5-10 разів.

У результаті обробки  $600 \div 700$  експериментальних значень по кожній діелектричній плівці нами отримані методом найменших квадратів поліномінальні математичні моделі якості плівок:<br>  $SiO_2 = (24870P^2 + 65{6I}^2 + 0{1039f}^2 - 1835Pf - 2{755I}f$ поліномінальні математичні моделі якості плівок:

2 2 2 2 1686 31,094 1,672 0,05 7,789) 10 , 3 *P I γ T* 1 2,8581 <sup>965</sup> 0,365 0,0036 2,427 9 5 1 2,951) 1 0 , (171300 3 2,8 1 0,00018 0,495 0,0607 2 2 2 2 4 3 *φ P I T γ T N S i*

 $-$  12,8581 - 965 $\gamma$  + 0,365 $\gamma$  - 0,0036T $\gamma$  - 2,427 $\gamma$  - 95P $\gamma$  + 12,951)  $\cdot$  10<sup>-2</sup> де *Р* – змінюється в інтервалі від 0,133 до 0,665 Па;

*I* – змінюється в інтервалі від 0,18 до 0,28 А;

 $T$  – змінюється в інтервалі від 160 до 300 °С.

$$
I = 3 \text{min} \text{cot } \beta
$$
\n
$$
I = 3 \text{min} \text{cot } \beta
$$
\n
$$
I = 3 \text{min} \text{cot } \beta
$$
\n
$$
I = 3 \text{min} \text{cot } \beta
$$
\n
$$
I = 3 \text{min} \text{cot } \beta
$$
\n
$$
I = 3 \text{min} \text{cot } \beta
$$
\n
$$
I = 3 \text{min} \text{cot } \beta
$$
\n
$$
I = 3 \text{min} \text{cot } \beta
$$
\n
$$
I = 3 \text{min} \text{cot } \beta
$$
\n
$$
I = 3 \text{min} \text{cot } \beta
$$
\n
$$
I = 3 \text{min} \text{cot } \beta
$$
\n
$$
I = 3 \text{min} \text{cot } \beta
$$
\n
$$
I = 3 \text{min} \text{cot } \beta
$$
\n
$$
I = 3 \text{min} \text{cot } \beta
$$
\n
$$
I = 3 \text{min} \text{cot } \beta
$$
\n
$$
I = 3 \text{min} \text{cot } \beta
$$
\n
$$
I = 3 \text{min} \text{cot } \beta
$$
\n
$$
I = 10, \quad I = 3, \quad \tilde{I} = 10, \quad I = 3, \quad \tilde{I} = 10, \quad I = 2, \quad \tilde{I} = 10, \quad I = 2, \quad \tilde{I} = 10, \quad I = 2, \quad \tilde{I} = 10, \quad I = 2, \quad \tilde{I} = 10, \quad I = 2, \quad \tilde{I} = 10, \quad I = 2, \quad \tilde{I} = 10, \quad \tilde{I} = 10, \quad \tilde{I} = 10, \quad \tilde{I} = 10, \quad \tilde{I} = 10, \quad \tilde{I} = 10, \quad \tilde{I} = 10, \quad \tilde{I} = 10, \quad \tilde{I} = 10, \quad \tilde{I} = 10, \quad \tilde{I} = 10, \quad \tilde{I} = 10, \quad \tilde{
$$

 $P$  – змінюється в інтервалі від  $1 + 10^{-3}$  до 5  $+ 10^{-3}$  мм рт. ст.;

 $T$  – змінюється в інтервалі від 180 до 200 °С;

*I* – змінюється в інтервалі від 0,2до 0,3 А.

 $\widetilde{\gamma}$ 

Отримані моделі справедливі в інтервалі змін *γ* в діапазоні від 1 до 3 умовних одиниць. При цьому всі значення керуючих впливів не виходять з області допустимих значень.

У разі квадратичної залежності для отримання оптимальних керуючих

ВПливів досить застосувати принции необхідних умов екстремуму:

\n
$$
\begin{cases}\n\frac{d\varphi_{SiO_2}}{dP} = (2 \cdot 248700P - 183.5\gamma - 1686) \cdot 10^{-3} = 0 \\
\frac{d\varphi_{SiO_2}}{dI} = (2 \cdot 65.6I - 2.755\gamma - 31.094) \cdot 10^{-3} = 0\n\end{cases}
$$
\nРішення системи рівняна, да значення оптимальних керуючих впливів при

вирощуванні діелектричної плівки  $SiO_2$ :  $P_{opt}$  = (2,818 + 0,2775y)  $\cdot$  10<sup>-3</sup>,  $I_{opt}$  = 0,196 + 0,037*γ*,  $T_{opt}$  = 168,6 + 10*γ*.

Визначення оптимальних керуючих впливів при отриманні плівки *Si3N<sup>4</sup>* здійснюється рішенням наступної системи рівнянь:

.

$$
\begin{cases}\n\frac{d\varphi_{Si_5 N_4}}{dP} = (2 \cdot 171 \cdot 300P - 965 - 95\gamma) \cdot 10^{-3} = 0 \\
\frac{d\varphi_{Si_5 N_4}}{dI} = (2 \cdot 32,81 - 12,858 - 2,427\gamma) \cdot 10^{-3} = 0 \\
\frac{d\varphi_{Si_5 N_4}}{dT} = (2 \cdot 0,00018T - 0,0607 - 0,0036\gamma) \cdot 10^{-3} = 0\n\end{cases}
$$
\n(5.1)

Рішення системи рівнянь (5.1) дає наступні значення оптимальних керуючих впливів при вирощуванні діелектричної плівки  $Si<sub>3</sub>N<sub>4</sub>$ :  $P_{opt}$  =  $(2,818 + 0,2775) \cdot 10^{-3}$ ,  $I_{opt}$  = 0,196 + 0,037*γ*,  $T_{opt}$  = 168,6 + 10 $\gamma$ .

Для діелектричної плівки  $\,_{X}O_{\!Y}N_{Z}\,$  система рівнянь для визначення оптимальних керуючих впливів буде наступною: *S i*

$$
\begin{cases}\n\frac{d\varphi_{Si_X O_Y}}{d\widetilde{P}} = -0.61056 - 0.63334\widetilde{P} + 0.0027778\widetilde{T} - 0.1568\widetilde{p} + 0.4361\widetilde{I} = 0 \\
\frac{d\varphi_{Si_X O_Y N_Z}}{d\widetilde{I}} = 0.23185 + 1.4488\widetilde{I} + 0.04361\widetilde{P} + 0.46389\widetilde{T} - 0.04111\widetilde{p} = 0 \\
\frac{d\varphi_{Si_X O_Y N_Z}}{d\widetilde{T}} = -0.512 + 2.1944\widetilde{T} + 0.027778\widetilde{P} + 0.0055556\widetilde{p} + 0.46389\widetilde{I} = 0\n\end{cases}
$$
\n(5.2)

Після перетворення системи рівнянь (5.2) і вирішення системі лінійних рівнянь з параметром  $\tilde{\gamma}$  у правій частині отримаємо:  $P_{opt} = 0.982 + 0.246\tilde{\gamma}$ ,  $I_{opt}$  = 0,283 + 0,0235*γ*,  $\tilde{T}_{opt}$  = 0,2919 + 0,00780 $\tilde{T}$ .

3 урахуванням того, що:  $\tilde{P} = P \cdot 10^{-3} - 3$ ,  $\tilde{T} = T \cdot 10^{-2} - 1$ ,8,  $\tilde{I}$  = *I* · 10 - 2,5,  $\tilde{\gamma}$  =  $\gamma$  - 2 отримаємо наступні оптимальні керуючі впливи:  $P_{opt}$  = (3,49 + 0,246*γ*) · 10<sup>-3</sup>,  $I_{opt}$  = 0,00235 + 0,217*γ*,  $T_{opt}$  = 210,75 - 0,7802y.

При зміні *γ* від 1 до 3 умовних одиниць усі значення оптимальних керуючих впливів не виходять з області допустимих значень.

Дослідження ефективності використання оптимального управління проводилося для трьох варіантів:

а) тільки по *P* (схема 2 рис. 5.2);

- б) тільки по *T* (схема 3 рис. 5.2);
- в) тільки по  $I$  (схема 4 рис. 5.2).

Методом визначення швидкості зміни *dγ dtgδ* при коливанні в разі оптимізації

параметрів технологічного процесу і при середніх значеннях всіх управляючих впливів (схема 1 рис. 5.2). Встановлено, що найбільший ефект досягається при оптимізації технологічного процесу з усіх вхідних параметрів (схема 5). На рис. 5.3, 5.4, 5.5 наведені результати розрахунку для всіх трьох плівок 1 – без оптимізації, 2 – з оптимізацією.

Видно що ефект використання оптимальних режимів відчутний для всіх досліджуваних плівок, причому він зростає при збільшенні *γ* [6].

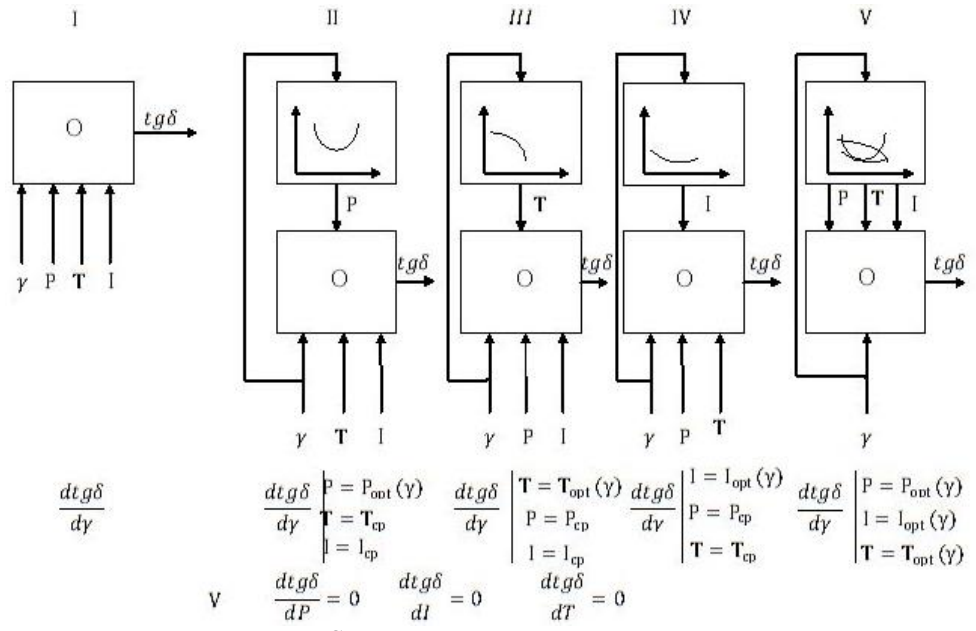

*Рис. 5.2. Схема варіантів оптимального управління*

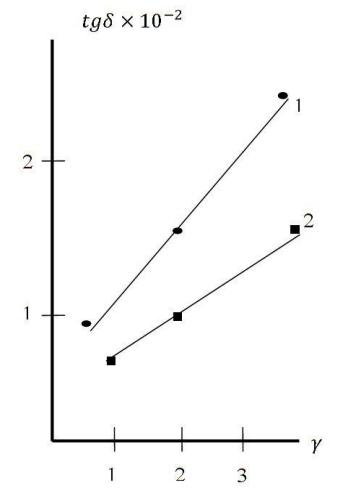

*Рис. 5.3. Результат розрахунку оптимізації технологічного процесу одержання плівки SiO*2

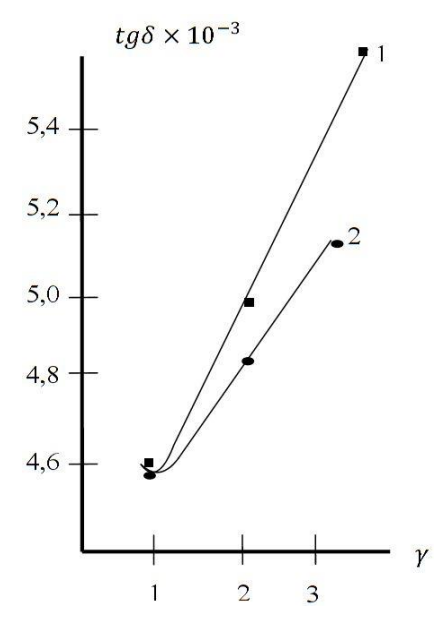

*Рис. 5.4. Результат розрахунку оптимізації технологічного процесу одержання плівки Si*3N<sup>4</sup>

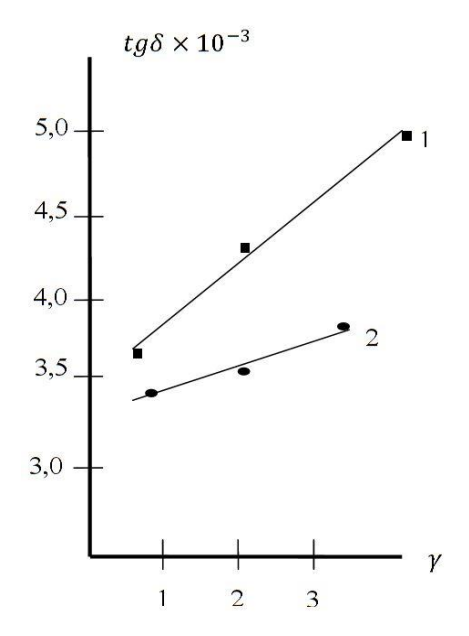

*Рис. 5.5. Результат розрахунку оптимізації технологічного процесу одержання плівки SixOyN<sup>z</sup>*

## **6. Висновки**

Таким чином, в результаті дослідження процесу осадження, обробки його результатів, побудована математична модель якості процесу осадження, що дозволяє отримувати функціональні залежності для розрахунку оптимальних керуючих впливів в залежності від збурень. Аналіз математичної моделі процесу отримання структур  $SiO_2 - Si_xO_yN_z - Si$  дозволяє розробити узагальнений алгоритм управління для АСУТП.

## ЛІТЕРАТУРА

- 1. В.Н. Кеменов, С.Б. Нестеров, О.С. Зилова, Е.Н. Капустин. Исследование качества тонкоплёночных покрытий, полученных на установках магнетронного и вакуумногоплазменно-дугового осаждения, с использованием метода СЗМ// Сборник докладов Международного научнопрактического симпозиума "Функциональные покрытия на стёклах". Харьковская Научная Ассамблея, 2003, с.113-117.
- 2. Гурин, В.Н. Математические модели технологического процесса напыления наноструктурированных диэлектрических пленок, полученных методом ионно-плазменного распыления [Текст] / В.Н. Гурин, А.Г. Фирсов, Д.В. Гурин // В сб: Автоматизированные системы управления и проборы автоматики, вып.161, Харьков, 2012. – 136 с.
- 3. Жуков, В.В. Распыление мишени магнетронного диода в присутствии внешнего ионного пучка [Текст] / В.В. Жуков, В.П. Кривобоков, С.Н. Янин. – М: Радио и связь, 2006. – 140 с.
- 4. Мікросистемна техніка та нанотехнології: монографія / Невлюдов І.Ш., Палагін В.А. - Киев, НАУ 2017. – 528 c.
- 5. Автоматизоване управління технологічним процесом витягування мікроструктурованих оптичних волокон: монографія / Филипенко О.І., Невлюдов І.Ш., Пономарьова Г.В. - Харків: Бурун і К, 2015. – 132 с.
- 6. Гурін Д.В. Аналіз методів отримання наноструктурованих діелектричних плівок [Текст] / А.О. Андрусевич, Д.В Гурін, І.Н Малая // В сб: Технология приборосроения, вып 3, Харків 2016 – 7с.

Надійшла – 10.01.2018.

## УДК 004.89

## Применение свёрточных нейронных сетей для задач классификации фруктов на изображении

### И. В. Гущин, А. Е. Споров, А. С. Тапузов

#### *Харьковский национальный университет имени В.Н. Каразина, Украина*

В статье предложен способ решения специализированной задачи распознавания образов - задачи классификации фруктов на изображениях с использованием многослойной свёрточной нейронной сети (CNN). Рассмотрены общие сведения о механизме работы CNN. Приводится описание выбранной для решения поставленной задачи нейронной сети ResNet. Описан способ создания программной системы на языке Python, способной выполнять задачу классификации по 30 классам изображений с фруктами и позволяющей выполнять задачу последующей маркировки изображений, содержащих несколько объектов. Приводятся выводы о применимости нейросети ResNet для классификации искомого набора данных, показаны метрики точности выбранной архитектуры.

#### *Ключевые слова: компьютерное зрение, машинное обучение, свёрточные нейронные сети, задача классификации.*

У статті запропоновано спосіб вирішення спеціалізованого завдання розпізнавання образів - завдання класифікації фруктів на зображеннях з використанням багатошарової згорткової нейронної мережі (CNN). Розглянуто загальні відомості про механізм роботи CNN. Наводиться опис обраної для вирішення поставленого завдання нейронної мережі ResNet. Описано спосіб створення програмної системи на мові Python, здатної виконувати завдання класифікації по 30 класам зображень з фруктами і дозволяє виконувати завдання подальшого маркування зображень, що містять кілька об'єктів. Наводяться висновки про можливість застосування нейромережі ResNet для класифікації шуканого набору даних, показані метрики точності обраної архітектури.

*Ключові слова: комп'ютерний зір, машинне навчання, згорткові нейронні мережі, задача класифікації.*

The method for solving a specialized problem of pattern recognition - the problem of classifying fruits on images by using a multilayered convolutional neural network (CNN) has been proposed in the article. General information about the mechanism of CNN work has been considered. The description of the neural network ResNet chosen for the task solution is given. The presented method for creating a software system on Python that can perform the task for classifying 30 classes of images with fruits allows performing the task of subsequent marking of images containing several objects. The conclusions about the applicability of the ResNet neural network for the classification of the required data set are presented. The accuracy metrics of the selected architecture are shown.

*Key words: computer vision, machine learning, convolutional neural networks, classification task.*

## **1. Введение**

В последние годы в мире информационных технологий большое количество задач решается различными методами машинного обучения, в частности, с помощью нейронных сетей. Одним из самых актуальных на сегодняшний день направлением является компьютерное зрение, которое позволяет решать задачи, связанные с выделением и классификацией объектов на изображениях и видео Например, на данный момент технологии компьютерного зрения уже помогают

\_\_\_\_\_\_\_\_\_\_\_\_\_\_\_\_\_\_\_\_\_\_\_\_\_\_\_\_\_\_\_\_\_\_\_\_\_\_\_\_\_\_\_\_\_\_\_\_\_\_\_\_\_\_\_\_\_\_\_\_\_\_\_\_\_\_\_\_\_\_\_\_\_\_\_\_

медикам распознавать раковые клетки на медицинских снимках. Серьезным стимулом к развитию исследований в данном направлении является стремительное повышение интеллектуальности портативной техники и современных интеллектуальных автомобилей. Именно алгоритмы компьютерного зрения позволяет мобильным устройствам выполнять свои многочисленные функции (напр., фотокамеры могут распознавать лица, выполнять размытие фона и другие функции, необходимые пользователям устройства). Современные автомобили, в свою очередь, используют данную технологию для ориентирования в пространстве, распознавания знаков, пешеходов и других препятствий.

Для решения таких задач используются нейронные сети специальной архитектуры - свёрточная нейронная сеть (англ. Convolutional Neural Network). Данный тип нейронных сетей специально предназначен для решения задач классификации изображений. На протяжении нескольких последних лет нейронные сети этого типа показывает наилучшие результаты на практике. В частности, на ежегодно проводящемся конкурсе по компьютерному зрению ImageNet Large Scale Visual Recognition Challenge (ILSVRC) [1] лучшие результаты показывали такие архитектуры свёрточных сетей, как AlexNet, VGG, GoogleNet, ResNet и др. Данные типы свёрточных нейронных сетей были натренированы на наборе данных (датасете) ImageNet [2] с изображениями, принадлежащими к 1000 классам разного характера. Однако, для решения специализированных задач, например, такой как классификация фруктов на изображении, готовые натренированные нейронные сети не могут реализовать классификацию на достаточном уровне точности по двум основным причинам:

- 1. Aрхитектура нейронной сети не содержит последнего слоя с необходимым набором классов;
- 2. Нейронная сеть была натренирована на сильно обобщенном датасете. Например, из 1000 классов датасета ImageNet, лишь несколько являются фруктами, поэтому для решения специализированной задачи имеющихся весов будет недостаточно.

Целью данной работы является создание классификатора изображений с применением свёрточной нейронной сети подходящей архитектуры для специализированной задачи классификации изображений, а также выбор метрик точности.

### **2. Архитектура LeNet и общая структура свёрточной нейронной сети**

В 1998 году ведущим исследователем свёрточных нейронных сетей стал Yann LeCun. После многочисленных успешных исследований им была опубликована работа [3], в которой описана архитектура одной из первых свёрточных нейронных сетей LeNet [4]. Затем на основе архитектуры сети LeNet было разработано большое количество других архитектур, но все они имеют одну и ту же базовую структуру, аналогичную структуре сети LeNet. Базовая структура простейшей свёрточной нейронной сети приведена на рис.1.

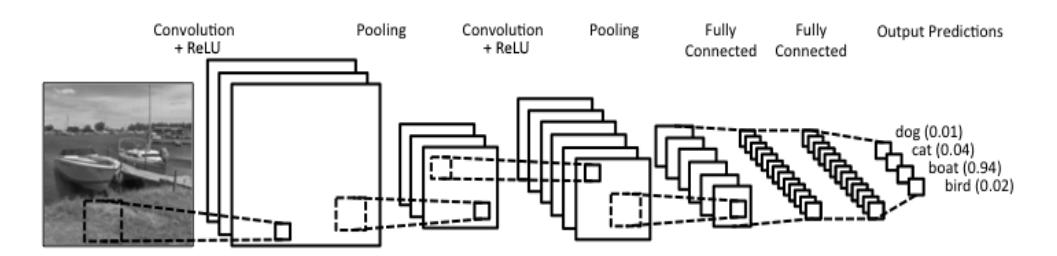

*Рис. 1. Базовая архитектура простейшей свёрточной нейронной сети LeNet.*

Рассмотрим основные этапы распознавания изображений. На первом, подготовительном этапе, изображение оцифровывается и подготавливается к обработке. Для этого поданное на вход цифровое изображение преобразуется в матрицу W[X, Y, 3], где X и Y - разрешение изображения, а 3 –размерность RGB канала. Полученная таким образом матрица используется в качестве входных данных для свёрточной нейронной сети.

Базовая архитектура свёрточной нейронной сети (см. рис. 1) состоит из четырех основных типов слоев:

- 1. свёрточный слой (англ., convolution layer);
- 2. слой линейной ректификации (англ., Rectified Linear Unit, ReLU);
- 3. слой пулинга или слой субдискретизации (англ., pooling layer);
- 4. полносвязный слой (англ., fully connected layer).

Рассмотрим подробно структуру и назначение каждого слоя.

#### **2.1. Свёрточный слой**

Свёрточный слой (convolution layer) – основа нейронной сети, представлен набором трёхмерных матриц, называемыми фильтрами [5]. С помощью каждого фильтра проводится операция свертки матрицы исходных данных. Модель содержит еще один гиперпараметер  $P$  - толщину заполнения нулями (англ., zeropadding). Заполнение нулями применятся к входной матрице для того, чтобы можно было управлять размером матрицы - результата после применения фильтров. В результате свертки получится матрица размером  $W^* \times H^* \times D^*$ , где

$$
W^* = \frac{W - F + 2P}{S} + 1
$$

$$
H^* = \frac{H - F + 2P}{S} + 1
$$

$$
D^* = K.
$$

Матрицу, полученную после применения сверточного фильтра, еще называют картой активации (англ., activation map, feature map)) [6]. Данная матрица соответствует найденной особенности на изображении (напр., кривые, углы).

#### **2.2. Слой линейной ректификации**

Слой линейной ректификации (слой активации) является дополнительным слоем. Он применяется после каждого свёрточного слоя, содержит функцию активации (Rectified Linear Unit, ReLU), которая для ускорения вычислений обычно определяется таким образом:

$$
f(x) = \max(0, x),
$$

где  $x$  – входное значение для нейрона.

Операция ReLU – поэлементная операция, применяется к каждому пикселю. Она заменяет все отрицательные значения на карте активации нулевыми. Данная операция используется для введения нелинейности в свёрточную нейронную сеть. Это необходимо, поскольку операция свёртки - линейная операция (сложение и перемножение матриц), а большинство данных реального мира, которые используются для обучения свёрточной нейронной сети, являются нелинейными.

Вместо ReLU могут использоваться и другие функции активации, такие как tanh или sigmoid [8]. При больших значениях ошибки сети, для избегания так называемого «умирания» функции ReLU, можно применять Leaky ReLU [7].

### **2.3. Слой пулинга**

Слой пулинга (слой субдискретизации, pooling layer) предназначен для уменьшения размерности каждой карты активации [8] при сохранении наиболее важной информации об изображении. Кроме того, пулинг уменьшает количество параметров нейронной сети и, как следствие количество вычислений в нейронной сети. Таким образом, слой пулига служит для предотвращения проблемы переобучения сети (англ., overfitting). Операции, выполняемые в данном слое, реализуются с применением разных функций: max, avg, sum и т. д.

#### **2.4. Полносвязный слой**

Полносвязный слой (fully connected layer) – традиционный слой многослойных нейронных сетей, который использует функцию активацию softmax [19] в выходном слое. Однако, в ряде случаев могут использоваться и другие функции активации, например, SVM [19]. Данный слой является полносвязным. Это значит, что каждый нейрон в предыдущем слое соединен с каждым нейроном в следующем. В нейронной сети последний слой этого типа формирует высокоуровневые особенности (англ., features) входного изображения. Эти сформированные особенности и используются для классификации входного изображения на основании тренировочного датасета. Помимо решения задачи классификации, добавление полносвязного слоя уменьшает вычислительные затраты, необходимые для обучения сети. Заметим, что сумма вероятностей, которые получаются в результате вычислений в полносвязном слое, должна составлять 1 (см. рис. 1).

## **3. Выбор архитектуры сети для решения задачи классификации фруктов**

Для решения поставленной специализированной задачи классификации фруктов на изображении была выбрана свёрточная нейронная сеть ResNet (Residual Network) [9]. Архитектура данной сети реализует идею передачи значений выхода и входа двух последовательно расположенных свёрточных слоёв для последующих слоёв (рис. 2) [9].

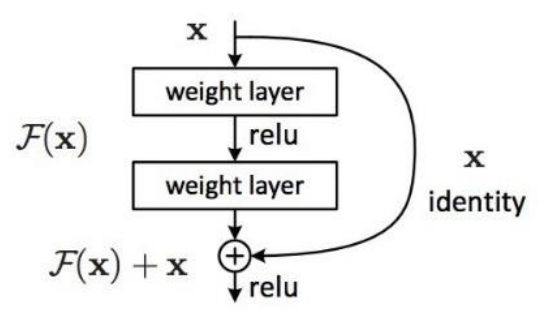

Рис. 2. Строительный блок ResNet.

Это первый вид нейронный сетей, в которых количество слоев может быть очень большим без риска деградации сети. Так, размеры некоторых сетей могут достигать 1000 слоёв, и это не приводит к росту ошибки классификации. Таким образом, данная архитектура позволяет справиться с так называемой деградацией нейронной сети, когда на определённом этапе увеличение слоев больше не дает положительного результата, а лишь увеличивает ошибку (данное ухудшение качества работы никак не связано с переобучением [9]).

Aрхитектура ResNet имеет большое количество вариантов: ResNet-50, ResNet-101, ResNet-152 и другие. Число в названии обозначает количество слоев данной нейронной сети.

Для решения специализированной задачи классификации фруктов на изображении была выбрана архитектура ResNet-50. Такой выбор был сделан на основании того, что данный вид нейронной сети требует наименьших вычислительных затрат для обучения.

#### 4 Данные и программные средства для обучения нейронной сети

В качестве набора данных для обучения нейронной сети был выбран датасет [12], содержащий 970 изображений, принадлежащих к 30 классам различных фруктов. Каждое изображение сформировано по принципу - один класс фруктов на одном изображении. Фрукты расположены под различными ракурсами и иногда перекатываются листьями, рукой человека или другими объектами, не связанными с анализируемыми классами фруктов. Изображения размещены в 30 папках, каждая из которых названа соответствующим классом фрукта, т. е. изображения класса Х располагаются в папке с именем Х.

Обычно, для решения подобных задач используют библиотеки для работы с нейронными сетями, такие как TensorFlow, Torch, Theano, Caffe. Одной из реализаций высокоуровневых библиотек является Keras, которая является надстройкой над TensorFlow и Theano. Основной программный интерфейс этих библиотек реализован на языке программирования Python, который и был выбран для программного решения задачи. Указанные библиотеки содержат готовые слои, строительные блоки, функции и модели различных нейронных сетей. Кроме того, важным является то, что многие библиотеки уже содержат заранее натренированные модели на датасетах ImageNet или CIFAR-10 [13] для различных популярных нейронный сетей.

Для реализации классификатора для нашей задачи была выбрана библиотека Keras [14], которая содержит модель сети ResNet-50 с уже натренированными весами на датасете ImageNet. Таким образом, был использован широко распространенный подход «передача знаний» (англ., transfer learning) – процесс заимствования предобученной нейронной сети.

#### **5 Настройка нейронной сети ResNet-50**

Процесс настройки заранее натренированной сети ResNet-50 для решения задачи классификации изображений с фруктами будем осуществлять поэтапно.

Этап 1. Сначала необходимо внести изменение в последние слои нейронной сети ResNet-50. Так, необходимо заменить полносвязный классифицирующий слой для 1000 классов на свои слои, необходимые для классификации на 30 классах. Для этого был создан новый двумерный слой пулинга с функцией avg и новый выходной полносвязный слой, имеющий 30 нейронов с функцией активации softmax в соответствии с количеством классов в тренировочном датасете. После этих изменений была пересоздана модель сети.

Этап 2. Для того, чтобы уменьшить риск переобучения нейронной сети на имеющемся небольшом наборе обучающих данных (910 изображений + 60 тестовых) была применена аугментация как тренировочных, так и тестовых изображений (искажение изображений и за счет этого увеличение их количества). Для этого были применены такие типы искажений: масштабирование RGB канала в пределах от 0 до 1 (вместо [0, 255] по умолчанию), случайный поворот изображения в пределах 90 градусов, вертикальное и горизонтальное зеркальные отображения, случайное масштабирование изображения в пределах 20%, сдвиг изображения по горизонтали и вертикали в пределах 20%, а также сдвиг RGB канала в пределах 20%.

Этап 3. На этом этапе необходимо обучить добавленные слои. Фактически, в библиотеке Keras в реализации ResNet-50 содержится 174 слоя (50 из них свёрточные) с учетом активации ReLU, сложения, и батч нормализации. Для того, чтобы убрать случайную инициализацию параметров добавленных слоёв, необходимо их обучить. Чтобы не проводить заново обучение всей сети, нужно заморозить все веса, кроме вновь добавленных (с первого по 151 слой включительно).

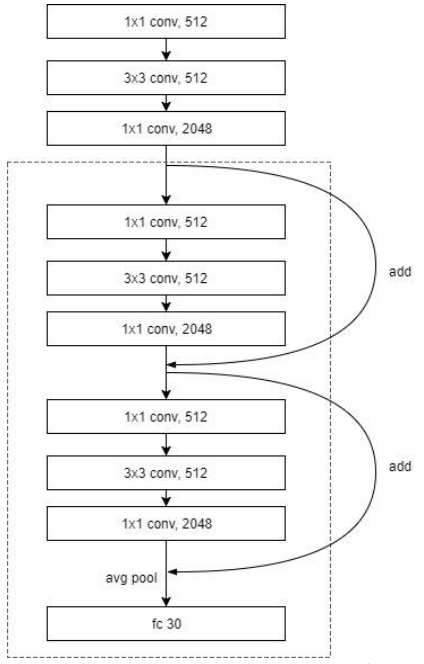

*Рис. 3. Последние обучаемые блоки сети ResNet-50, добавленные при transfer learning подходе*

Этап 4. Наконец, необходимо выполнить обучение последних двух блоков сети ResNet-50 (см. рис. 3). В качестве функции оптимизации использовался стохастический градиентный спуск [17] с маленьким шагом обучения 0.0001 и моментом 0.9. В качестве функции ошибки была применена категориальная кросс-энтропия, так как используется вероятностное интерпретирование результата на конечном слое нейронной сети [18].

Для обучения были выбраны такие параметры: размер блока изображений (batch size), который будет проходить через сеть за один шаг равен 10 (такой размер шага выбран так, чтобы число тренировочных изображений делилось на это число нацело); число шагов, которое нужно для прохода одной эпохи равно 91. Для нашей задачи это число вычислено так: количество всех изображений (910) делится на размер блока (10), т. е. каждая эпоха будет состоять из 91 шагов. Для обучения было выбрано 15 эпох, данное число было выбрано эмпирическим путём.

В процессе обучения, после первой эпохи, ошибка составляла 0.657 и точность 0.814. В конце обучения мы получили ошибку 0.394 (loss) и точность 0.906 (accuracy). Таким образом, после обучения нам удалось понизить ошибку на 0.262 и увеличить точность на 0.092.

#### **6. Результаты тестирования обученной нейронной сети**

Для тестирования нейронной сети было выделено 60 изображений с фруктами (по 2 изображения на класс). Применение аугментации с указанными выше параметрами увеличивает их фактическое количество до 142. Загрузив нашу обученную модель с диска, мы пропустили через сеть тестовые

изображения 10 раз, затем усреднили результаты и получили следующие данные:

- 1. Ошибка классификации составила 0.4272
- 2. Точность: 0.865
- 3. Среднее время предсказания класса одного изображения: 0.68 сек.

Также было произведено тестирование классификатора на 30 разных изображений (по 1 изображению на каждый класс фрукта) с выводом результатов предсказания (маркировки изображения предсказанными классами). На рис. 4 представлен пример такого вывода для топ-двух предсказанный классов для первых трёх изображений.

- 1. Искомый класс : "apples" | предсказанные классы : "apples" : "0.259027"; "blueberries" : "0.221447";
- 2. Искомый класс : "apricots" | предсказанные классы : "blueberries" : "0.907302"; "avocados" : "0.028806";
- 3. Искомый класс : "avocados" | предсказанные классы : "avocados" : "0.932468"; "apples" : "0.0218184";

*Рис. 4. Вывод результата маркировки изображений классами.*

Проведенное тестирование показало, что количество правильно предсказанных топ-первых классов составляет 21 из 30. То есть точность классификации при данном подходе составила 70%.

#### **Выводы**

В данной работе представлен процесс создания классификатора изображений и применения его к специализированной задачи классификации изображений с фруктами. Была кратко рассмотрена архитектура свёрточных нейронных сетей. Был обоснован выбор нейронной сети ResNet-50 для решения задачи. Представлен процесс настройки модели сети для решения задачи, а также набор тренировочных изображений с фруктами для обучения нейронной сети.

В результате нейронная сеть показала ошибку 0.4272, точность 0.865, среднее время предсказания одного изображения 0.68 сек и при втором подходе к тестированию точность – 70%. Это является хорошим результатом с учётом относительно небольших вычислительных мощностей и небольшого времени, потраченного на обучение сети.

Полученная таким образом свёрточная нейронная сеть может быть использована в приложениях для работы с изображениями, например, для поиска изображений с конкретным классом фруктов, группировки изображений по классам фруктов и для других прикладных задач. Также при незначительной правке архитектуры полученная модель может применяться для задачи маркировки изображений (multi-label classification).

## ЛИТЕРАТУРА

- 1. ImageNet Large Scale Visual Recognition Competition [Электронный ресурс]. Режим доступа: <http://image-net.org/challenges/LSVRC/>
- 2. ImageNet [Электронный ресурс]. Режим доступа:<http://www.image-net.org/>
- 3. Yann LeCunn, Leon Bottou, Yoshua Bengio, Patrick Haffner. Gradient-Based Learning Applied to Document Recognition [Электронный ресурс]. – Режим доступа: <http://yann.lecun.com/exdb/publis/pdf/lecun-01a.pdf>
- 4. Clarifai: What is visual recognition? [Электронный ресурс]. Режим доступа: <https://www.clarifai.com/technology>
- 5. Wikipedia: Kernel (image processing) [Электронный ресурс]. Режим доступа: [https://en.wikipedia.org/wiki/Kernel\\_\(image\\_processing\)](https://en.wikipedia.org/wiki/Kernel_(image_processing))
- 6. The data science blog. An Intuitive Explanation of Convolutional Neural Networks [Электронный ресурс]. – Режим доступа: https://ujjwalkarn.me/2016/08/11/intuitive-explanation-convnets/
- 7. Learn OpenCV. Understanding Activation Functions in Deep Learning [Электронный ресурс]. – Режим доступа: https://www.learnopencv.com/understanding-activationfunctions-in-deep-learning/
- 8. CS231n Convolutional Neural Networks for Visual Recognition [Электронный ресурс]. – Режим доступа:<http://cs231n.github.io/convolutional-networks/>
- 9. Kaiming He, Xiangyu Zhag, Shaoqing Ren, Jian Sun. Deep Residual Learning for Image Recognition [Электронный ресурс]. – Режим доступа: <https://arxiv.org/abs/1512.03385>
- 10. Sergey Ioffe, Christian Szegedy. Batch Normalization: Accelerating Deep Network Training by Reducing Internal Covariant Shift [Электронный ресурс]. – Режим доступа:<https://arxiv.org/abs/1502.03167>
- 11. Reddit MachineLearning: How does DenseNet compare to ResNet and Inception? [Электронный ресурс]. – Режим доступа: [https://www.reddit.com/r/MachineLearning/comments/67fds7/d](https://www.reddit.com/r/MachineLearning/comments/67fds7/d_how_does_densenet_compare_to_resnet_and/) [\\_how\\_does\\_densenet\\_compare\\_to\\_resnet\\_and/](https://www.reddit.com/r/MachineLearning/comments/67fds7/d_how_does_densenet_compare_to_resnet_and/)
- 12. VICOS. Fruit Image Data set [Электронный ресурс]. Режим доступа: <http://www.vicos.si/Downloads/FIDS30>
- 13. The CIFAR-10 dataset [Электронный ресурс]. Режим доступа: <https://www.cs.toronto.edu/~kriz/cifar.html>
- 14. Keras: The Python Deep Learning Library [Электронный ресурс]. Режим доступа:<https://keras.io/>
- 15. TensorFlow: An open-source software library for Machine Intelligence [Электронный ресурс]. – Режим доступа:<https://www.tensorflow.org/>
- 16. Anaconda: Python Data Science Platform [Электронный ресурс]. Режим доступа:<https://www.anaconda.com/download/>
- 17. UFLDL Tutorial. Optimization: Stochastic Gradient Descent [Электронный ресурс]. –

Режим доступа: [http://ufldl.stanford.edu/tutorial/supervised/OptimizationStochas](http://ufldl.stanford.edu/tutorial/supervised/OptimizationStochasticGradientDescent/) [ticGradientDescent/](http://ufldl.stanford.edu/tutorial/supervised/OptimizationStochasticGradientDescent/)

- 18. Dr. Kevin Koidl. Loss Functions in Classification Tasks [Электронный ресурс]. – Режим доступа: [https://www.scss.tcd.ie/Kevin.Koidl/cs4062/Loss-](https://www.scss.tcd.ie/Kevin.Koidl/cs4062/Loss-Functions.pdf)[Functions.pdf](https://www.scss.tcd.ie/Kevin.Koidl/cs4062/Loss-Functions.pdf)
- 19. CS231n CNN for Visual Recognition. Linear Classification. [Електроннийресурс]. – Режим доступу: http://cs231n.github.io/linear-classify/

Надійшла – 15.12.2017.

## УДК 681.142

## Практическое использование результатов первой фундаментальной теоремы Гаусса в системе остаточных классов

## А. А. Замула<sup>1</sup>, В. А. Краснобаев<sup>1</sup>, В. Н. Курчанов<sup>2</sup>

*1 - Харьковский национальный университет имени В. Н. Каразина, Украина,*

*2 - Полтавский национальный технический университет имени Юрия Кондратюка, Украина*

В статье рассмотрен метод определения вещественного остатка целого комплексного числа по комплексному модулю. Метод основан на использовании результатов первой фундаментальной теоремы Гаусса. Приведены примеры определения вычетов в комплексной числовой области. На основании метода разработан алгоритм определения вещественного вычета целого комплексного числа по комплексному модулю в соответствии, с которым синтезировано устройство для его технической реализации. На устройство получен патент Украины на изобретение, что подтверждает новизну и практическую ценность результатов исследований. Результаты, полученные в статье, целесообразно использовать при реализации задач и алгоритмов в системе остаточных классов (СОК) в комплексной числовой области. Результаты исследований также целесообразно использовать при обработке комплексных чисел в СОК. Использования рассмотренного метода способствует повышению эффективности практического использования СОК при реализации целочисленных операций в комплексной числовой области.

*Ключевые слова: комплексные числа, система остаточных классов, остаток, изоморфизм.*

У статті розглянуто метод визначення дійсного лишку цілого комплексного числа по комплексному модулю. Метод заснований на використанні результатів першої фундаментальної теореми Гауса. Наведено приклади визначення залишків в комплексній числовий області. На підставі методу розроблено алгоритм визначення дійсного лишку цілого комплексного числа по комплексному модулю відповідно до якого синтезовано пристрій для його технічної реалізації. На пристрій отримано патент України на винахід, що підтверджує новизну і практичну цінність результатів досліджень. Результати, які отримано в статті, доцільно використовувати при реалізації завдань і алгоритмів в системі залишкових класів (СЗК) в комплексній числовий області. Результати досліджень також доцільно використовувати при обробці комплексних чисел в СЗК. Використання методу, що розглянуто, сприяє підвищенню ефективності практичного використання СЗК при реалізації цілочисельних операцій в комплексній числовий області.

*Ключові слова: комплексні числа, система залишкових класів, залишок, ізоморфізм.*

The method of determining the real remainder of a complex integer with respect to a complex modulus is considered in the paper. The method is based on the results of the first fundamental Gauss theorem. The examples of the definition of residues in a complex number domain are given. On the basis of the method, the algorithm for determining the real residue of an integer complex number by a complex module has been developed. Accordingly, the device for its technical implementation has been synthesized. The device has received a patent of Ukraine for an invention that confirms the novelty and practical value of the research results. The obtained results can be used for implementing tasks and algorithms in the residual class system (RCS) in the complex number area. The results can be used for the processing complex

\_\_\_\_\_\_\_\_\_\_\_\_\_\_\_\_\_\_\_\_\_\_\_\_\_\_\_\_\_\_\_\_\_\_\_\_\_\_\_\_\_\_\_\_\_\_\_\_\_\_\_\_\_\_\_\_\_\_\_\_\_\_\_\_\_\_\_\_\_\_\_\_\_\_\_\_

numbers in RCS as well. The method allows increasing the efficiency of practical use of RCS in the implementation of integer operations in the complex number area. Key words: complex numbers, residual class system, remainder, isomorphism.

#### 1 Ввеление

В системе остаточных классов (СОК) есть возможность представить комплексные числа в образе их вещественных вычетов, т.е. установить изоморфизм между комплексными и вещественными вычетами чисел. Это дает возможность заменить арифметические операции над целыми гауссовыми числами аналогичными операциями над системой вещественных чисел по вещественным модулям, равным нормам выбранных комплексных оснований СОК. В этом аспекте существует такая актуальная практическая задача, как преобразование остатков числа в СОК из комплексной числовой области в вещественную числовую область. Данная задача преобразования числа в СОК из комплексной числовой области в вещественную область решается путем использования результатов первой фундаментальной теореме Гаусса [1-3].

статьи рассмотрения метода определения наименьшего Цель  $\overline{\phantom{0}}$ числа  $A = a + bi$ вещественного вычета  $\boldsymbol{h}$ целого комплексного  $\Pi$ <sup>O</sup> комплексному модулю  $\dot{m} = p + qi$  СОК.

### 2 Основная часть

Рассмотрим один из наиболее интересных и важных вопросов теории целых комплексных чисел - определение класса наименьших вычетов и связанной с этим первой фундаментальной теоремой Гаусса. Эта теорема устанавливает изоморфизм между множеством вещественных и комплексных вычетов чисел.

Изложенный выше материал подводит к первой фундаментальной теореме Гаусса. Эта теорема устанавливает изоморфизм между комплексными и вещественными вычетами [3].

*Теорема*. По заданному комплексному модулю  $\dot{m} = p + qi$ , норма N которого равна  $N = p^2 + q^2$  и для которого р и q являются взаимно простыми числами, каждое целое КЧ  $A = a + bi$  по комплексному модулю *m* сравнимо с одним и только одним вещественным вычетом из ряда чисел  $0, N-1$ , т.е. имеем, что  $A \equiv h \pmod{m}$ .

Доказательство. Из теории чисел известно, что для двух взаимно простых чисел р и а можно найти такие лва целых числа и и у, что выполняется условие

$$
u \cdot p + v \cdot q = 1. \tag{1}
$$

Вначале покажем, что существует следующее тождество

$$
i = u \cdot p - v \cdot q + m \cdot (v + ui). \tag{2}
$$

Действительно

 $i = u \cdot q - v \cdot p + (p + q \cdot i) \cdot (v + u \cdot i) =$ <br>=  $u \cdot q - v \cdot p + (p \cdot v + p \cdot u \cdot i + q \cdot v \cdot i + q \cdot u \cdot i^2) =$  $i = u \cdot q - v \cdot p + (p + q \cdot i) \cdot (v + u \cdot i) =$  $u \cdot q - v \cdot p + (p \cdot v + p \cdot u \cdot i + q \cdot v \cdot i + q \cdot u \cdot$ <br>  $u \cdot q - v \cdot p + (p \cdot v + p \cdot u \cdot i + q \cdot v \cdot i - q \cdot u)$  $= u \cdot q - q \cdot u - v \cdot p + p$ <br>=  $(u \cdot p + v \cdot q) \cdot i$ .  $= u \cdot q - v \cdot p + (p \cdot v + p \cdot u \cdot i + q \cdot v \cdot i - q \cdot u) =$ <br> $= u \cdot q - q \cdot u - v \cdot p + p \cdot v + p \cdot u \cdot i + q \cdot v \cdot i =$ =  $u \cdot q - v \cdot p + (p \cdot v + p \cdot u \cdot i + q \cdot v \cdot i + q \cdot u \cdot i^2) =$ <br>=  $u \cdot q - v \cdot p + (p \cdot v + p \cdot u \cdot i + q \cdot v \cdot i - q \cdot u) =$ 

Пусть дано КЧ  $\dot{A} = a + bi$  . Тогда с учётом (2) получим

 $(a \cdot p + v \cdot q) \cdot i$ .<br>
Пусть дано КЧ  $\dot{A} = a + bi$ . Тогда с учётом (2) получим<br>  $a + bi = a + b \cdot [u \cdot q - v \cdot p + \dot{m} \cdot (v + \mu i)] = a + (u \cdot q - v \cdot p) \cdot b + \dot{m} \cdot (v \cdot b + u \cdot bi)]$ . (3) Обозначим через *h* наименьший положительный вещественный вычет числа  $a+(u\cdot q-\nu\cdot p)\cdot b$  по модулю N, т.е.

$$
h \equiv [a + (u \cdot q - v \cdot p) \cdot b] \bmod N. \tag{4}
$$

На рис. 1 представлена схема соответствия произвольного комплексного вычета  $A(\text{mod } m)$  вещественному *h* вычету  $Z \equiv h(\text{mod } N)$ .

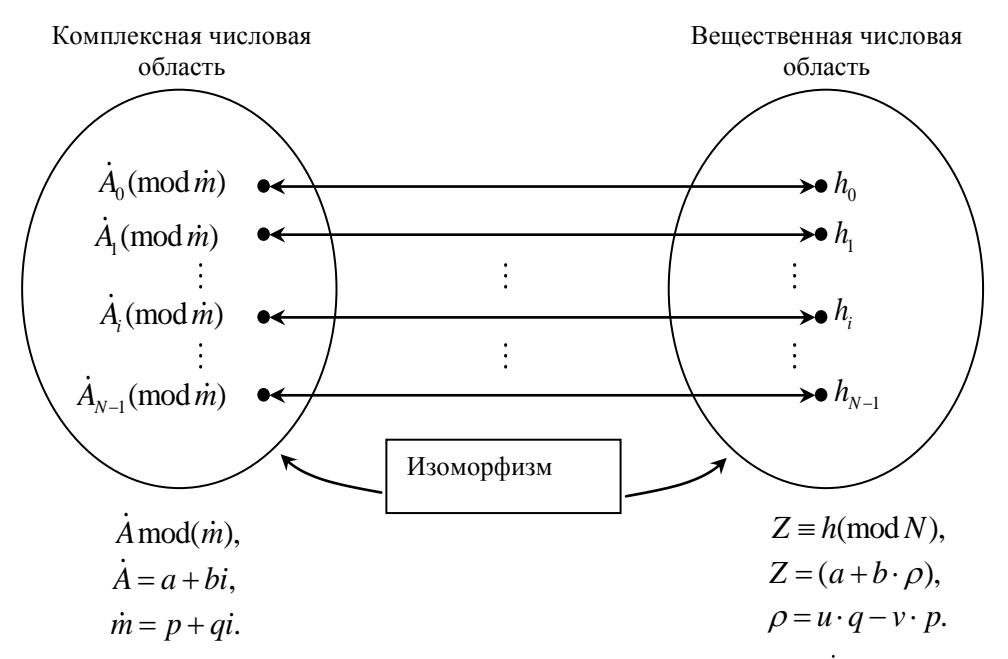

 $Puc.$  1 Схема соответствия произвольного комплексного вычета A (mod m) вещественному  $h$  вычету  $Z \equiv h \pmod{N}$ 

С учетом выражения (1) имеем, что  $i = i$ . Таким образом тождество (2) справедливо.

Запишем выражение (4) в виде

 $a + (u \cdot q - v \cdot p) \cdot b = h + s \cdot N = h + s(p + qi) \cdot (p - qi) = h + m \cdot (p \cdot s - q \cdot si)$ . (6) Тогда, с учётом (3), будет выполняться равенство

 $a + bi = h + \dot{m} \cdot (p \cdot s - q \cdot si) + \dot{m} \cdot (v \cdot b + u \cdot bi) = h + \dot{m} \cdot (p \cdot s + v \cdot b + (u \cdot b - q \cdot s)i],$ или в форме сравнения

$$
(a+bi) \equiv h \pmod{m}.
$$

Таким образом, доказано, что наименьший комплексный вычет  $x + yi$  КЧ  $a + bi$  сравним по модулю  $m_i$  с одним и только одним из вещественных чисел  $0, 1, 2, \ldots, N-1$ .

Докажем, методом от противного, что это число единственное. Допустим, что имеются два сравнения  $\overline{1}$   $\overline{1}$   $\overline{1}$   $\overline{1}$   $\overline{1}$   $\overline{1}$   $\overline{1}$   $\overline{1}$   $\overline{1}$   $\overline{1}$ 

$$
(a+bi) \equiv h_1 \pmod{m},
$$

$$
(a+bi) \equiv h_2 \pmod{m}.
$$
Ha ochobahun cboŭctra c  
pashethiŭ uneem
$$
h_1 \equiv h_2 \pmod{m}
$$

или

$$
(h_1 - h_2) \equiv 0 \pmod{m}
$$

т. е.

$$
(h_1 - h_2) = \dot{m} \cdot (e + f \cdot i). \tag{7}
$$

Из (7) следует выполнение следующего равенства

$$
(h_1 - h_2) = (p + qi) \cdot (e + fi),
$$
  
\n
$$
(h_1 - h_2) \cdot (p - qi) = (p + qi) \cdot (p - qi) \cdot (e + fi),
$$
  
\n
$$
(h_1 - h_2) \cdot (p - qi) = (p^2 + q^2) \cdot (e + fi),
$$
  
\n
$$
(h_1 - h_2) \cdot (p - qi) = N \cdot (e + fi),
$$
  
\n
$$
(h_1 - h_2) \cdot p - (h_1 - h_2) \cdot qi = N \cdot e + N \cdot fi,
$$

которое эквивалентно следующим двум вещественным равенствам

$$
\begin{cases} (h_1 - h_2) \cdot p = N \cdot e, \\ (h_1 - h_2) \cdot q = -N \cdot f, \end{cases}
$$
 (8)

так как КЧ равны между собой, то равны их вещественные и мнимые части. Умножив первое равенство (8) на значение и и второе на значение  $\nu$  и сложим их. Получим

$$
(h_1 - h_2) \cdot (u \cdot p + v \cdot q) = N \cdot (e \cdot u - f \cdot v),
$$
откуда, принимая во внимание выражение (1), следует 
$$
(h_1 - h_2) = N \cdot (e \cdot u - f \cdot v),
$$

ИЛИ

$$
(h_1 - h_2) \equiv 0 \pmod{N} \tag{9}
$$

Так, как по предположению  $h_1, h_2 < N$ , то сравнение (9) возможно только в случае  $h_1 = h_2$ . Таким образом, исключается возможность существования двух различных чисел  $h_1$  и  $h_2$ , меньших N, которые были бы сравнимы с числом  $a + bi$  по модулю *m*. Имеется только одно такое *h* число, которое определяется из сравнения

$$
[a + (u \cdot q - v \cdot p) \cdot b] \equiv h(\text{mod } N), \qquad (10)
$$

ИЛИ

$$
Z = (a + b \cdot \rho) \equiv h(\text{mod } N). \tag{11}
$$

Выражение  $\rho = u \cdot q - v \cdot p$ , посредством которого устанавливается соответствие между комплексным и вещественным вычетом по модулю  $\dot{m} = p + qi$ , называется коэффициентом изоморфизма (КИ).

В качестве примера, по формулам (10) и (11), определим значения вещественных вычетов  $Z_i \equiv h_i \pmod{N}$   $(i = \overline{0, N-1})$ , , соответствующих наименьшим комплексным вычетам  $x + yi$  по модулю  $\dot{m} = 1 + 2i$ .

Вначале определим значение коэффициента изоморфизма  $\rho = u \cdot q - v \cdot p = u \cdot 2 - v \cdot 1$ . Значения *u* и *v* определяются из известного в теории чисел соотношения  $u \cdot p + v \cdot q = 1$ , т.е.  $u \cdot 1 + v \cdot 2 = 1$ . Путем подбора (перебора) определяем, что  $u = -1$ , а  $q = 1$ . Таким образом,  $\rho = (-1) \cdot 2 - 1 \cdot 1 = -3$ , или  $(-3) \mod 5 = 2$   $(N = p^2 + q^2 = 1^2 + 2^2 = 5)$ .

Определим значения наименьших вещественных положительных вычетов  $h_i$ , изоморфных наименьшим комплексным вычетам.

 $\pi$ ля  $\dot{A} = 0 + 0i$ .  $Z_0 = a + b\rho = 0 + 0 \cdot \rho = 0$ .  $h_0 = 0 \pmod{5}$ . Для  $\dot{A} = -1 + i$ .  $Z_1 = -1 + 1 \cdot (-3) = -4$ .  $h_1 \equiv 1 \pmod{5}$ . Для  $\dot{A} = i$ .  $Z_2 = 0 + 1 \cdot (-3) = -3$ .  $h_2 \equiv 2 \pmod{5}$ .  $\lim_{\Delta} \dot{A} = -1 + 2 \cdot i$ .  $Z_3 = -1 + 2 \cdot (-3) = -1 - 6 = -7$ .  $h_3 \equiv 3 \pmod{5}$ . Для  $\dot{A} = 2 \cdot i$ .  $Z_4 = 0 + 2 \cdot (-3) = -6$ .  $h_3 = 4 \pmod{5}$ . Результаты вычислений *i h* помещены в таблицу 1.

| Наименьшие комплексные | Наименьшие вещественные       |
|------------------------|-------------------------------|
| вычеты $x + y_i$ по    | положительные                 |
| комплексному модулю    | вычеты $h_i$ ( $i = 0, N-1$ ) |
|                        |                               |
| $-1+i$                 |                               |
|                        |                               |
| $-1+2i$                |                               |
|                        |                               |

*Таблица 1. Совокупность изоморфных вещественных положительных вычетов h*

На основе результатов теоремы Гаусса не трудно можно показать следующее соотношения между наименьшими комплексными и вещественными вычетами. Пусть для двух чисел  $\dot{A}_1 = a_1 + b_1 i$  и  $\dot{A}_2 = a_2 + b_2 i$  существуют такие значения чисел  $h_1$  и  $h_2$ ,  $h_1$  и  $h_x$ , что если  $A_1 \equiv h_1 \pmod{m}$  и  $A_2 \equiv h_2 \pmod{m}$ , то выполняются следующие соотношения  $\dot{A}_1 \pm \dot{A}_2 \equiv h_{\pm} (\text{mod } m)$ и  $\dot{A}_1 \cdot \dot{A}_2 \equiv h_\times \pmod{\dot{m}}$ . Тогда  $h_\pm \equiv (h_1 \pm h_2) \bmod N$  и  $h_\times \equiv (h_1 \cdot h_2) \bmod N$ , где  $N = p^2 + q^2$ .

Приведем конкретные примеры определения вещественного вычета целого комплексного числа по комплексному модулю.

**Пример 1.** Решить сравнение  $(16+7i) \equiv h \mod (5+2i)$ .

Поскольку НОД  $(5,2)=1$ , то условие первой фундаментальной теоремы Гаусса выполняется, следовательно, существует полная система вещественных вычетов по молулю  $N = p^2 + q^2 = 5^2 + 2^2 = 29$ . Вещественный вычет h определяется из сравнения (11), т.е.

$$
16 + 7 \cdot \rho \equiv h \pmod{29}.
$$

Коэффициент изоморфизма  $\rho$  равен  $\rho = u \cdot q - v \cdot p = u \cdot 2 - v \cdot 5$ , где значения и и у определяются из условия равенства (1)

$$
u \cdot p + v \cdot q = 1.
$$

В данном случае имеем, что  $u = 1$  и  $v = -2$ , т.е.  $1 \cdot 5 + (-2) \cdot 2 = 5 - 4 = 1$ .

B случае KH  $\rho = 1 \cdot 2 - (-2) \cdot 5 = 2 + 10 = 12$ . этом Поэтому  $16+7 \cdot \rho = 16+7 \cdot 12 = h \pmod{29}$   $\text{H} \quad h \equiv 13 \pmod{29}$ . Можно записать, что  $16 + 7i \equiv 13 \mod (5 + 2i)$ .

**Пример 2.** Решить сравнение  $(1+i) \equiv h \mod (1+2i)$ .

 $\text{Поскольку } HOL \quad (p, q) = (1, 2) = 1, \quad N = p^2 + q^2 = 1 + 2^2 = 5, \quad \dot{A} = h \text{(mod } \dot{m})$ .  $h \equiv (a+b \cdot \rho) \bmod N$ .

Значение КИ равен значению  $\rho = u \cdot q - v \cdot p = u \cdot 2 - v \cdot 1$ , а значения и и у определяются из соотношения (1). Получим, что  $u = -1$ ,  $v = 1$ . В этом случае КИ pabell  $\rho = (-1) \cdot 2 - 1 \cdot 1 = -2 - 1 = -3 \equiv 2 \pmod{5}$ .

$$
Z = a + b \cdot \rho = 1 + 1 \cdot (-3) = -2
$$
  
\n
$$
Z = h \pmod{N}.
$$
  
\n
$$
(-2) = h \pmod{5}.
$$
  
\n
$$
h = 3.
$$
  
\n
$$
x + yi = 4 + 2i \square h = 3
$$

T e

 $(1+i) \equiv 3 \mod (1+2i)$ .

Рассмотрим примеры определения комплексного и вешественного вычетов целого комплексного числа по комплексному модулю  $\dot{m}=1+2i$  с контролем правильности решения задачи.

**Пример 3.** Определить комплексный вычет  $x + yi$  KY  $A = 1 + i$  по комплексному модулю  $\dot{m} = 1 + 2i$ , т.е. найти  $A = (x + yi) \mod \dot{m}$  (a=1, b=1;  $p=1, q=2; N=5$ ). По формуле [3] имеем, что

 $\begin{cases} (1 \cdot 1 + 1 \cdot 2) \equiv (x \cdot 1 + y \cdot 2) \mod 5, \\ (1 \cdot 1 - 1 \cdot 2) \equiv (y \cdot 1 - x \cdot 2) \mod 5. \\ \begin{cases} 3 = x + 2y, \\ -1 = -2x + y. \end{cases} \end{cases}$  $x = 3 - 2y$ ,  $-1 = -2(3-2y) + y$ ,

$$
-1 = -6 + 4y + y,
$$
  
\n
$$
5y = 5,
$$
  
\n
$$
y = 1.
$$
  
\n
$$
x = 3 - 2y = 3 - 2 = 1; x = 1
$$

Ответ: комплексный вычет  $x + yi$  KY  $A = 1 + i$  по комплексному модулю  $\dot{m} = 1 + 2i$  равен комплексному числу  $x + yi = 1 + i$ .

**Пример 4.** Определить наименьший вычет  $x + yi$  числа  $A = 1 + i$  по модулю значение  $\dot{A} \equiv (x + yi) \bmod(1 + 2i)$  $\dot{m} = 1 + 2i$ . T.e. определить  $(a=1, b=1; p=1, q=2; N=5)$ . По формуле [3] имеем, что

$$
(1 \cdot 1 + 1 \cdot 2) \mod 5 = 3
$$
;  $\Gamma' = (1 \cdot 1 - 1 \cdot 2) \mod 5 = (-1) \mod 5 = 4$ .

$$
x + yi = \frac{3 \cdot 1 - 4 \cdot 2}{5} + \frac{4 \cdot 1 + 3 \cdot 2}{5}i = -\frac{5}{5} + \frac{10}{5}i = -1 + 2i.
$$

Таким образом,  $x + yi = -1 + 2i$  или  $A = (-1 + 2i) \mod (1 + 2i)$ .

 $\Gamma =$ 

**Пример** 5. Решить сравнение  $A \equiv h \mod m$ , где  $(1+i) \equiv h \mod (1+2i)$  $(a=1, b=1; p=1, q=2; N=5)$ ; формулы (1), (10), (11))

$$
u \cdot p + v \cdot q = 1, \ u = -1,
$$
  
\n
$$
u \cdot 1 + v \cdot 2 = 1. \ v = 1.
$$
  
\n
$$
\rho = u \cdot q - v \cdot p.
$$
  
\n
$$
Z = a + b \cdot \rho \rightarrow Z \equiv h \mod N.
$$
  
\n
$$
\rho = (-1) \cdot 2 - 1 \cdot 1 = -2 - 1 = -3.
$$
  
\n
$$
Z = [1 + 1 \cdot (-3)] \mod 5 = (-2) \mod 5 = 3.
$$

Проверка. Проведём проверку полученных результатов. В примере 4 получили наименьший комплексный вычет  $(-1+2i)$ , а в примере 5 получили вещественный вычет  $h = 3$ . В соответствии с данными таблицы 2 имеем, что  $(-1+2i)$  ~ 3. Что и требовалось показать.

**Пример 6.** Определить комплексный вычет  $x + yi$  KY  $A = 3 + 4i$  по KOMILIJEKCHOMV MOJVJIFO  $\dot{m} = 1 + 2i$ .  $N = p^2 + q^2 = 1^2 + 2^2 = 5$ .

В соответствии с известным [3] правилом, составим систему сравнений в виде

$$
\begin{cases} (3 \cdot 1 + 4 \cdot 2) \equiv (x \cdot 1 + y \cdot 2) \mod 5, \\ (4 \cdot 1 - 3 \cdot 2) \equiv (y \cdot 1 - x \cdot 2) \mod 5. \end{cases}
$$

Или

$$
\begin{cases} 11 \equiv (x+2y) \mod 5, \\ (-2) \equiv (-2x+y) \mod 5. \end{cases}
$$

На основании системы сравнений составим систему из двух линейных уравнений

$$
\begin{cases}\nx + 2y = 11, \\
-2x + y = +3.\n\end{cases}
$$

Tak, kak  $(-2) = 3 \mod 5$ .

$$
x=11-2y,
$$
  
\n
$$
-2 \cdot (11-2 \cdot y) + y = 3,
$$
  
\n
$$
-22+4y + y = 3,
$$
  
\n
$$
5y = 25,
$$
  
\n
$$
y = 5.
$$
  
\n
$$
x=11-2y=11-10=1.
$$

Таким образом,  $x + yi = 1 + 5i$ .

**Пример** 7. Определить наименьший комплексный вычет  $x + yi$  K<sup>T</sup>  $A = 3 + 4i$ по комплексному модулю  $\dot{m} = 1 + 2i$ ;  $N = 5$ .

В соответствии с выражением в [3], имеем, что наименьший комплексный вычет равен значению

$$
(x+yi) = \frac{\Gamma \cdot p - \Gamma' \cdot q}{N} + \frac{\Gamma' \cdot p + \Gamma \cdot q}{N}i.
$$

Предварительно определим значения Г и Г'

$$
\Gamma = (a \cdot p + b \cdot q) \mod N = (3 \cdot 1 + 4 \cdot 2) \mod 5 = 11 (\mod 5) = 1 ;
$$
  
 
$$
\Gamma' = (b \cdot p - a \cdot q) \mod N = (4 \cdot 1 - 3 \cdot 2) \mod 5 = (-2) \mod 5 = 3
$$

В этом случае имеем, что

$$
(x+yi) = \frac{1 \cdot 1 - 3 \cdot 2}{5} + \frac{3 \cdot 1 + 1 \cdot 2}{5} = -\frac{5}{5} + \frac{5}{5} = -1 + i.
$$

Таким образом, наименьший комплексный вычет равен  $-1+i$ .

**Пример 8.** Определить вещественный вычет h KY  $A = 3 + 4i$  по модулю  $\dot{m} = 1 + 2i$ ;  $N = 5$ . Или можно сформулировать задачу следующим образом. Решить сравнение вида  $(3+4i) \equiv h \mod (1+2i)$ .

В соответствии с выражением (11) имеем, что  $(a+b\rho) \equiv h(\text{mod } N)$ , где коэффициент изоморфизма  $\rho$  равен  $\rho = u \cdot q - v \cdot p$ . На основе формулы (1) определим значения и и у

$$
u \cdot p + v \cdot q = 1
$$

Так, при значениях  $u = -1$  и  $v = 1$ , выполняется условие (1), т.е.  $(-1) \cdot 1 + 1 \cdot 2 = 1$ .

На основании расчётов получим, что  $\rho = u \cdot q - v \cdot p = (-1) \cdot 2 - 1 \cdot 1 = -3$ .

h =  $(a+b\cdot \rho)$  =  $(3+4\cdot(-3))$  mod 5 или  $(-9)$  mod 5 = 1.

Проверка. Проведём проверку полученных результатов. В примере 7 получили наименьший комплексный вычет  $(-1+i)$ , а в примере 8 получим вещественный вычет  $h=1$ . В соответствии с данными таблицы 1 имеем, что  $(-1+i)$  ~ 1. Что и требовалось показать.

### **3 Выводы**

В представленной статье был рассмотрен метод определения вещественного вычета целого комплексного числа по комплексному модулю, основанный на использовании результатов первой фундаментальной теоремы Гаусса. Приведены конкретные примеры определения вычетов целочисленных данных в комплексной числовой области. На основании представленного метода разработано устройство для его технической реализации [4]. На устройство получен патент Украины на изобретение, что подтверждает новизну и практическую ценность результатов исследований. Результаты, полученные в статье, целесообразно использовать при решении задач и алгоритмов в СОК в комплексной числовой области. Использования рассмотренного метода способствует повышению эффективности использования СОК для реализации целочисленных операций в комплексной числовой области.

## ЛИТЕРАТУРА

- 1. Синтез и анализ параллельных процессов в адаптивных времяпараметризованных вычислительных системах / Г. А. Поляков, С. И. Шматков, Е. Г, Толстолужская, Д. А. Толстолужский: монография. – Харьков: ХНУ имени В. Н. Каразина, 2012.-672с.
- 2. Филиппенко И. Г. Взаимодействующие нейроавтоматы и нейроавтоматновычислительные структуры: Под редакцией О. Г. Руденко. – К.: Каравелла, 2015, 440с. Табл.-31. Ил.-197. Библиогр.-435.
- 3. Акушский И. Я., Юдицкий Д. И. Машинная арифметика в остаточных классах. – М.: Сов. радио, 1968. – 440 с.
- 4. Патент на винахід № 114063, Україна, МПК G 06 F 7/72 (2006.01), H 03 M 7/18 (2006.01). Краснобаєв В. А., Горбенко І. Д., Янко А. С., Кошман С. А., Мороз С. О., Горбенко Ю. І Пристрій для визначення лишків дійсних та комплексних чисел у системі залишкових класів. № а 2016 06697. Заявл. 21.06.2016. Опубл. 10.04.2017, Бюл. № 7.-7с.

Надійшла – 13.12.2017.
UDC 004.41:681.3.07

## Benchmarking process in the spreadsheet editor testing

## I. Kravchenko, I. Kukhar, O. Kuznetsov, I. Svatovsky

*V. N. Karazin Kharkiv National University, Svobody sq.4, Kharkiv, 61022, Ukraine*

This article is dealing with the main peculiarities of different spreadsheet editors and testing challenges related to them. Differences in the features of the table editors are reviewed. Shortcomings of manual testing of table editors are presented. The task was to improve testing effectiveness within the certain limitations, such as time and a budget. "Benchmarking" business process is adapted and introduced as a "benchmarking" testing approach which is applied for testing the table editors' functionality. At the end of the work, the results and conclusions are presented after such an adaptation.

Стаття розглядає основні особливості різноманітних табличних редакторів та пов'язані з цим задачі тестування. Наведені відмінності в функціональних можливостях табличних редакторів та недоліки мануального тестування табличних редакторів. Було поставлено завдання організації тестування для підвищення його ефективності з певними обмеженнями, такими як час і бюджет. "Бечмаркінг" як бізнес-процес адаптований та представлений у якості "бенчмаркінг"-підходу до тестування, який застосований до тестування функціональних можливостей табличного редактору. На завершення роботи приведено результати та висновки після проведення такої адаптації.

*Ключові слова: бенчмаркінг, напівавтоматичне тестування, редактори електронних таблиць, табличні редактори, мануальне тестування, стратегії тестування.* 

В статье рассматриваются основные особенности различных табличных редакторов и связанные с этим задачи тестирования. Приведены отличия в функциональных возможностях редакторов электронных таблиц и недостатки мануального тестирования табличных редакторов. Была поставлена задача организации тестирования для повышения его эффективности с определенными ограничениями, такими как время и бюджет. «Бенчмаркинг» как бизнес-процесс адаптирован и представлен в качестве «бенчмаркинг» подхода к тестированию, который применен к тестированию функциональных возможностей табличных редакторов. В завершение работы приведены результаты и выводы после проведения такой адаптации.

*Ключевые слова: бенчмаркинг, полуавтоматическое тестирование, редакторы электронных таблиц, табличные редакторы, мануальное тестирование, стратегии тестирования.*

#### **1 Introduction**

Testing of the table editors as a part of software quality assurance is quite a complex and comprehensive task for test engineers [1]. The complexity exists due to a number of reasons and one among them is the existence of different standards for developing spreadsheet editors. For instance, ECMA OOXML standard stands for a coding standard for a well-known and widely used MS Excel table editor. At the same time the family of editors LibreOffice/OpenOfficeCalc uses the different standard - OpenFormula. OpenFormula standard was designed taking into account the fact that it can be used for office applications as well as outside of them. Therefore, different

\_\_\_\_\_\_\_\_\_\_\_\_\_\_\_\_\_\_\_\_\_\_\_\_\_\_\_\_\_\_\_\_\_\_\_\_\_\_\_\_\_\_\_\_\_\_\_\_\_\_\_\_\_\_\_\_\_\_\_\_\_\_\_\_\_\_\_\_\_\_\_\_\_\_\_\_

*Key words: Benchmarking, Semi-automatic testing, Spreadsheet editors, Table editors, Manual testing, Testing strategy.*

© Kravchenko I., Kukhar I., Kuznetsov O., Svatovsky I., 2018

standards for developing table editors assume that the tables based on each standard will have different features.

In this article we examine the differences between various table editors and take them into account when testing the spreadsheet editor named "Collabio" developed by "XCDS" company.

"Collabio" editor is developed as a multipurpose instrument to handle all common spreadsheet file formats. Thus it is of paramount importance to know the areas that differ before creating the test plan and testing.

Furthermore, we propose the new testing strategy using the "benchmarking" conception in our test process [2]. Benchmarking as a business model has been adapted to our testing strategy and has already brought a number of positive results due to working process has become easier, more predictable and controlled. The high level benchmarking is considered in this article.

## **2 Main differences of spreadsheet editors and complexity of testing table editors**

Table editor testing is a little known area. There is lack of information how the testing of table editors is performed. As a rule, companies hide this information and it is almost impossible to find something in open resources. That is why it is a challenge to design a testing strategy for the table editors without know-how and previous experience in the particular area.

Let us start with a deep investigation of table editors' differences. Consider some differences in the standards of spreadsheets. There are two main standards for building table editors. Regarding the table editor functions we can note plenty of differences between OpenFormula and ECMA OOXML standards.

The functions can have different number of parameters (arguments). The function arguments are divided to the required parameters and optional ones and their number can differ from one table editor to another. For instance, INDEX function has the following variations:

There are 2 forms of INDEX function in MS Excel: array and reference. The syntax specified for each form is given below:

Array form: **INDEX(array, row\_num, [column\_num])**

Reference form: **INDEX(reference, row\_num, [column\_num], [area\_num])**

But LibreOfficeCalc table editor allows for the single form of INDEX function:

LibreOfficeCalc syntax: **INDEX(Reference; Row; Column; Range)**

Square brackets indicate that the argument is optional. Thus, for MS Excel editor we have 2 options for the formula syntax where the third and the fourth arguments are optional ones, while LibreOfficeCalc editor supports four arguments for the formula and all of them are required. Obviously it is impossible to support all standards, so particular implementation should be chosen for the "Collabio" editor by business analytics.

Moreover, each argument of the function can be represented by different data types and calculation accuracy can be different. The last but not the least is the difference in the formula syntax. A few examples of syntax differences for records given for the English locale are presented in the table below (syntax for the different locales can be different as well).

|                    | <i>bythem aller chec for this Lacer and Libreoffice caller lations.</i><br>MS Excel | LibreOfficeCalc         |
|--------------------|-------------------------------------------------------------------------------------|-------------------------|
| Array              | $=\{1,2,3;3,2,1\}$                                                                  | $=\{1,2,3 3,2,1\}$      |
| Reference          | $=$ Sheet1!A1                                                                       | $=$ Sheet1.A1           |
| Range              | $=$ Sheet1!A1:B5                                                                    | $=$ Sheet1.A1:Sheet1.B5 |
| Function           | $=SUM(1,2,3)$                                                                       | $=SUM(1;2;3)$           |
| Range intersection | $=$ A1:B5 B5:C6                                                                     | $=$ A1:B6!B5:C6         |
| operator           |                                                                                     |                         |

*Table1 - Syntax difference for MS Excel and LibreOfficeCalc editors:*

Let us take a closer look at those differences. In the last row, in the example for MS Excel, the formula contains a space symbol which is meaningful because it is the binary operator of a range intersection. So, in addition to the differences in the record syntax, there is a problem of tokens used within the given record. The space operator in OOXML is not just a blank space, sometimes it is the operator of a range or cells intersection. This should also be taken into account when designing the test plan. A space in the syntax could lead to the ambiguous situations.

Consider examples where records look almost the same but have an absolutely different meaning.

$$
=SUM(A1, A2, A3)
$$
  

$$
=SUM(A1, A2, A3)
$$
 (1) (2)

In the first case, it is a call to SUM function with the list which contains three parameters. In the second case we can see the binary operator of an intersection (space) between 2 parameters – the defined name (named range of cells) and the list which contains three parameters. So both records will be valid in OOXML format editors, but the calculation result will be totally different. In the second case as a calculation result we will receive a cumulative result of the intersection between the named range and the list of parameters.

It is worth mentioning that a record like "=SUM A1" makes sense if SUM is defined range of cells, for instance A1:B2. In this case the calculation result will be the A1 cell value, because it is an intersection value.

Although the syntax of the formulas has plenty of differences, it doesn't prevent developers from creating a single internal representation for both language standards. An internal representation is a syntax parse tree, where differences are eliminated. Certainly, not all records can be converted due to the particular level of incompatibility. Therefore, if the crucial differences are present, there are no other choices but support one record. The MS Excel standard is to be chosen in most cases, as the experience shows.

"Collabio' editor can open both formats of document, but the main format is OOXML. All opened files are converted into the single representation, which doesn't depend on the input format. But it is possible to save this representation into both formats. Developers tried to minimize the differences in order make customers' work easier and more comprehensive.

There is another testing problem, namely, a huge volume of the testing required. A common user usually employs formulas which are associated with the calling function suggested by the particular spreadsheet editor. All functions [3] are divided into the following groups:

- 1. Information functions;
- 2. Financial functions;
- 3. Logical functions;
- 4. Lookup and references functions;
- 5. Math and trigonometry functions;
- 6. Text functions;
- 7. Statistical functions;
- 8. Database functions;
- 9. Date and time functions;
- 10. Engineering functions;
- 11. WEB functions;
- 12. Cube functions;
- 13. Compatibility functions.

There are more than 450 functions within the specified groups, taking into account all versions of the table editors. It gives some notion of the volume of testing. Our first time/resource calculation has shown that execution of the test suites, covering the "Functions" table editor functionality will take 3 years by 2 quality assurance engineers. It is obvious that we can not afford such amount of time in a modern community of fast product developing. Therefore, the manual testing is ineffective and does not any suit time and budget restrictions.

Besides, most of the functions use non-trivial calculations, which are hard to verify manually, because an average quality assurance engineer lacks deep knowledge in such domains as mathematics, finance, etc. (and we have the groups of the functions that require such knowledge). Even if a specialist with the required knowledge is hired, the problem of timing is still present. The manual testing takes a lot of time and resources, which is insufficient for business needs. Undoubtedly, the testing expenses should be adequate to the company's resources. So, the decision to use semiautomated testing by developing the macros for creating test cases and writing scripts which will trigger the testing on each new successful product build have been made.

Therefore, the complexity of the table editor testing results not only from existence of different product development standards but from the huge volume of testing as well. Such volume is caused by immense and multiple functionality of various table editors. Another key issue is the complexity of the tested functional. It has been a challenge to design an effective testing system within certain time and budget constraints.

## **3 The adaptation of the benchmarking business process and its introduction in the spreadsheet editor testing**

In spite of the peculiarities and complexities of table editors, it is clear that the product testing is necessary, and testing must answer the questions about the product quality [2, 4].

Main quality criteria are directly related to the risk level including technical risk, product risk as well as project limitations such as time and budget. Testing should provide the satisfying information to stakeholders so that they can make informed decisions about releases of the system (product) for the next development phase or for transferring the product to customers [5].

It is obvious that the manual testing will not be sufficient enough, the automation testing will require a lot of time and people resources, though will bring some benefits in the end. But what we needed was the immediate testing, because the functionality was growing fast and we needed to establish certain quality control [1]. The unit testing is not sufficient for covering all basic table editor functionality. Besides, the unit testing is a developer's duty, so it was being executed already. Thus we decided to use the semi-automated testing based on the "benchmarking" conception.

Benchmarking is mostly known for its application in the management [2]. It is the process of comparing one's business processes and performance metrics to the industry best practices. In the process of the benchmarking, management identifies the best firms in their industry, or in another industry where similar processes exist, and compares the results and processes of those studied (the "targets") to one's own results and processes. Twelve stages of benchmarking process were determined by Robert Camp (who wrote one of the earliest books on benchmarking in 1989) [6]. We borrowed and updated some of them, so our process contains the following stages:

Stage1 – Identify test data source – the test oracle;

Stage2 – Collect data and create the test suites;

Stage3 – Establish differences;

Stage4 – Analyze differences and adjust the test cases;

Stage5 – Review and recalibrate the test cases.

The test oracle was provided by the business analytics team. In our case it was MS Excel as it is the most popular, the most functional and previously released product, so mostly we relied on it. The next stage was designing the test suites. Based on the aforementioned information, we decided to make a benchmark files in the xlsx format (default test file format - MS Excel, version 2010, xlsx). One single file or a set of files with the test suit for the particular function or functionality was named "Benchmark".

Our test coverage plan included the file formats specified in Table 2.

| Excel,<br>MS<br>version   | LibreOfficeCalc, latest                               | Google<br>spreadsheet, |
|---------------------------|-------------------------------------------------------|------------------------|
| 2010, xlsx format         | version (up to date), ods $x \text{ is a form of } x$ |                        |
|                           | format                                                |                        |
| Excel,<br>MS -<br>version |                                                       |                        |
| 2013, xlsx format         |                                                       |                        |
| MS Excel,<br>version      |                                                       |                        |
| 2016, xlsx format         |                                                       |                        |
| version<br>Excel,<br>MS - |                                                       |                        |
| Online, xlsx format       |                                                       |                        |

*Table2 – Test coverage: formats and versions of the test files*

When the benchmark file was ready we loaded this file through the "FormulaCalculator" – tool created by developers, which helps to check the core functionality of the editor calculations. Then we designed the script on the Python language which automated the process of the file loading and calculating results through the FormulaCalculator tool on our build system. So each new build the Python script triggered the file loading through the FormulaCalculator tool and as the output we received a report with the testing results in the HTML-format. Therefore, we controlled each code change which could affect the calculations for the formulas and the functions so we could report immediately to developers, to product owners or any other interested party as well. Moreover, creating "Benchmarks" files was also automated after the structure became stable. For this purpose, we used built-in Macros functionality of the VBA language.

Our approach to the building of the test suites is based on the benchmarking method called "Comparison tables", where we compare calculation results of our own application with our oracle – MS Excel spreadsheet editor. Let us consider how the test file looks like in details. On Fig. 1 you can see a typical Benchmark test file.

|    | <b>15 STANDARD DATA INPUT</b>       |                       |                 |          |                        |               |                         |                         |                                   |                     |
|----|-------------------------------------|-----------------------|-----------------|----------|------------------------|---------------|-------------------------|-------------------------|-----------------------------------|---------------------|
|    | 16 DATA TYPE: EMPTY, DEFAULT ARG2   |                       |                 |          |                        |               |                         |                         |                                   |                     |
|    | NUMBER1 - EMPTY, NUMBER2 - ARG2     |                       |                 |          |                        |               |                         |                         |                                   |                     |
| 18 | <b>Test cases</b>                   | Formula/Actual result | Syntax          | ER (App) | ER (Excel)             | <b>STATUS</b> | Comment                 | <b>Different</b><br>ER? | <b>New</b><br><i><b>Issue</b></i> | Old<br>Issue        |
|    | 19 HAND input - CELL                |                       | 19 BITOR(.19)   | 19       |                        | 19 Pass       |                         | <b>NO</b>               |                                   |                     |
|    | 20 REFERENCE input - CELL           |                       | 19 BITOR(M5,19) | 19       |                        | 19 Pass       |                         | <b>NO</b>               |                                   |                     |
|    | 21 ARRAY input - CELL               | Impossible to input   | BITOR(().19)    |          | 19 Impossible to input |               | [SO]Tested manually YES |                         |                                   |                     |
|    | 22 REFERENCE input - RANGE          | #VALUE!               | BITOR(M5:M8,19) | #VALUE!  | #VALUE!                | Pass          |                         | NO <sub>1</sub>         |                                   |                     |
|    | 23 ARRAY input - RANGE              | Impossible to input   | $BITOR($ , 19)  |          | 19 Impossible to input |               | [SO]Tested manually YES |                         |                                   |                     |
| 24 |                                     |                       |                 |          |                        |               |                         |                         |                                   |                     |
|    | 25 DATA TYPE: BOOLEAN, DEFAULT ARG2 |                       |                 |          |                        |               |                         |                         |                                   |                     |
|    | 26 NUMBER1 - TRUE, NUMBER2 - ARG2   |                       |                 |          |                        |               |                         |                         |                                   |                     |
| 27 | <b>Test cases</b>                   | Formula/Actual result | Syntax          | ER (App) | ER (Excel)             | <b>STATUS</b> | Comment                 | <b>Different</b><br>ER? | <b>New</b><br>Issue               | Old<br><b>Issue</b> |

*Figure 1 – Example: standard test cases part of Benchmark file*

The meaningful columns within the Fig. 1 table are the "Formula/Actual result" column – where we can see the actual calculation result after loading this test file to the proper table editor ("Collabio" editor in our case), and the "ER(App)" column with the expected result based on our test oracle – MS Excel spreadsheet editor. The "ER (Excel)" column contains the expected result of the MS Excel. Basically, we have two expected results – MS Excel and our own expected result, which is based on the MS Excel but does not necessarily match the MS Excel. So if the warning about the difference between the tested calculation and the MS Excel one is shown "Status" column, we try to determine if it is an error in the tested calculation or a MS Excel issue. In case if this difference results from the MS Excel issue, we change the value in the "ER(App)" column to the correct one and set the comment within the "Comments" column to specify why we have changed the expected result.

The "STATUS" column contains equality verification for the "ER (app)" and the "Formula/Actual result" column performed by the following formula:

## **=IF((B19)=(D19),"Pass","Fail")**

or

#### **=IF(ERROR.TYPE(B22)=ERROR.TYPE(D22),"Pass","Fail")**

- when an error is expected as a result of calculation and would like to check if the resulted error type is correct.

The "New Issue" and the "Old issue" columns are added for the defect tracking purposes. Defects are noted during the testing and added to the proper column if the current defect affects relevant test case. Defect tracking is also automated through the integration with the JIRA bug tracking system (which is used in our project) so that if the defect is closed or fixed we will have information that the defect is no longer affects the current test case and must be removed from the testing files (moved from "New issue" to "Old issue" column).

The standard part of the benchmark file is now created by running macros in the MS Excel file. So the process of creating a test file is easy and fast. Most of the efforts are applied to analyzing the testing results, not to developing the test cases.

However, it is a fact that in testing you should avoid repeating scenarios due to a well-known "Pesticide Paradox" testing principle. To overcome this "Pesticide Paradox", it is really very important to review the test cases regularly. New tests should be developed to check different parts of the software or system which will help to find more defects. Therefore we created so-called "Mixed part" of Benchmark file where each test engineer is welcome to create different testing scenarios relying on his/her own experience in testing. The structure of the "Mixed" part is basically the same, but those test cases are created manually and have unique scenarios for every functionality.

So, let us summarize what benefits "Benchmarking" has brought to our testing process. First of all, we have not checked each calculation manually due to the test oracle. Secondly, it has become clear how different our product is from the market leader (MS Excel editor) and what their main differences are. It gives us the understanding of the advantages and disadvantages of our product, as well as pros and cons of MS Excel editor. Moreover, now we have a set of the benchmarks files for every function functionality and we are ready to answer the question "Are we working better now?" for each new build, so the benchmarking helps to save resources

The creation of a "Benchmark" report is automated process as well. We have built the HTML-report which gathers all the problems and presents results of the test cases output analysis as well as the defects from the JIRA tracking tool and, therefore, represents the current status of the product quality. This report is available for quality assurance engineers as well as for developers and product owners. Developers are able to make a build in order to check how a changed code affects the tests cases. Product owners use this report to gather information and share it with stakeholders.

Below you can find an example of the "Benchmark" report, which consolidates results from all benchmark files (Fig. 2):

| <b>Statistics Details</b>                                           | <b>Analyzer Details</b>                | Files Issues (BaseInfo) | Files Issues (Jiralnfo)             | Files Stories (Jiralnfo)                                    |                      |                                      |                                                            |                           |
|---------------------------------------------------------------------|----------------------------------------|-------------------------|-------------------------------------|-------------------------------------------------------------|----------------------|--------------------------------------|------------------------------------------------------------|---------------------------|
|                                                                     |                                        |                         | <b>Execution Summary</b>            |                                                             |                      |                                      |                                                            |                           |
|                                                                     | <b>Benchmark</b><br><b>Total Count</b> | <b>Pass Count</b>       | <b>Pass Plus</b><br>Count           | <b>Fail Count</b>                                           | <b>Failed Files</b>  |                                      | <b>Issues</b><br>Frequency                                 |                           |
|                                                                     | 1334                                   | 1334                    | $\circ$                             | $\bf{0}$                                                    |                      |                                      | <b>Major: 203</b><br><b>Minor: 323</b><br>Total count: 526 |                           |
|                                                                     |                                        |                         |                                     |                                                             |                      |                                      |                                                            |                           |
|                                                                     |                                        |                         |                                     |                                                             |                      |                                      |                                                            |                           |
|                                                                     | <b>File Name</b>                       | Filter<br>е             | <b>Failure</b><br>Result +<br>Cause | <b>Standard</b><br><b>Total</b><br>٠<br>٠<br>Cases<br>Value | Passed<br>٠<br>Cases | Correlation<br>Passed/Total +<br>(%) | Correlation<br>Standard/Total o                            | File<br>$\bullet$<br>Link |
| <b>Execution Details</b><br>Show All Data<br>Enter a filter<br>Id + | Database benchmarks/2010 DAVERAGE.xlsx |                         | <b>PASS</b>                         | 1199<br>1104                                                | 1104                 | 92                                   | (%)<br>92                                                  | <b>Files</b>              |

*Figure 2. – Example: "Benchmark" report*

The report contains several tabs, each with different types of analytics. The first tab represents the general status of each file, the total count of the test cases and a number of passed and failed test cases. The report is generated automatically for each new build of the product. It takes no time for quality assurance engineers to generate a report, so there is no need in additional manual reports.

While analyzing how effective the benchmark testing could be, we have taken into account the time required for covering the basic functionality. On the chart (Fig. 3) we compared time expenses required for covering basic functions (450 functions) for a team of five members.

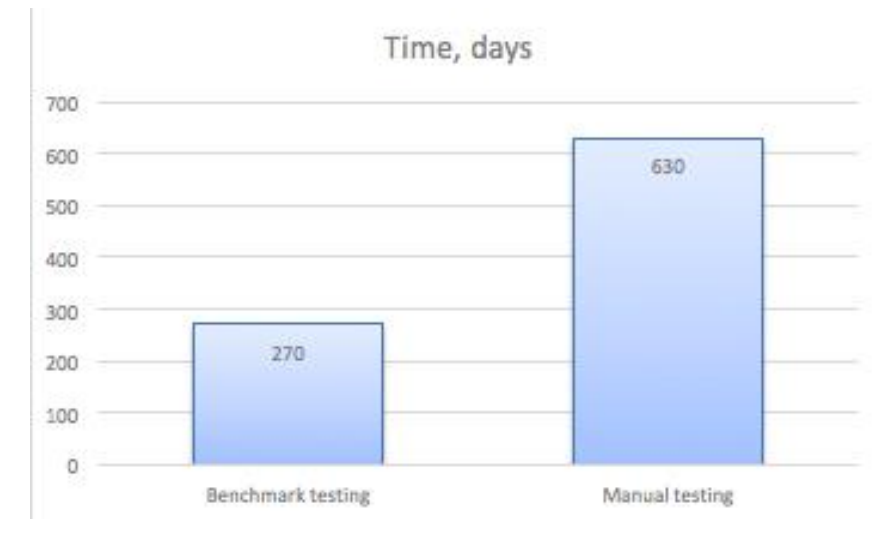

*Figure 3. Time chart: benchmark testing via manual testing*

The results are approximate but we can see that the estimations are vastly different. The team is able to finish covering the basic functionality within the 270 days using the benchmark approach (less than a year), while the manual testing requires at least 630 days, which is almost two years. The chart is based on the estimation that covering a single function by the benchmark testing (including review process) takes three days, while the manual testing requires at least seven days per function.

### **4 Conclusions**

The table editor testing is a specific testing area and has a range of peculiarities which you should take into account when organizing the testing strategy and process. The main differences between table editors result from the different standards of developing table editors. The accuracy of calculations, syntax differences and different language locales create the additional differences. Another significant problem is volume of testing (because we should check more then 450 functions and great amount of general functionalities). The restrictions, such as time and budget, should also be taken into account.

Benchmarking as a business process has helped us to build the effective testing strategy. It has given us the test oracle. The automation of benchmarking testing processes has allowed us to achieve the goal – the creation of the fast-answering system that reports about the product quality in any point of time. The benefits of benchmarking is the quickness of creating test cases, which is far faster than creating test cases with verifying testing results manually.

Eventually, the new testing approach is proposed as "benchmark testing", which considers the testing of new functionality based on the existent test oracle. The test oracle is derived from the best or desired product in the industry. But it should not be used as 100% base for final testing results, because it needs the correction after the deep analysis. The corrections should be made in favor of more accurate and logical results. Afterwards the corrected results serve as the expected results for the tested product.

There are the following benefits of the benchmarking approach introduction: the significantly reduced testing time; the automation tools can be used for the benchmarking testing (macros, scripts, integration with bug tracking tools and build systems); the testing complexity is decreased due to the test oracle existence; testing reports are more advanced and easier to work with. Those benefits make the benchmarking approach preferable for testing table editor functionality.

### REFERENCES

- 1. Eric J. Braude, Michael E. Bernstein Software Engineering: Modern Approaches, Second Edition. Wiley. - 2010. – 782 p.
- 2. David J. Lilja Measuring Computer Performance: A Practitioner's Guide. Cambridge University Press. - 2004. – 261 p.
- 3. Excel functions (by category), Microsoft support site, [electronic resource] access mode: https://support.office.com/en-us/article/Excel-functions-by-category-5f91f4e9-7b42-46d2-9bd1-63f26a86c0eb?ui=en-US&rs=en-US&ad=US
- 4. The International Software Testing Qualifications Board® (ISTQB® ) [electronic resource], access mode: https://www.istqb.org/downloads/send/2-foundationlevel-documents/3-foundation-level-syllabus-2011.html4
- 5. Sоftware Testing. An ISTQB-BCS Certified Tester Foundation guide Third edition by Brian Hambling. Peter Morgan, Angelina Samaroo, Geoff Thompson and Peter Williams. BCS Learning & Development Ltd. - 2015. – 263 p.
- 6. Robert C. Camp Business Process Benchmarking**:** Finding and Implementing Best Practices. Milwaukee, Winconsin, ASQC Quality Press. - 1995. - 464 p.

Надійшла у першій редакції 19.12.2017, в останній - 10.01.2018.

# **CONTENTS**

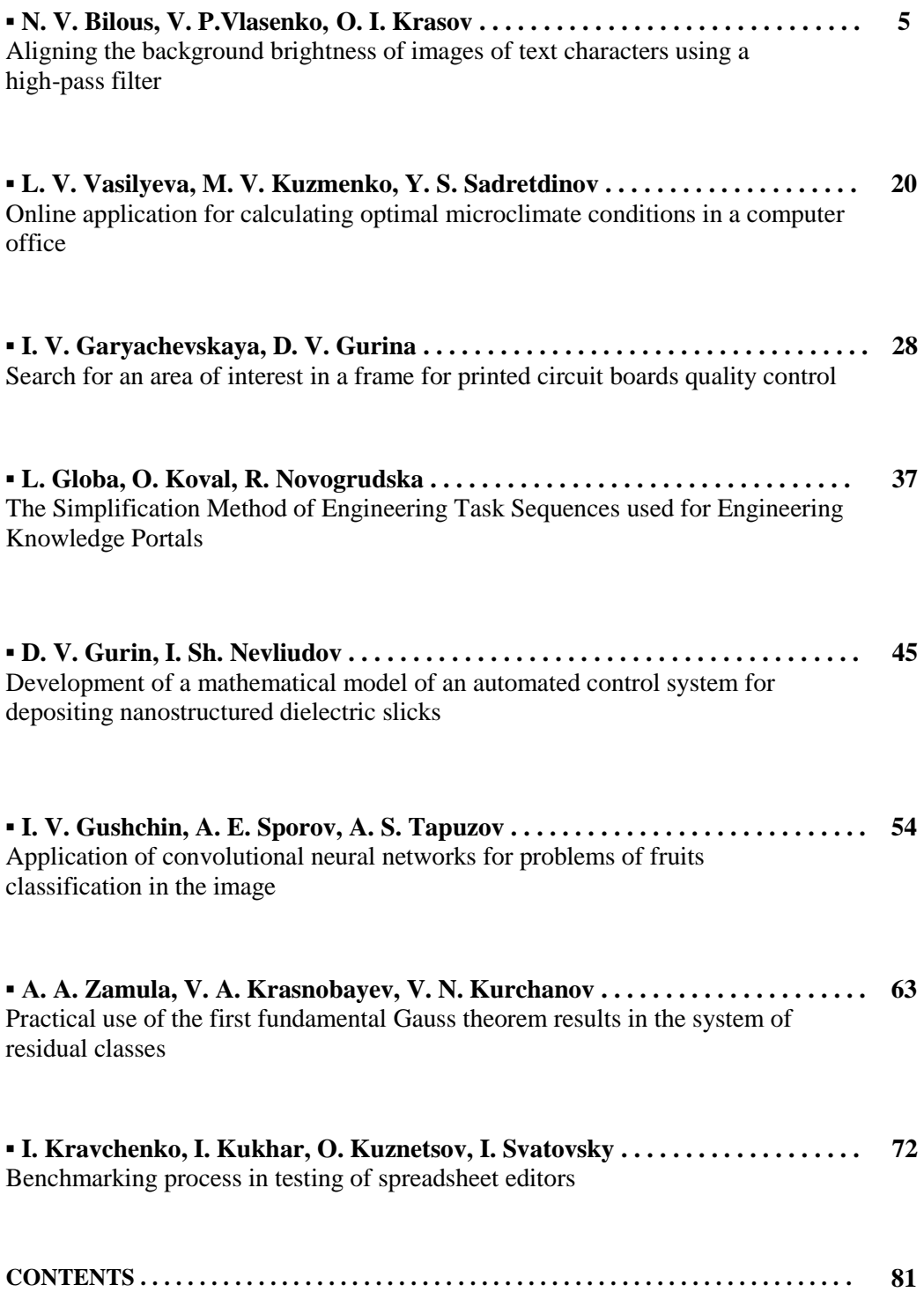

*Наукове видання*

# **Вісник Харківського національного університету**

Серія «Математичне моделювання. Інформаційні технології. Автоматизовані системи управління»

Випуск 37

*Збірник наукових праць*

Українською, російською та англійською мовами

Комп'ютерне верстання О. О. Афанасьєва

Підписано до друку 23.01.2018 р. Формат 70×108/16. Папір офсетний. Друк ризограф. Ум. друк. арк. – 6,4. Обл.– вид. арк. – 5,5. Наклад 100 пр. Зам. №

> 61022, м. Харків, майдан Свободи, 4 Харківський національний університет імені В.Н.Каразіна. Видавництво

Надруковано: ХНУ імені В. Н. Каразіна 61022 м. Харків, майдан Свободи, 4, тел.: 362-01-52 Свідоцтво суб'єкта видавничої справи ДК №3367 від 13.01.09